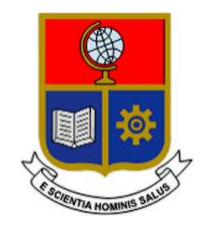

**ESCUELA POLITÉCNICA NACIONAL**

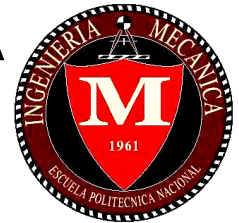

## **FACULTAD DE INGENIERÍA MECÁNICA**

## **"DISEÑO DE UN SISTEMA CENTRALIZADO DE CALEFACCIÓN PARA EL PARQUE INDUSTRIAL "EL OBRAJE" UBICADO EN LA CIUDAD DE MACHACHI"**

**TRABAJO DE TITULACIÓN PREVIO A LA OBTENCIÓN DEL TÍTULO DE INGENIERO MECÁNICO**

> **CALVACHE PROAÑO FRANKLIN DAMIÁN franklin.calvachi@epn.edu.ec**

**TOAPANTA CHANATASIG EDUARDO JOEL eduardo.toapanta@epn.edu.ec**

**DIRECTOR: Ing. VACA JIMÉNEZ SANTIAGO DAVID, MSc, PhD. santiago.vaca@epn.edu.ec**

**CODIRECTOR: Ing. NARANJO MENDOZA CARLOS ANDRÉS, PhD. carlos.naranjo@epn.edu.ec**

**OCTUBRE, 2022**

## **CERTIFICACIÓN**

Certifico que el presente trabajo fue desarrollado por **FRANKLIN DAMIÁN CALVACHE PROAÑO y EDUARDO JOEL TOAPANTA CHANATASIG**, bajo mi supervisión.

Ing. Santiago David Vaca Jiménez, Msc, PhD

**DIRECTOR DE PROYECTO**

\_\_\_\_\_\_\_\_\_\_\_\_\_\_\_\_\_\_\_\_\_

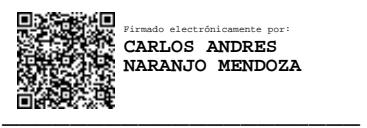

Ing. Carlos Andrés Naranjo Mendoza, PhD

**CODIRECTOR DE PROYECTO**

### **DECLARACIÓN**

Yo, **Franklin Damián Calvache Proaño y Eduardo Joel Toapanta Chanatasig**, declaro bajo juramento que el trabajo aquí descrito es de mi autoría; que no ha sido previamente presentado para ningún grado o calificación profesional; y, que he consultado las referencias bibliográficas que se incluyen en este documento.

A través de la presente declaración cedo mis derechos de propiedad intelectual correspondiente a este trabajo, a la Escuela Politécnica Nacional, según lo establecido por la Ley de Propiedad Intelectual, por su Reglamento y por la normativa institucional vigente.

\_\_\_\_\_\_\_\_\_\_\_\_\_\_\_\_\_\_\_\_\_

Franklin Damián Calvache Proaño

 $\overbrace{\phantom{aaaaa}}$ 

Eduardo Joel Toapanta Chanatasig

## **AGRADECIMIENTO**

Un enorme agradecimiento a mis padres Glendy y Fabian por haber inculcado en mis los valores de integridad, perseverancia, respeto y por siempre brindarme su apoyo en cada objetivo propuesto.

A mi hermano Kenny porque me enseño lo divertido que puede ser la vida si la ves con otros ojos.

A Karen que en distintas formas estuvo presente, por todo el amor y cariño entregado, por siempre darme ánimos cuando más lo necesitaba

A los ingenieros Carlos Naranjo, Santiago Vaca y Carlos Jurado por toda la paciencia, ayuda y guía brindada en el desarrollo de este trabajo.

Al 206, banana mecánica, mozos y mamaditos que me enseñaron el amor por la roja y negra, hicieron que la etapa universitaria fuese divertida a pesar de adversidades y problemas que pudieron aparecer en el camino.

A un gran amigo y compañero de tesis Eduardo, por su entrega, apoyo y amistad, fue un gusto trabajar con él.

A mis amigos María Fernanda, Danny, Alejandra Juan Andrés, Juan Carlos, Carlos, Viviana, Jefferson M., Mauricio, Marquito, Tony, Fabian y Mario por el apoyo y motivación durante todos estos años, gracias por su amistad.

A Gaby, Washington, Dennis, Aldo y Francisco quienes forman el Parque Industrial El Obraje por permitirme desarrollar este proyecto y ser parte de un gran grupo de profesionales que buscan cambiar la forma de hacer industria en el país.

> Con cariño, Damián

i

#### **AGRADECIMIENTO**

Me van a faltar palabras para agradecer a las personas que se han involucrado en la realización de este trabajo, sin embargo, merecen reconocimiento especial, mi madre y mi padre que con su esfuerzo y dedicación me ayudaron a culminar mi carrera universitaria y me dieron el apoyo suficiente para no decaer cuando todo parecía complicado y utópico.

De igual forma, agradezco a mi director de tesis, Santiago, y codirector de tesis, Carlos, que gracias a sus consejos y correcciones hoy puedo culminar este trabajo.

Gracias al ingeniero Carlos Jurado, por compartir su conocimiento y guiarme en el proceso del presente trabajo.

A mis amigos, con todos los que compartí́dentro y fuera de las aulas. Aquellos amigos de la universidad, que se convierten en amigos de vida y aquellos que serán mis colegas, gracias por todo su apoyo y diversión.

A mi compañero de tesis, Damián. Gracias por tu paciencia y tus cuidados que sin ellos no hubiésemos culminado este trabajo.

A mis tíos por cuidarme, apoyarme y aconsejarme en todo momento.

A mis primos que han estado ahí presentes siempre y mucho más cuando los he necesitado. Gracias por todas sus ayudas.

> Con cariño, Eduardo

# **ÍNDICE DE CONTENIDO**

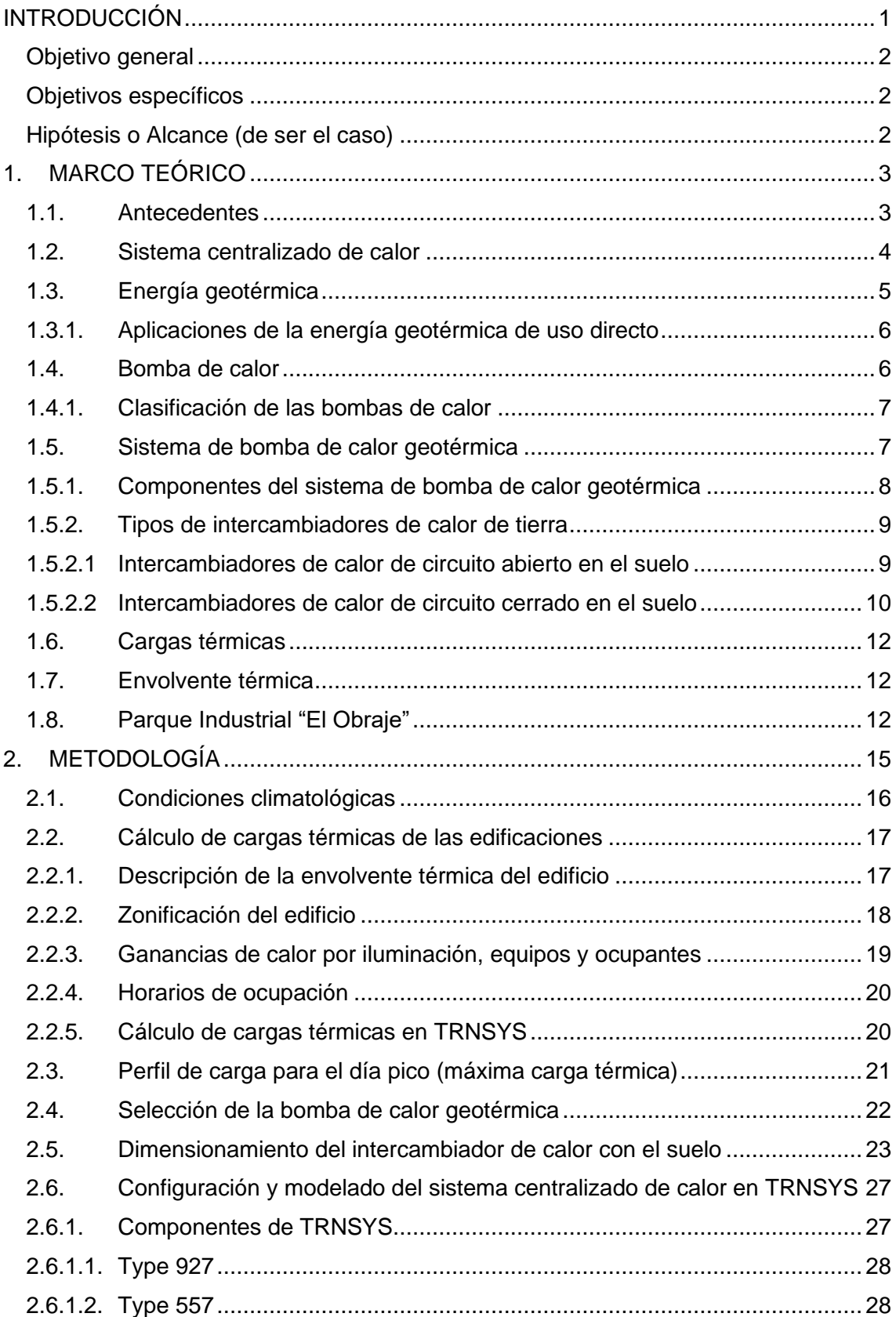

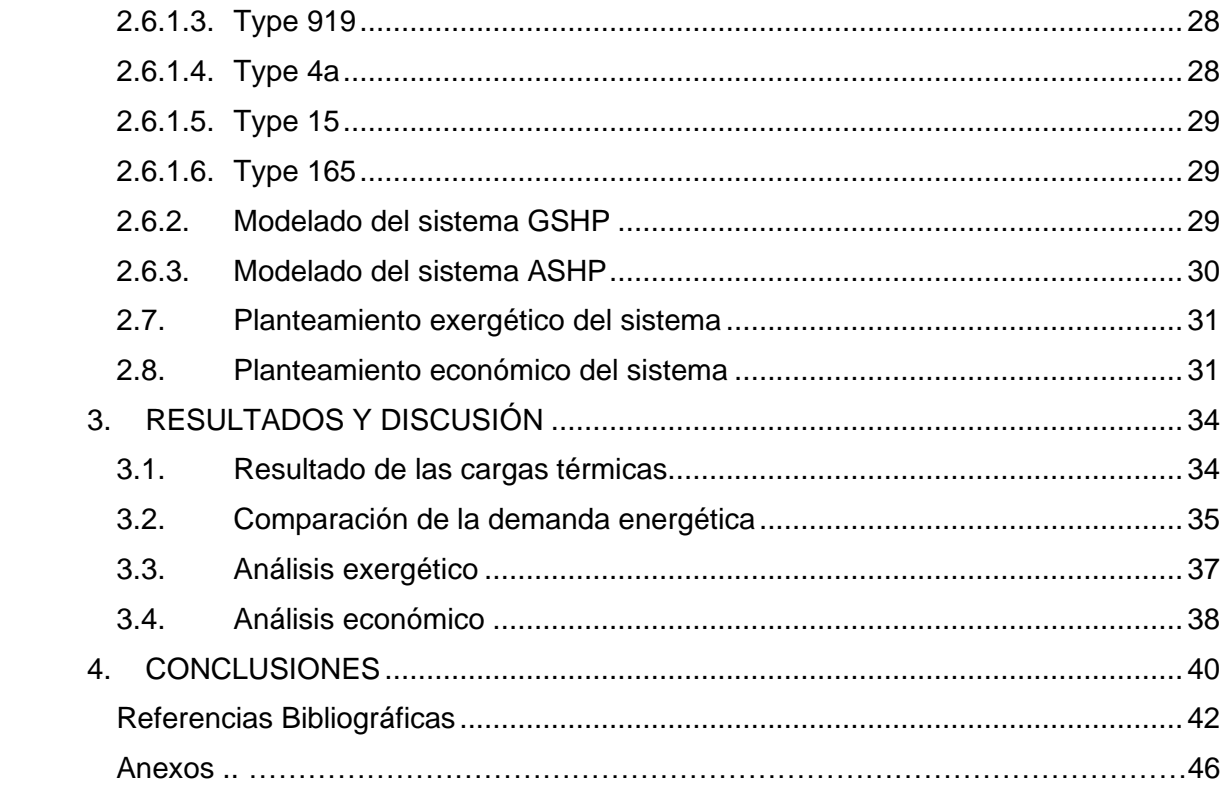

# **ÍNDICE DE FIGURAS**

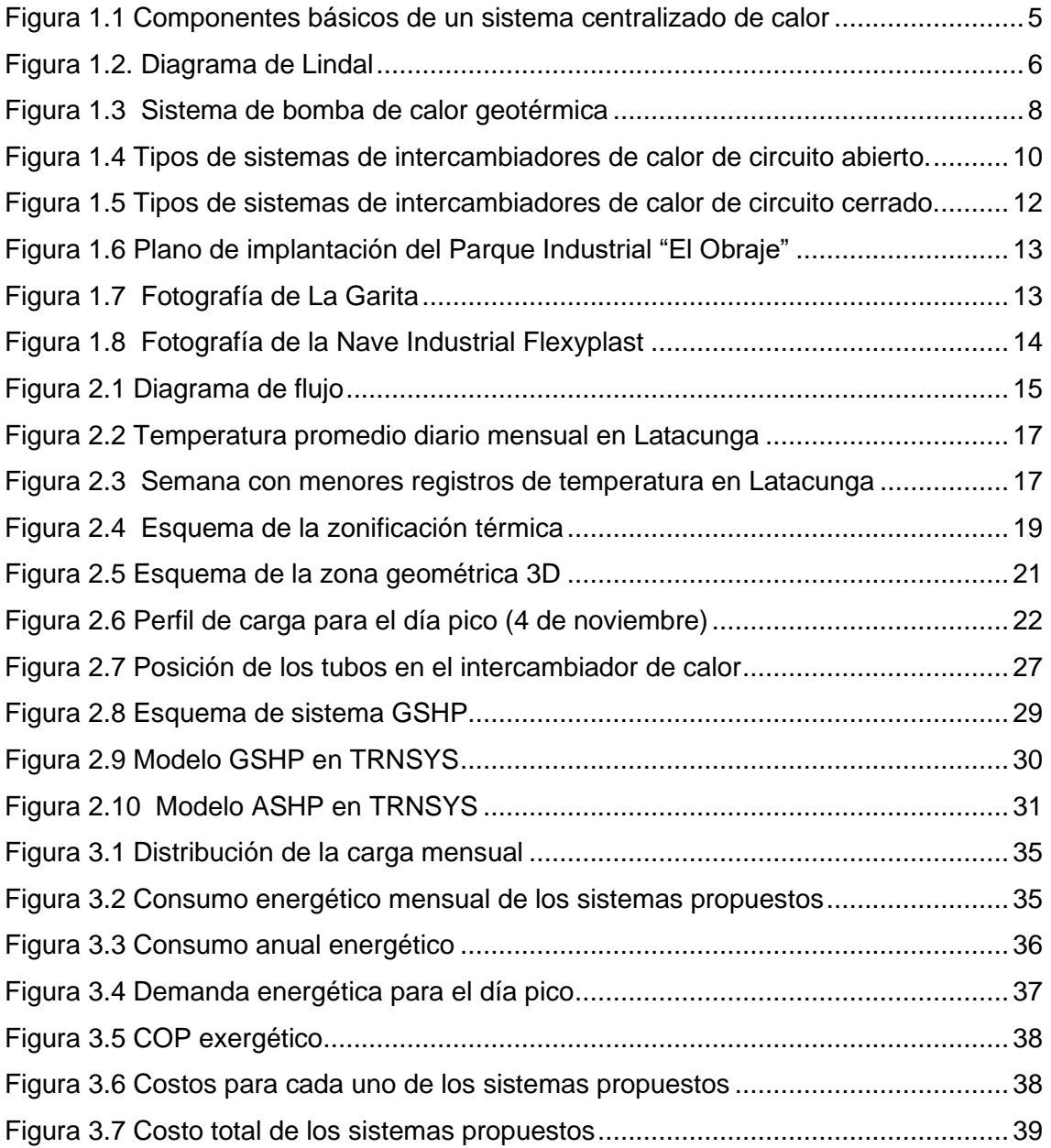

# **ÍNDICE DE TABLAS**

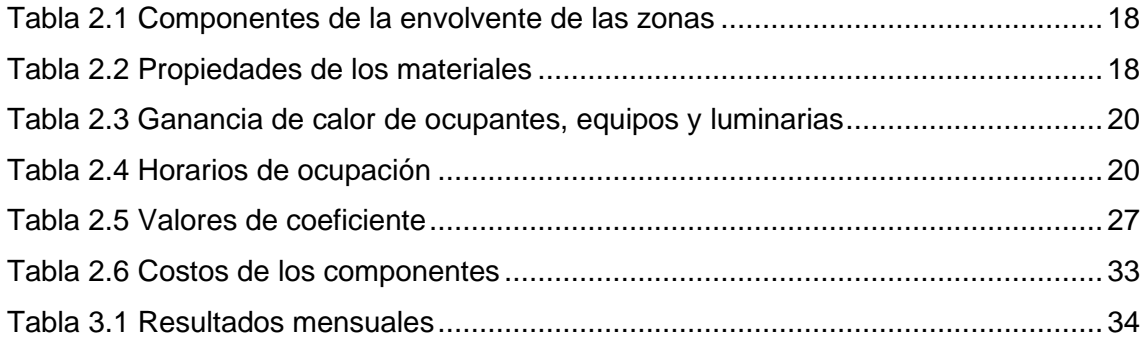

#### **RESUMEN**

El trabajo se enfocó en el diseño y simulación de un Sistema Centralizado de Calor (DHS) para el Parque Industrial "El Obraje" ubicado en la ciudad de Machachi. Se diseñaron dos sistemas basados en bomba de calor: el primero con una fuente geotérmica (GSHP) y el segundo con fuente aerotérmica (ASHP). Tanto las cargas térmicas, el diseño y la simulación se realizó en el software TRNSYS, que permite simular sistemas energéticos en estado transitorio. Con los resultados obtenidos se comparó energética, exergética y económicamente entre los dos sistemas para determinar cuál representa una mejor opción para el acondicionamiento de los espacios estudiados. En términos energéticos, ambos sistemas cubren la demanda de las edificaciones. Sin embargo, el sistema ASHP tiene un mayor consumo eléctrico que el GSHP lo que representa un menor coeficiente de rendimiento estacional (SPF). Desde la parte exergética se realizó el análisis del coeficiente de rendimiento exergético (COP) en donde la diferencia entre los sistemas GSHP Y ASHP es de un 4%. Por otra parte, en el análisis económico se tomaron en cuenta los costos de instalación y operación, en donde el sistema GSHP tiene una inversión 4 veces mayor a la del sistema ASHP. Sin embargo, en los costos de operación el sistema ASHP es el doble frente al GSHP, lo que hace que, a lo largo de la vida útil del sistema, el sistema GSHP sea más barato que el ASHP. Considerando estos puntos en conjunto, se determinó que el sistema GSHP presenta una mayor ventaja para este proyecto.

**Palabras clave:** Sistema centralizado de calor, bomba de calor geotérmica, Parque Industrial, exergía, TRNSYS.

#### **ABSTRACT**

The study aimed at the design and simulation of a District heating system (DHS) for the Industrial Park "El Obraje" in the city of Machachi. Two systems based on heat pump were designed: the first with a ground source (GSHP) and the second with an air source (ASHP). Thermal loads, design and simulation were developed and carried out in the TRNSYS software, which allows simulating energetic systems in a transient state. From the results obtained, an energetic, exergetic and economic comparison was made between both systems to determine which one represents a better option for the conditioning of the spaces studied. In terms of energy, both systems satisfied the demand of the buildings. However, the ASHP system has a greater power consumption than the GSHP, which represents a lower seasonal performance factor (SPF). An analysis of the coefficient of exergetic performance (COP) was carried out, where the difference between the GSHP and ASHP systems was 4%. On the other hand, the economic analysis considered the installation and operation costs, where the GSHP system has an investment 4 times greater than the ASHP system. Nevertheless, in terms of operating costs, the ASHP system is twice as expensive as the GSHP system, which means that, over the useful life of the system, the GSHP system is cheaper than the ASHP system. These points taken together, the GSHP system was determined to have a greater advantage for this project.

**Keywords:** District heating system, geothermal heat pump, Industrial Park, energy, exergy, TRNSYS.

## **DISEÑO DE UN SISTEMA CENTRALIZADO DE CALEFACCIÓN PARA EL PARQUE INDUSTRIAL "EL OBRAJE" UBICADO EN LA CIUDAD DE MACHACHI**

## <span id="page-11-0"></span>**INTRODUCCIÓN**

En el año 2016 se empezó, en el cantón Mejía de la ciudad de Machachi la construcción del Parque Industrial "El Obraje". Este proyecto es catalogado como la urbanización industrial más grande del país con un área de 130 hectáreas [1]. Actualmente en el parque se encuentran empresas como Flexyplast, Hormipisos, UMCO, Quala, FarmaEnlance, Obsidian, entre otras. Muchas de estas empresas requieren de sistemas de producción y transporte de calor para procesos de: calentamiento de sustancias, secado, pasteurización, evaporación, destilación, entre otros [2].

Censos realizados por la secretaria nacional De Planificación y Desarrollo (SENPLADES) en el año 2013, encontraron que los habitantes del cantón Mejía sufren de enfermedades cardiopulmonares, infecciones agudas de las vías respiratorias, migraña, rinitis y artrosis [3]. Estas enfermedades crónicas han sido relacionadas con el vivir y desarrollar actividades en un clima por debajo de la temperatura de confort [4]. En el año 2020 según datos de Climate Data (2020) la temperatura más baja en la zona fue de 5,7°C y la más alta 13,7°C. Por lo que se puede entender que mejorar el confort térmico de las viviendas y lugares de trabajo pueden mejorar la calidad de vida de las personas. Esta falta de confort térmico también afecta a los trabajadores del Parque Industrial "El Obraje".

Una opción para solventar las necesidades de generar ambientes de confort térmico y proveer calor para los procesos industriales en "El Obraje" es la implementación de un Sistema Centralizado de Calor (DHS, por sus siglas en inglés). Estos sistemas son más eficientes, generan un menor impacto ambiental, y son menos costosos que los sistemas de calefacción descentralizados [5]. Además, los DHS pueden ser acoplados a fuentes de energías alternativas, por ejemplo, biomasa, solar térmica o geotermia [6], [7]. Esta última se la puede aprovechar mediante bombas de calor geotérmicas (GSHPs, por sus siglas en inglés).

## <span id="page-12-0"></span>**Objetivo general**

Diseñar y comparar dos sistemas centralizados de calefacción para el Parque Industrial "El Obraje" ubicado en la ciudad de Machachi.

## <span id="page-12-1"></span>**Objetivos específicos**

- Revisar la literatura especializada sobre los sistemas centralizados de calor, sistemas de bombas geotérmicas y otros.
- Recolectar información meteorológica de la ciudad de Machachi para establecer las condiciones de trabajo del diseño.
- Simular dos sistemas centralizados de calor usando una bomba de calor geotérmica y una bomba de calor aire-agua mediante el software TRNSYS.
- Comparar energética, exergética y económicamente los sistemas diseñados.

## <span id="page-12-2"></span>**Hipótesis o Alcance (de ser el caso)**

El estudio se enfocará en modelar y simular un sistema centralizado de calor para climatizar las edificaciones que se encuentran ya en operación dentro del Parque Industrial "El Obraje" ubicado en la ciudad de Machachi.

Se diseñarán y simularán dos sistemas centralizados que se diferenciarán al usar el primero una bomba de calor geotérmica y el segundo una bomba de calor aire-agua, para de este modo lograr determinar cuál de los sistemas resulta ser óptimo para para esta aplicación.

## <span id="page-13-0"></span>**1. MARCO TEÓRICO**

#### <span id="page-13-1"></span>**1.1. Antecedentes**

El desarrollo de proyectos de climatización con el uso de energías renovables ha optimizado los diseños de sistemas energéticos, incrementando la eficiencia y disminuyendo los costos de operación, demostrando lo descrito con resultados positivos en varios estudios.

Dai et al. [8] estudiaron y analizaron un sistema híbrido de climatización solar desecante para un edificio de oficinas ubicado en Shanghái, China. El sistema de refrigeración desecante consta de dos etapas con una capacidad de 80 kW para refrigeración, una bomba de calor geotérmica con una capacidad nominal de refrigeración de 75 kW y otra bomba de calor geotérmica para el terminal de radiación capilar con una capacidad de refrigeración de 244 kW, un sistema de colectores solares tubulares de vacío de 530 m<sup>2</sup>. Los resultados demostraron que, en condiciones típicas, se puede alcanzar una capacidad media de refrigeración de 70 kW con un COP medio térmico de 1,1 para la unidad de refrigeración desecante alimentada por energía solar y un COP medio eléctrico de 12,5.

Sebarchievici et al. [9] analizaron y compararon un sistema de bomba de calor acoplada al suelo (GCHP) para proporcionar calefacción a una sala de oficina en la Universidad Politécnica de Timisoara, Romania. El sistema estaba integrado con el sistema de calefacción por radiadores o suelo radiante. El sistema fue simulado y modelado en TRNSYS con las condiciones locales. Los resultados demostraron que el COP del sistema con piso radiante fue de 5,48 mientras que con el radiador fue de 5,15.

Liu et al. [10] realizaron un estudio comparativo de rendimiento y viabilidad de un sistema híbrido sistema GSHP híbrido con torre de refrigeración (HGSHP) y un sistema de bomba de calor geotérmica (GSHP) para la oficina de un edificio de 1059 m<sup>2</sup> en Shanghái, China. Ellos establecieron los modelos por medio del software TRNSYS. Los resultados indicaron que, el consumo anual de electricidad del sistema HGSHP disminuyó un 6,4% y el COP aumentó un 7,12% en comparación al sistema GSHP. Además, el sistema HGSHP proporciona una solución factible para la refrigeración y la calefacción en regiones de verano cálido como de invierno frío.

Farzanehkhameneh et al. [11] optimizaron con ayuda de TRNSYS un sistema bomba de calor geotérmico (GSHP) para climatizar un edificio residencial en Tehran con un área de 200 m<sup>2</sup>. El sistema consistía en una bomba de calor geotérmica (GHP) aguaaire y un intercambiador de calor geotérmico (GHE) vertical en forma de U. El consumo anual de energía de la GSHP para calefacción y refrigeración fue de 10,11 MWh y un COP de 5,6 mientras que para una bomba de calor de aire fue de 42,22 MWh. Por lo tanto, el GSHP posee un consumo anual energético de 4 veces menor a la bomba de calor de aire, siendo factible la instalación de este sistema.

Widiatmojo et al. [12] presentaron un sistema de bomba de calor geotérmica (GSHP) para climatizar un edificio en la Universidad de Chulalongkorn (Bangkok) y en la sala del director en el Instituto Vietnam de Geociencia y Recursos Minerales (Hanoi). El sistema fue diseñado y simulado en TRNSYS con las condiciones locales de las dos ciudades. El sistema GSHP instalado en Bangkok consiste en dos intercambiadores de calor BHE verticales con una disposición de tubos en U y para el sistema instalado en el Instituto se encuentra conectado a dos intercambiadores de calor BHE verticales de 50 m de profundidad. Además, evaluaron el efecto del número de perforaciones en el funcionamiento de GHP. Los resultados indicaron que el máximo coeficiente de rendimiento aumenta en un 16,1% para Bangkok y un 14,9% para Hanoi, al emplear 10 en lugar de 6 perforaciones.

#### <span id="page-14-0"></span>**1.2. Sistema centralizado de calor**

Los sistemas centralizados de calor (DHS, por sus siglas en inglés) suministran energía térmica desde una fuente central por medio de una red de tuberías subterráneas hasta la red de consumidores (comerciales, residenciales, industriales) para la calefacción de espacios y procesos, agua sanitaria y en ocasiones la refrigeración [13]. Estos sistemas son usados en zonas densamente pobladas, en conjuntos de edificios de alta densidad y complejos industriales con grandes demandas térmicas.

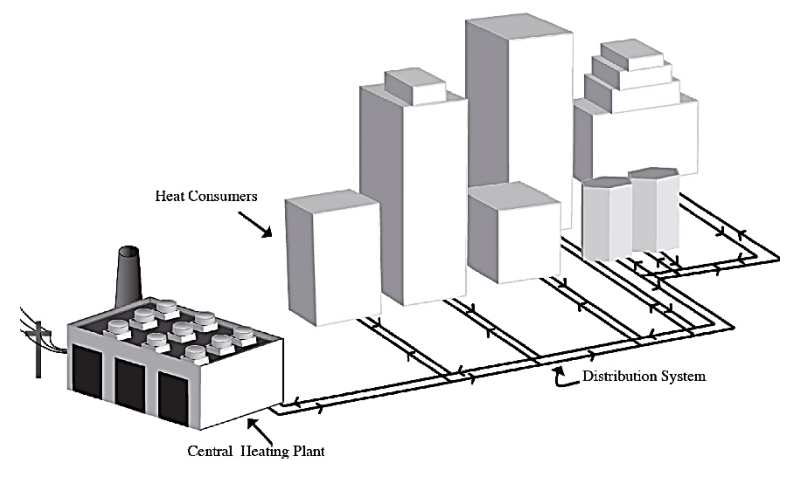

Figura 1.1 Componentes básicos de un sistema centralizado de calor (Fuente: [13])

<span id="page-15-1"></span>Los DHS constan de una planta central o fuente de calor, una red de usuarios (directa o indirecta) y de una red de distribución (vapor o agua sanitaria). En la planta central se puede incorporar una fuente geotérmica, bombas de calor, energía térmica solar o cogeneración de producción combinada de calor y electricidad (CHP) para la generación de agua caliente o vapor. La red de distribución o tuberías aisladas se encargan de transportar el agua caliente o el vapor hacia los consumidores. El sistema de consumo o red de consumidores incluyen los equipos del edificio para el uso del agua caliente y vapor.

Este tipo de sistemas proporcionan un alto nivel de confort a los consumidores por su flexibilidad en la selección de su fuente de energía. Por ejemplo, un sistema DHS puede hacer uso de biomasa, geotermia, entre otros [6], [7].

Los DHS se clasifican en función de la fuente de energía. Las fuentes de energía pueden ser los combustibles fósiles, la energía nuclear, el calor cogenerado, el calor residual, el calor de las bombas de calor y la biomasa [14].

#### <span id="page-15-0"></span>**1.3. Energía geotérmica**

Actualmente no hay forma de producir o transformar la energía sin que el ser humano pueda evitar causar algún impacto directo o indirecto en el medio ambiente [15]. Sin embargo, la explotación de la energía geotérmica tiene un impacto en el medio ambiente, pero es una de las formas de energía menos contaminantes [18].

La energía geotérmica es un recurso natural y renovable que consiste en el calor natural generado y almacenado en la superficie de las rocas y los fluidos de la corteza terrestre. Esta energía puede emplearse para la generación de electricidad o para uso directo del calor, por ejemplo, en sistemas de calefacción urbana o usos agrícolas [16], [17]. Por otro lado, la energía geotérmica es preferible a otras fuentes renovables (como la eólica o la solar) debido a que posee una alta densidad energética y puede ser extraída de manera continua [18].

### <span id="page-16-0"></span>**1.3.1.Aplicaciones de la energía geotérmica de uso directo**

El diagrama de Lindal modificado por [18] de la versión de [19] nos indica los posibles usos de la energía geotérmica. Del diagrama se desprende que los recursos de media y baja temperatura (<150°C) de una fuente de calor puede emplearse para el agua caliente sanitaria, los invernaderos, la piscicultura, entre otros. Por otra parte, los recursos geotérmicos de alta temperatura (>150°C) pueden emplearse para la generación de electricidad por medio de turbinas de vapor y generadores en centrales eléctricas.

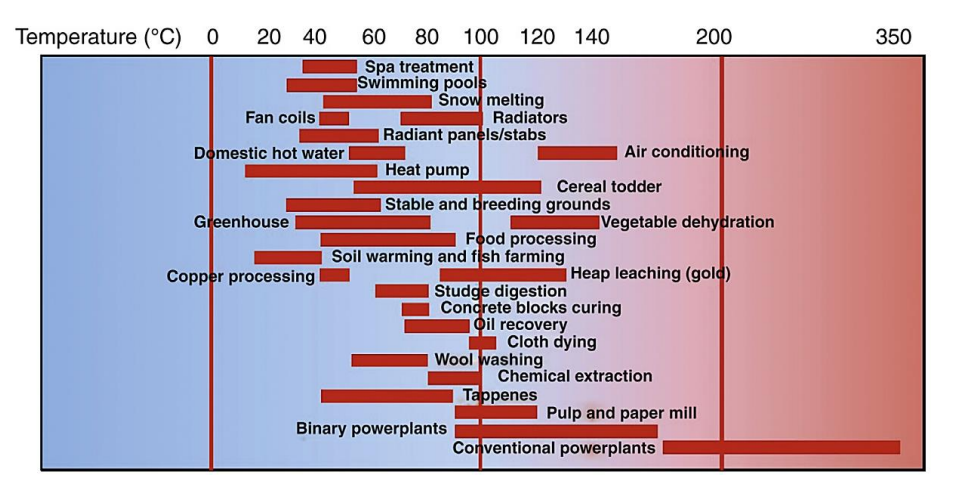

Figura 1.2. Diagrama de Lindal (Fuente:[18], [19] )

#### <span id="page-16-2"></span><span id="page-16-1"></span>**1.4. Bomba de calor**

Una bomba de calor es una máquina o dispositivo que transfiere calor desde una fuente hasta un sumidero por medio de trabajo mecánico [20], [21]. Las bombas de calor ofrecen un amplio número de aplicaciones, por ejemplo, en el caso de transferir el calor entre los edificios y el entorno. Se puede refrigerar al rechazar el calor hacia el entorno, o calentar mediante la extracción de calor del entorno.

## <span id="page-17-0"></span>**1.4.1.Clasificación de las bombas de calor**

Las bombas de calor se encuentran disponibles en una serie de tipos de combinaciones que se adecuan a cualquier aplicación. Estas se pueden dividir por la fuente, el destino del calor y por el medio que la bomba de calor usa para absorber o rechazar el calor en estos lugares [21]. Cuando se describe el tipo de bomba de calor, por lo general se menciona primero la fuente de calor y luego el destino del calor.

- Bomba de calor aire-aire (ambiente): aprovecha la energía térmica que contiene el aire exterior y su vapor como fuente de calor disponible. Este tipo de bombas no funcionan de forma adecuada en condiciones de temperaturas muy frías, por lo que hay que usar un calentador auxiliar para prevenir el escarchamiento.
- Bomba de calor agua-agua (ambiente): funciona de la misma forma que la bomba de calor aire-aire, sin embargo, la fuente de calor es el agua (agua subterránea, de río o de estanque).
- Bomba de calor agua-aire: la fuente de calor es el agua, pero el calor se rechaza directamente en el aire del interior.
- Bomba de calor aire-agua (ASHP): el calor se obtiene del aire exterior y se transmite a agua en un sistema interior de radiadores.
- Bomba de calor geotérmica (GSHP): de hecho, es una bomba de calor tipo agua-agua, pero la fuente primaria de calor es el suelo que se encuentra bajo la superficie.

## <span id="page-17-1"></span>**1.5. Sistema de bomba de calor geotérmica**

La bomba de calor geotérmica GSHP conocido como sistema de intercambiador de calor acoplado al suelo. Se caracteriza por emplear la tierra como fuente de calor para la calefacción y refrigeración. Mediante un sistema de tuberías subterráneas transfieren el calor de la tierra o fuente de agua hacia las zonas a climatizar [22]. Por ejemplo, en invierno la temperatura del suelo es más caliente que la temperatura del aire y en verano la temperatura del suelo es más fría [23]. Por lo tanto, la diferencia de estas temperaturas permite la transferencia de calor para satisfacer la demanda térmica de los espacios.

Rybach [22] menciona que las bombas de calor geotérmica poseen un bajo consumo energético debido a que usan entre un 25% y un 50% menos de electricidad en comparación con otros sistemas convencionales. Además, permiten una gran diversidad de diseño y son fáciles de usar en situaciones de readaptación. Por otra parte, son más silenciosas y mejoran el control de la humedad. También, aportan una mejor eficiencia térmica en comparación a las bombas de calor de aire normales [12].

## <span id="page-18-0"></span>**1.5.1.Componentes del sistema de bomba de calor geotérmica**

La bomba de calor geotérmica consta de tres circuitos principales [24]:

- Circuito de del intercambiador de calor de tierra o unidad primaria
- Circuito de intercambio con la vivienda o unidad secundaria
- Circuito de la bomba de calor

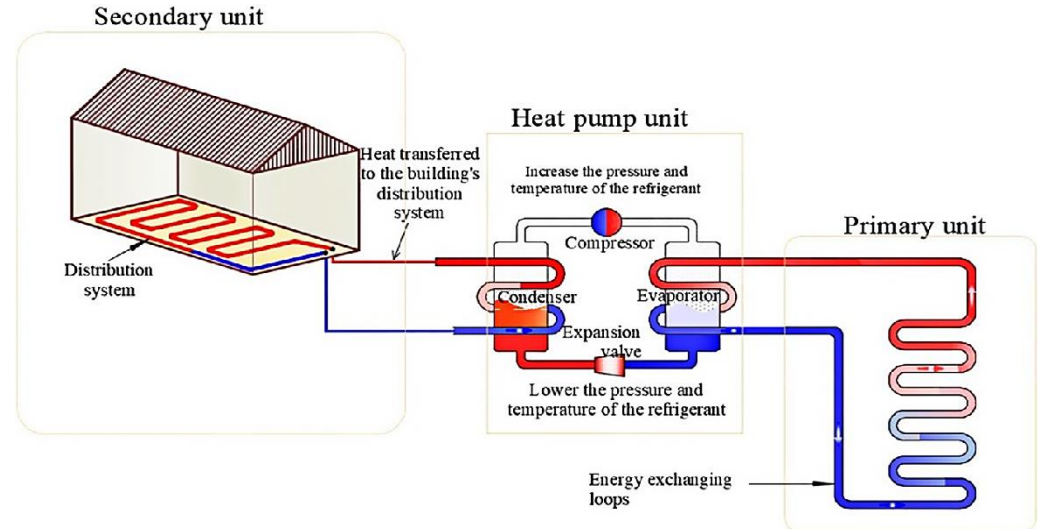

Figura 1.3 Sistema de bomba de calor geotérmica (Fuente:[23])

<span id="page-18-1"></span>La unidad primaria o intercambiador de calor, se compone de elementos subterráneos que permiten intercambiar energía térmica con las instalaciones situadas sobre la superficie del suelo. Estos elementos pueden incluir perforaciones, pozos, losas de base, muros de pantalla, entre otros. Se encuentran equipados con circuitos de intercambio de energía, o se colocan en contacto directo con el suelo por medio de perforaciones de horizontales [23].

La unidad secundaria consiste en una red cerrada de tuberías empotradas al suelo, paredes, techos, entre otros. Esta puede extraer la energía térmica del suelo a la edificación para generar calor, o desechar el calor de la edificación al suelo. En este último caso, el calor puede ser almacenado en el suelo por ciertos periodos de tiempo [23].

La unidad de bomba de calor es un dispositivo mecánico que se encarga de aumentar o disminuir la temperatura extraída del lado de la fuente. Funciona de manera inversa a un refrigerador (no desecha el calor para enfriar, sino que lo mueve para ser usado). Se encuentra conformado por cuatro componentes: el evaporador, el condensador, el compresor y la válvula de expansión. Por otra parte, el coeficiente de rendimiento (COP) y el factor de rendimiento estacional (SPF) ayudan a caracterizar y determinar el rendimiento del sistema. El COP relaciona la energía útil que se obtiene y la energía de entrada que se usa para el sistema funcione. De igual manera, el SPF corresponde a la relación entra la energía útil obtenida por el sistema y la energía de entrada del mismo [23].

#### <span id="page-19-0"></span>**1.5.2. Tipos de intercambiadores de calor de tierra**

La unidad de bomba de calor de un sistema GSHP puede ser conectada al intercambiador de calor de dos formas, por ejemplo, intercambiadores de calor de tierra de circuito abierto y cerrado [25].

#### <span id="page-19-1"></span>**1.5.2.1 Intercambiadores de calor de circuito abierto en el suelo**

Los intercambiadores de calor de circuito abierto funcionan mediante la circulación de agua subterránea, procedente de una fuente de agua, a través de la bomba de calor para extraer calor. Una vez que se transfiere el calor, el agua que abandona la unidad de la bomba de calor se descarga en los desagues, o aguas subterráneas [23].

La Figura 1.4a, muestra una bomba de calor que se encuentra conectada a dos pozos: un pozo de entrada y otro de salida. Después de la transferencia de calor a la bomba, la temperatura inicial del agua disminuye unos  $5 - 7$ °C, y el agua se evacua en el pozo de descarga. No obstante, el sistema puede invertirse en el verano, lo que proporciona refrigeración al espacio [26]. Al diseñar los pozos de admisión y de descarga deben disponer de la siguiente información:

- La profundidad de diseño del pozo depende del nivel de la capa de agua, conductividad hidraúlica del suelo, el tipo de suelo y la carga térmica del establecimiento.
- El diámetro del pozo depende del diámetro de la tubería de entrada de la bomba, del caudal de la bomba, de la carga térmica y del caudal del pozo.

La Figura 1.4b muestra luna bomba de calor que extrae agua de un pozo de entrada, la hace circular y la transporta hasta un punto de descarga (masa de agua superficial). Los pozos de las Figura 3a-b deben recubrirse con rejillas para prevenir que cualquier material suelto o sedimiento cierre y llene el pozo, sobretodo en litologías de suelo pobres, por ejemplo, arenas, gravas y algunas areniscas [26].

En la Figura 1.4c , el agua se extrae de una estructura subterránea inundada, que circula a lo largo de la bomba de calor para extraer el calor, y se descarga en una masa de agua superficial. De esta manera se logra una explotación eficaz de las estructuras subterráneas inundadas, por ejemplo, las minas . Sin embargo, se debe realizar una evaluación del riesgo medioambiental a fin de garantizar que el agua descargada desde el depósito no provoque la contaminación de las aguas superficiales [27].

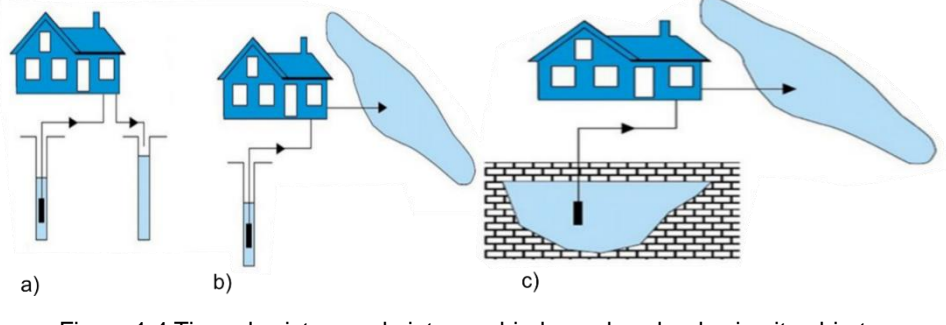

<span id="page-20-0"></span>Figura 1.4 Tipos de sistemas de intercambiadores de calor de circuito abierto. (Fuente:[23])

#### <span id="page-20-1"></span>**1.5.2.2 Intercambiadores de calor de circuito cerrado en el suelo**

Los intercambiadores de circuito cerrado emplean y distribuyen un volumen constante de fluido caloportador (HCF) a través de una red cerrada de tuberías de plástico instaladas en estructuras subterráneas o que se encuentran enterradas a cierta profundidad bajo la superficie del suelo. En este tipo de sistemas, el intercambio de calor se transmite desde el suelo a través de las tuberías de hormigón y plástico, por medio de la conducción, y se transporta a la bomba de calor a través de la circulación de HCF, por convección y conducción [23].

La Figura 1.5a indica que los tubos de polietileno de alta densidad (HDPE) se colocan en forma horizontal en el suelo por debajo de la zona de incidencia de las heladas, a una profundidad que oscila entre 1,5 y 2 m. Sin embargo, este tipo de instalación debe realizarse en zonas en que el suelo está expuesto directamente al sol para mejorar la captación indirecta de la radiación solar. La configuración de zanjas horizontales proporcionan calefacción para una casa unifamiliar, con un coste de instalación muy bajo y sencillo de usar [28], [29].

La Figura 1.5b indica una configuración de tubería tipo slinky (deslizante) que permite incorporar una mayor longitud de bucle en la zanja horizontal. Los bucles se deben instalar en zanjas de 1,2 m de ancho. Por otra parte, si se requiere más de una zanja, la separación entre los centros de las zanjas debe ser al menos de 5 m de distancia para evitar una extracción excesiva de calor. Además, la configuración tipo *slinky* puede proporcionar 1 kW de energía por cada 10 m de longitud de los tubos [28].

En la Figura 1.5c los lazos se colocan en forma vertical y se instalan a una profundidad que varía entre 2 y 5 m. La distancia de cada sonda en espiral a otra debe ser de alrededor de unos 3 a 4 m. Este tipo de configuración se emplea cuando la superficie del terreno es limitado. En condiciones adecuadas de terreno, se puede obtener una potencia de 100 - 700 W por sonda helicoidal, según el tipo de suelo [30], [31].

En la Figura 1.5d las perforaciones instaladas son de forma inclinada. Los lazos se instalan con un ángulo de inclinación que varía entre 30° y 65°, en algún punto del plano radial de 360° [32]. Este tipo de perforaciones inclinadas permiten que se introduzcan por debajo de los edificios existentes, los jardines, entre otros. No obstante, existen problemas legales relacionados con la perforación bajo propiedades de terceros [33].

La Figura 1.5e representa la configuración convencional con los lazos de alimentación instalados en los intercambiadores de calor de perforación vertical. El diámetro y la longitud de la perforación están comprendidos entre 100 – 200 mm, y entre 2 – 200 m [34]–[36]. Por otra parte, la distancia entre pozos debe ser al menos de 4,5 m para asegurar un rendimiento eficaz del sistema a largo plazo [37]. Este tipo de configuración ha ganado popularidad debido a que requiere una pequeña superficie de terreno para su instalación en lugar de los intercambiadores de tipo horizontal. Por otro lado, proporciona una mayor eficiencia por estar instalado más allá de la profundidad en la que se registran las variaciones anuales de temperatura.

En la Figura 1.5f los lazos de alimentación se instalan en los elementos de cimentación de pilotes estructurales. Del mismo modo, al tener los pilotes un diámetro mayor de 300 a 1500 mm, proporcionan una disposición más flexible y versátil en relación con una perforación convencional [38]. Estos elementos se conocen como pilotes de energía o pilotes de energía térmica. Al poseer diámetros entre 300 - 500 mm pueden proporcionar unos 40 - 60 W de energía térmica por metro de longitud. En cambio, pilotes con diámetros mayores a 600 mm produzcaen unos 35 W por metro cuadrado de superficie de contacto con la tierra [38], [39].

En la Figura 1.5g se muestra el escenario en el que los lazos se colocan en pozos de pequeño diámetro (hasta 300 mm) fabricados con tecnología de micropilotes. Esta alternativa ofrece nueva oportunidades para los edificos construidos que necesiten micropilotes que proporcionen una resistencia adicional a los elementos de cimentación existente [40].

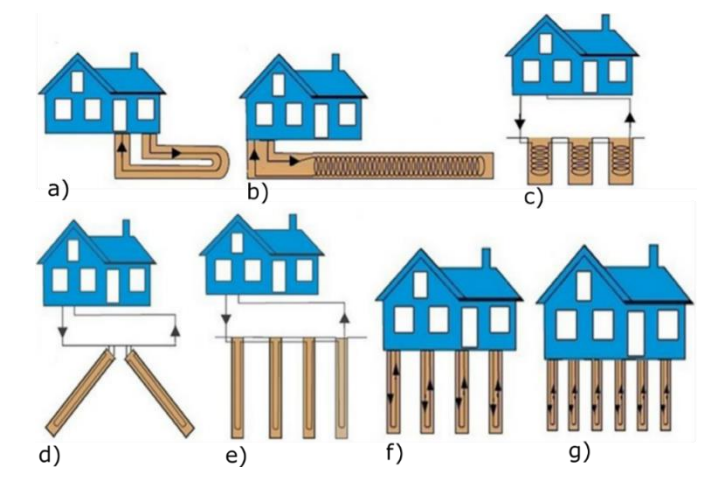

Figura 1.5 Tipos de sistemas de intercambiadores de calor de circuito cerrado. (Fuente:[23])

## <span id="page-22-3"></span><span id="page-22-0"></span>**1.6. Cargas térmicas**

Se define como la cantidad de calor que debe ser removido de un espacio para tener el aire a una temperatura deseada. Por otra parte, en las edificaciones se nombra cargas de calefacción o refrigeración a la energía necesaria para mantener el interior en el rango de confort térmico en épocas de invierno o verano [41]. Además, el cálculo de estas cargas permite acondicionar los sistemas de calefacción o refrigeración.

## <span id="page-22-1"></span>**1.7. Envolvente térmica**

Es el conjunto de cerramientos de una edificación que protegen al ser humano del clima exterior, por ejemplo, paredes, ventanas, cubierta, fachadas, suelo, entre otros [42]. En otras palabras, se puede decir que la envolvente térmica separa el aire interior de la casa con el aire exterior. El propósito de la envolvente térmica consiste en: a) control del aire, b) control de la humedad; c) control térmico [43].

## <span id="page-22-2"></span>**1.8. Parque Industrial "El Obraje"**

El Parque Industrial "El Obraje" ubicado en la ciudad de Machachi, actualmente es el parque industrial más grande del Ecuador con un área de 130 ha. El Obraje cuenta con pozo artesiano y planta potabilizadora de agua, iluminación vial solar, energía fotovoltaica, alcantarillado pluvial y sanitario, planta de tratamiento de aguas residuales,

13 ha de bosque. Este proyecto tiene el objetivo en convertirse en la zona industrial con mayor innovación y óptima en Latinoamérica para las industrias triple AAA.

Actualmente, en el obraje se encuentran operando 10 industrias las cuales son: Flexyplast, Umco, Quala, Hormipisos, Sytsa, Farmaenlace, Obsidian, Inmobiliaria Lavie, Arca Continental y Sika.

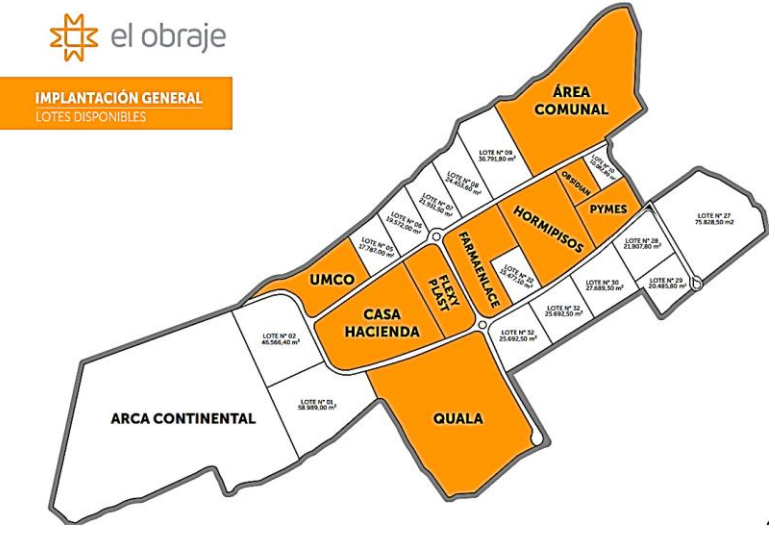

Figura 1.6 Plano de implantación del Parque Industrial "El Obraje" (Fuente: [44])

<span id="page-23-0"></span>Este estudio se ha delimitado a dos zonas dentro del parque industrial "El Obraje": La Garita y la Nave de Flexyplast. Esto debido a las limitaciones de tiempo y disponibilidad de datos, además que el parque industrial no está siendo ocupado en su totalidad. Ambos espacios se encuentran en fase de operación y se tiene la disponibilidad de la información necesaria para desarrollar los diferentes cálculos.

La Garita tiene una superficie total de 28 m<sup>2</sup> repartidos en 2 pisos, una planta baja y el primer piso (Figura 1.7) en donde se lleva a cabo el CCTV. Actualmente, laboran dos personas en este espacio las 24 horas al día.

<span id="page-23-1"></span>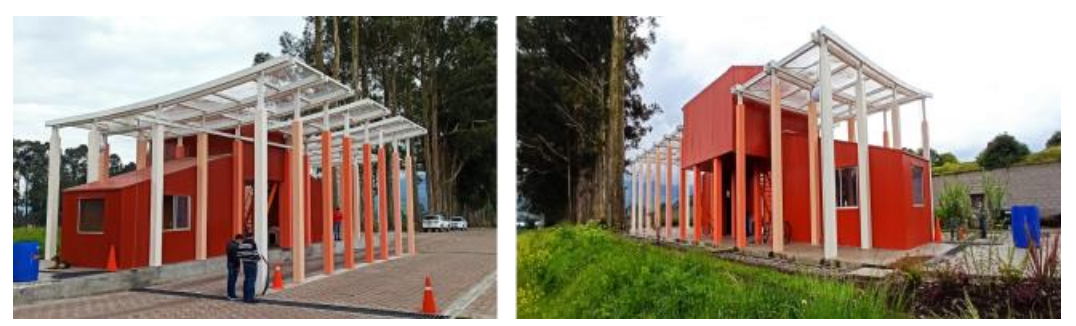

Figura 1.7 Fotografía de La Garita (Fuente: Propia)

Flexyplast es una industria que se dedica a la elaboración de plásticos para alimentos, cuenta con una nave industrial con una de superficie total de 4752 m<sup>2</sup> repartidos en 6 espacios. La fachada de la nave industrial es opaca, además, no existen construcciones de gran altura a su alrededor que generen sombra.

<span id="page-24-0"></span>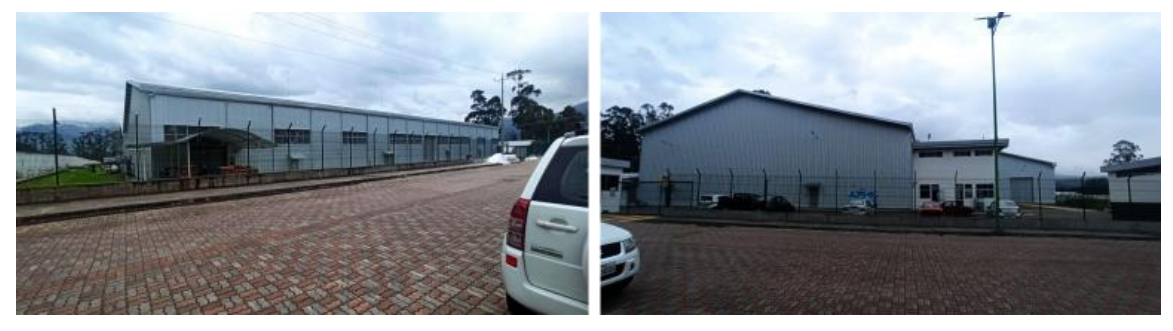

Figura 1.8 Fotografía de la Nave Industrial Flexyplast (Fuente: Propia)

## <span id="page-25-0"></span>**2. METODOLOGÍA**

En el presente capítulo se detalla la metodología aplicada para el diseño y simulación de un sistema centralizado de calefacción para el Parque Industrial "El Obraje" ubicado en la ciudad de Machachi.

La Figura 2.1 muestra el diagrama de flujo para el desarrollo del presente estudio, en el cual se detalla cada etapa de la metodología usada.

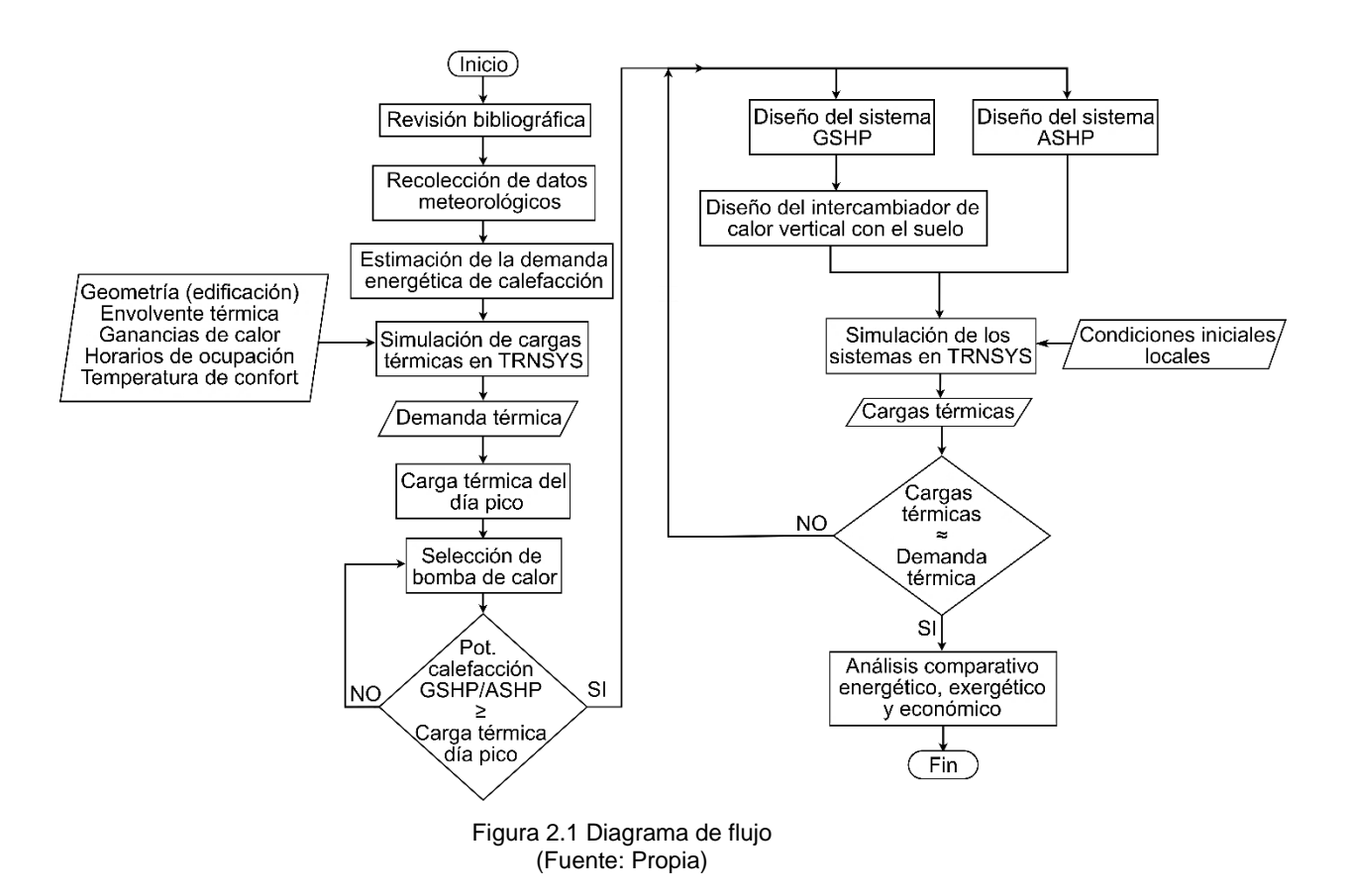

<span id="page-25-1"></span>Este capítulo presenta el modelado y simulación del sistema centralizado de calor en el software TRNSYS 18. En primer lugar, se determinan las cargas térmicas de las edificaciones descritas en el capítulo 1. En el capítulo 1 se indicó que solo se climatizarán las edificaciones que se encuentran en operación (La Garita y la Nave industrial Flexyplast) con un área total de 4924  $m<sup>2</sup>$  debido a que actualmente estos ya se encuentran en fase de operación y se tiene la disponibilidad de la información necesaria para desarrollar los diferentes cálculos. A continuación, se describe los modelos de climatización del sistema centralizado de calor estableciendo los componentes que integran y los principales modelos matemáticos que emplea TRNSYS para el cálculo.

El modelo integra una bomba de calor geotérmica (GSHP) y se compara con un sistema de bomba de calor aire-agua (ASHP). Todas las simulaciones se realizan para un año con un intervalo de tiempo de 1 hora. Los datos meteorológicos empleados son de formato TMY (Typical Meteorological Year) que fueron obtenidos de la Ref. [45].

### <span id="page-26-0"></span>**2.1. Condiciones climatológicas**

Después de una revisión de base de datos climatológicos de Ecuador, se encontró que no existe un TMY validado para Machachi. Solo se encuentran anuarios meteorológicos con las temperaturas promedios de cada mes. Esto afectaría la precisión del estudio, y por lo tanto se consideró trabajar con los datos meteorológicos de una ciudad similar a Machachi, pero que disponga un TMY validado.

Para este caso de estudio se ha elegido el TMY de la ciudad de Latacunga obtenido de la Ref. [45], debido a que consta con un archivo de 8760 datos de temperatura que permite tener un estudio más preciso. La analogía entre Latacunga y Machachi es posible debido a que las dos ciudades tienen condiciones climatológicas similares. Por ejemplo, Machachi se encuentra a una altura de 2886 msnm, la humedad relativa más alta es de 86,17% y la humedad relativa más baja es de 74,2% [46]. Por otro lado, Latacunga está a 2860 msnm y presenta 86,33% como humedad relativa más alta y 77,48% para la humedad relativa más baja [47]. Ambas ciudades mantienen una temperatura promedio de 13°C.

En la Figura 2.2 se aprecia que las temperaturas promedio diarias mensuales a lo largo del año son bajas. La variación de la temperatura mes a mes es mínima y la diferencia entre la temperatura máxima y mínima mensual sobrepasa los 18°C. Cabe recalcar que las temperaturas promedio máximas mensuales ocurren en el día debido a la influencia de la radiación solar, mientras que por la noche la temperatura desciende. Los cuadros por debajo de cada media representan el dato menor de la muestra es evidente que las menores temperaturas son en noviembre llegando a ser casi 0°C.

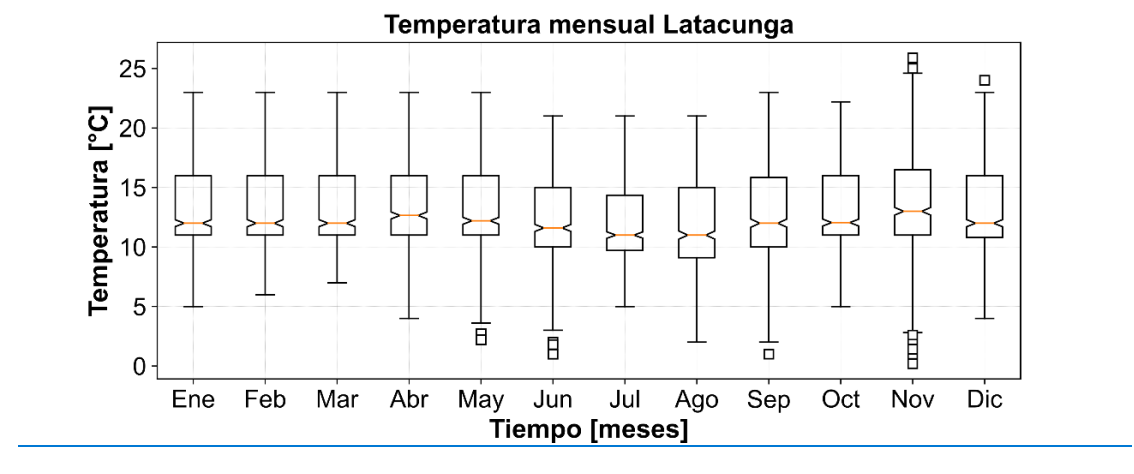

Figura 2.2 Temperatura promedio diario mensual en Latacunga (Fuente: Propia)

<span id="page-27-2"></span>La Figura 2.3 indica la variación de la temperatura entre los días 1 y 7 de noviembre. Esta semana se caracteriza por presentar las temperaturas más bajas en el año, llegando como mínimo temperaturas de 0,2°C.

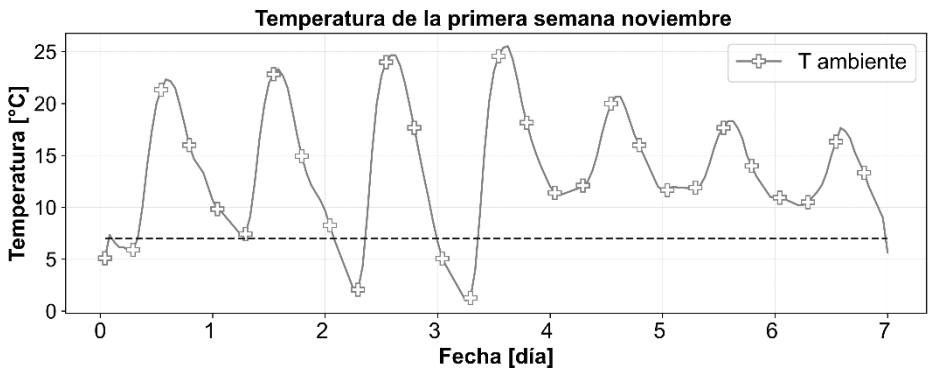

Figura 2.3 Semana con menores registros de temperatura en Latacunga (Fuente: Propia)

#### <span id="page-27-3"></span><span id="page-27-0"></span>**2.2. Cálculo de cargas térmicas de las edificaciones**

Para determinar las cargas térmicas se empleará el software TRNSYS18. Este software permite simular el comportamiento energético de cualquier edificación en estado transitorio y obtener las cargas térmicas de climatización o calefacción [48].

## <span id="page-27-1"></span>**2.2.1. Descripción de la envolvente térmica del edificio**

Los materiales asignados para las zonas térmicas se describen en la Tabla 2.1. Además, en la Tabla 2.2 se encuentran descritas las propiedades de los materiales. Estas son necesarias para realizar el cálculo de cargas en el software TRNSYS.

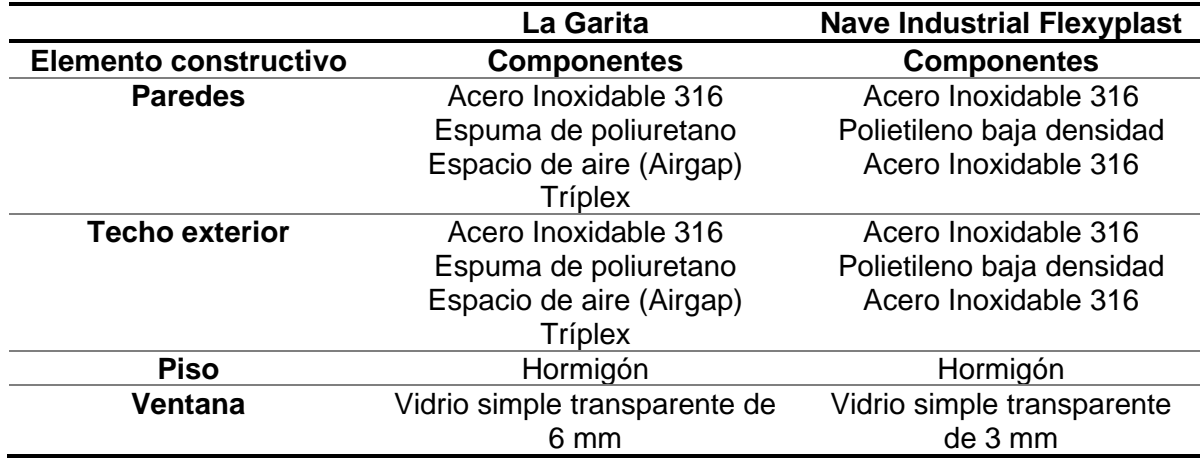

<span id="page-28-1"></span>Tabla 2.1 Componentes de la envolvente de las zonas

(Fuente: Propia)

<span id="page-28-2"></span>Tabla 2.2 Propiedades de los materiales

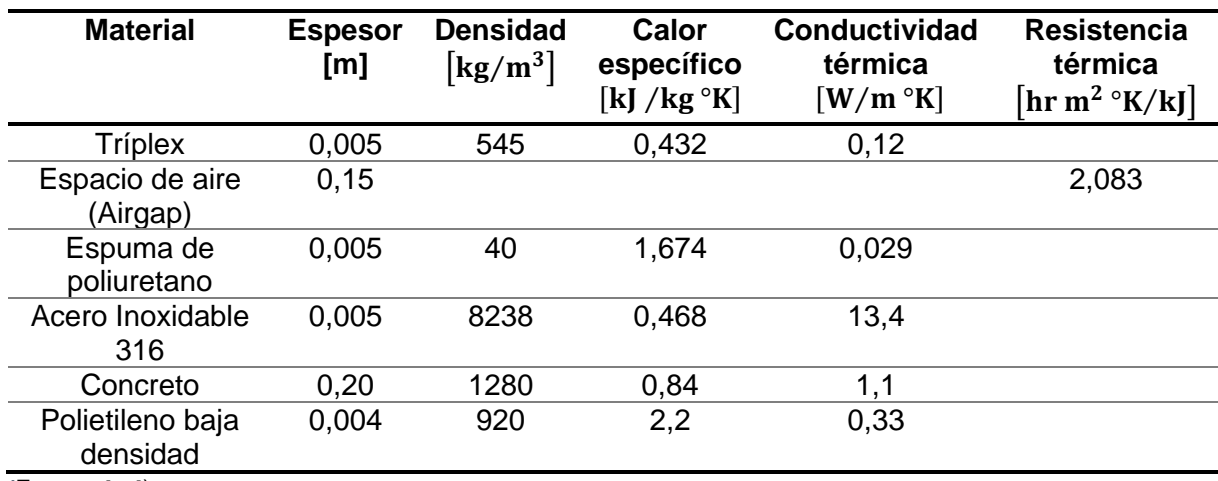

**(**Fuente: [49])

La resistencia térmica de la capa de aire (Airgap) se obtuvo bajo la ecuación (1)

$$
R = \frac{L}{k_{\text{aire}}}
$$
 (1)

Donde:

 $L =$  Longitud del espacio de aire [m]

 $k_{aire} =$  Conductividad térmica del aire [W/m °K]

#### <span id="page-28-0"></span>**2.2.2.Zonificación del edificio**

Es la agrupación de espacios dentro de un edificio cuyos requisitos de calefacción o refrigeración son lo relativamente similares [50]. Además, la zonificación térmica permite suministrar la energía necesaria de climatización según las necesidades de cada zona.

La Figura 2.4a y Figura 2.4b representan la zonificación térmica de la Garita y de la Nave Industrial Flexyplast, respectivamente. Para su definición se necesitó determinar la funcionalidad, y la orientación geográfica de cada espacio. Los planos arquitectónicos fueron empleados para determinar la funcionalidad y orientación de cada espacio. Además, de las diferentes zonas que son consideradas para el cálculo de cargas térmicas. Se han señalado zonas de calor blanco con una equis en su interior que representan los espacios no considerados para el estudio, debido a que estos espacios representan áreas que no necesitan estar condicionados, como, por ejemplo, servicios higiénicos.

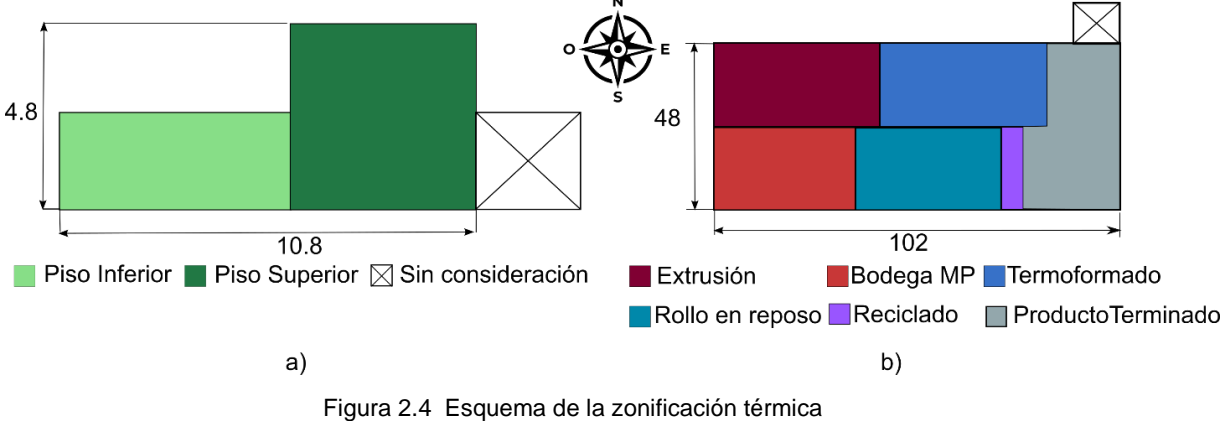

(Fuente: Propia)

<span id="page-29-1"></span>La Figura 2.4a y 2.4b indica La Garita se encuentra dividida en dos zonas mientras que la Nave Industrial Flexyplast se encuentra dividida en 6 áreas para lo cual se ha determinado sus cargas de iluminación, equipos y ocupantes por cada área. En el ANEXO I se pueden observar a detalle las cargas de cada área.

#### <span id="page-29-0"></span>**2.2.3.Ganancias de calor por iluminación, equipos y ocupantes**

Para determinar las ganancias de calor por iluminación, equipos y ocupantes se ha considerado la información proporcionada por el dueño. En el ANEXO I se detallan los valores que se han considerado para el presente estudio y son resumidos en la Tabla 2.3.

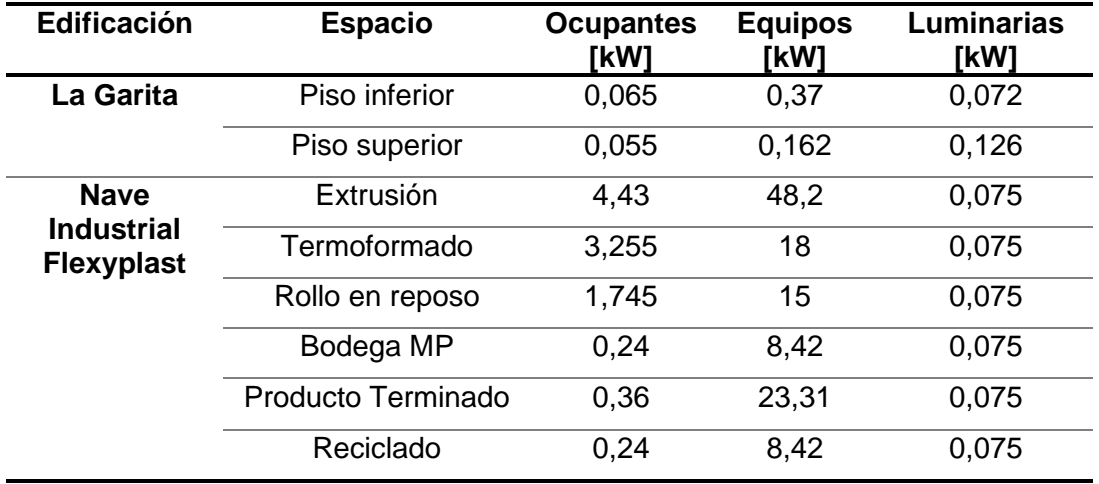

<span id="page-30-2"></span>Tabla 2.3 Ganancia de calor de ocupantes, equipos y luminarias

(Fuente: Propia)

#### <span id="page-30-0"></span>**2.2.4.Horarios de ocupación**

Las edificaciones consideradas tienen una ocupación de 24 horas al día, 7 días a la semana. A continuación, la Tabla 2.4 indica los horarios de ocupación de los espacios a climatizar.

<span id="page-30-3"></span>Tabla 2.4 Horarios de ocupación

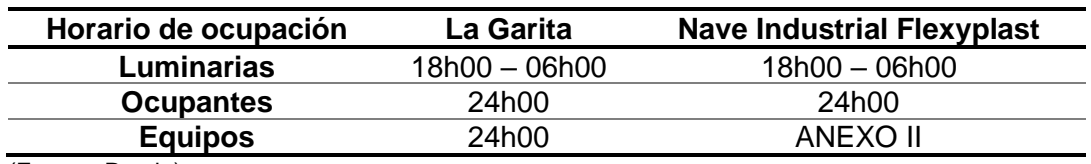

(Fuente: Propia)

En la Tabla 2.4 se indica el horario de operación de los equipos que se encuentran en el interior de la Garita, estos operan las 24 horas debido a que son equipos de monitoreo. Las zonas de la nave de Flexyplast tiene diferentes usos, por lo que los horarios no son los mismos para todas las zonas. Los horarios de los equipos que funcionan en las diferentes zonas de Flexyplast se encuentran especificados en el ANEXO II.

#### <span id="page-30-1"></span>**2.2.5.Cálculo de cargas térmicas en TRNSYS**

TRNSYS permite importar la geometría de edificios complejos y sus zonas térmicas por medio de la ayuda del software plug-in TRNSYS 3D para Google ScketchUp. Google SketchUp permite crear la información de la superficie geométrica 3D.

La primera etapa consiste en diseñar e importar la geometría 3D para el cálculo de las cargas térmicas. Por medio del programa Google SketchUp se realiza el diseño de la geometría y zonificación. La Figura 2.5 indica la geometría dibujada en Google SketchUp de la Garita y de la Nave Industrial Flexyplast. Esta geometría será importada a TRNSYS (3D Building Project Multizone).

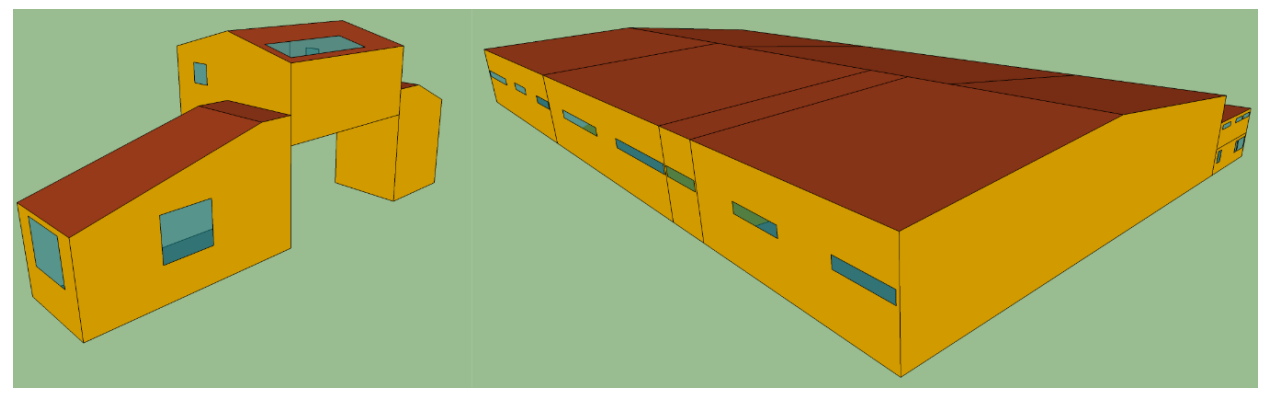

Figura 2.5 Esquema de la zona geométrica 3D (Fuente: Propia)

<span id="page-31-1"></span>Una vez importada la geometría en TRNSYS, se seleccionan los datos meteorológicos a ser usados en formato \*tmy. Posteriormente se ingresan los datos definidos en este capítulo, por ejemplo, materiales, ganancias por iluminación, equipos y personas, horarios de ocupación de cada zona térmica.

Para el cálculo de las cargas térmicas se empleó una temperatura interior de los espacios a climatizar de consigna de 20°C (temperatura dentro del rango de confort 19,44° – 27,77°C [51]) que se mantendrá las 24 horas los 7 días de la semana. Este procedimiento se realizó para las dos áreas: la Garita y la Nave Industrial Flexyplast. En el ANEXO III se encuentra detallado el proceso de cálculo de las cargas térmicas en TRNSYS.

## <span id="page-31-0"></span>**2.3. Perfil de carga para el día pico (máxima carga térmica)**

Se define que una Carga pico es la energía necesaria para satisfacer la mayor demanda del sistema o edificio en un mes o día determinado [52], [53]. En este caso de estudio, se encontró que el día pico es el 4 de noviembre, alcanzando su máxima demanda térmica a las 7h00 (551,4 kW) con una temperatura de 0,2°C, como se muestra en la Figura 2.6.

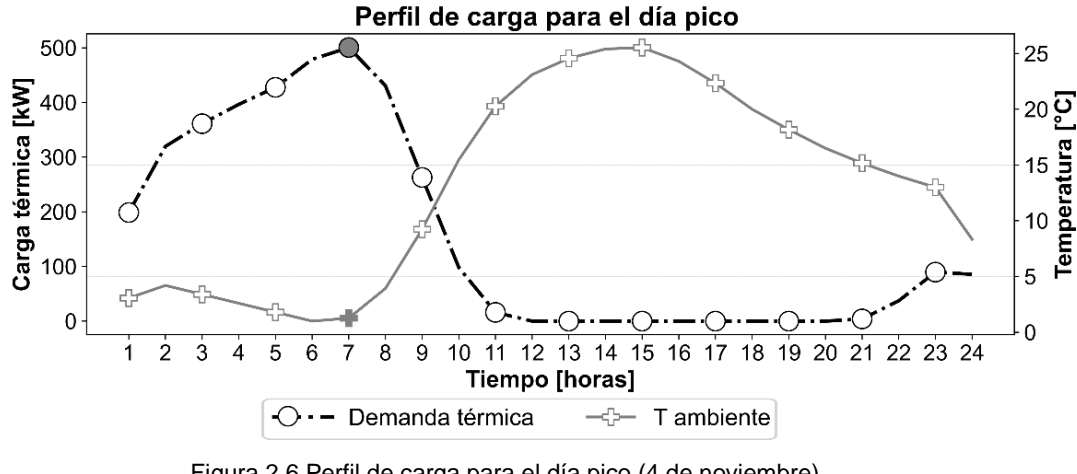

Figura 2.6 Perfil de carga para el día pico (4 de noviembre) (Fuente: Propia)

#### <span id="page-32-1"></span><span id="page-32-0"></span>**2.4. Selección de la bomba de calor geotérmica**

La selección de la bomba de calor se realiza en función de la potencia calorífica del equipo y las cargas térmicas calculadas previamente. Se debe recordar que, debido a la climatología del lugar, la bomba de calor solo funcionará en régimen de calefacción.

La mayoría de las cargas térmicas de la edificación se encuentran en un rango de 500 a 530 kW. Dentro del análisis se encontraron valores atípicos fuera de este rango, pero estos no son considerados para la selección de la bomba de calor debido a que podría quedar sobredimensionado el equipo. Por lo que se define la selección de una bomba de calor con una capacidad igual o superior a 530 kW.

Para el sistema geotérmico se ha seleccionado el modelo "GALLETI WLE 504" con una capacidad de calefacción nominal de 541 kW, es un modelo tierra agua, usa como refrigerante R454B el cual presenta una alta eficiencia energética, y se considera uno de los mejores refrigerantes para el medio ambiente. Las especificaciones de esta bomba se encuentran en el ANEXO IV.

> Potencia de calefacción = 541 [kW]  $COP = 4.22$ Caudal =  $93.9 \,[\text{m}^3/h]$

Para el sistema con bomba de calor aire-agua se ha seleccionado el modelo "GALLETI BCX 526 ", con una capacidad de calefacción nominal de 533 kW, trabaja con el refrigerante R-410, las especificaciones técnicas del equipo se encuentran en el ANEXO V.

Potencia de calefacción = 533 [kW]

$$
COP = 3.03
$$
  
Caudal = 99.26 [m<sup>3</sup>/h]

#### <span id="page-33-0"></span>**2.5. Dimensionamiento del intercambiador de calor con el suelo**

Para el diseño del intercambiador de calor con el suelo se ha usado el método expuesto por la Ref. [20] para sistemas cerrados. En el ANEXO VI se encuentran los valores de las diferentes variables para el diseño del intercambiador de calor con el suelo.

$$
\frac{Q}{\Delta t} = \frac{kA}{x} (T_c - T_f) \tag{2}
$$

Donde:

Q  $\frac{X}{\Delta T}$ : Calor transferido por unidad de tiempo [W]

- k: Conductividad térmica [W⁄mK]
- A: Área de superficie de contacto  $[m^2]$
- $(T_c T_f)$ : Diferencia de temperatura entre foco caliente y foco frío [°K]
- x: Espesor del material [m]

A partir de la ecuación 2 se desarrolla la expresión para calcular el calor transferido por el terreno en función de la resistividad térmica, longitud del intercambiador y el gradiente de temperatura.

$$
q = \frac{L_{\text{borehole}}(T_g - T_w)}{R_T} \tag{3}
$$

Donde:

q: Calor transferido por el terreno [W]

L<sub>borehole</sub>: Longitud del intercambiador de calor [m]

T<sub>g</sub>: Temperatura del suelo[k]

Tw: Temperatura del agua [°K]

 $R_T$ : resistencia térmica global [m °K/W]

El calor que se intercambia con el terreno se calcula en función de las cargas térmicas de las edificaciones y la eficiencia térmica de la bomba de calor. En el presente estudio, al orientarse a la calefacción se usará calor de evaporación, calculado bajo la siguiente ecuación:

$$
q_{evap} = \frac{COP - 1}{COP} q_h
$$
 (4)

Donde:

qevap: Calor abosrvido del suelo cuando el intercambiador actua como evaporador [W] qh: Cargas térmicas de calefacción de edificaciones [W] COP: Rendimiento de calor de la bomba en calefacción.

La transferencia de calor neta anual (qa) se determinará con la carga máxima de calefacción y el número de horas equivalentes de funcionamiento a carga máxima de calefacción (EFLH<sub>h</sub>). Los valores del EFLH<sub>h</sub> se encuentran en el ANEXO VII.

$$
q_a = \frac{q_{evap} * EFLH_h}{8760} \tag{5}
$$

Donde:

 $EFLH_h: Número de horas equivalentes de funcionamiento a carga máxima en calcfacción [W]$ 

De la ecuación 3 se despeja la longitud del intercambiador

$$
L_{\text{borehole}} = \frac{q * R_{\text{T}}}{(T_{\text{g}} - T_{\text{w}})}\tag{6}
$$

Se debe tener en cuenta que el  $R<sub>T</sub>$  viene dada por los materiales que comprenden el pozo, los tubos y las características del suelo.

Para dimensionar este intercambiador de calor se usarán las condiciones más críticas en que el sistema trabajaría, en este caso se usará la carga pico que corresponde al día 4 de noviembre a las 7h00. Esto significa que las temperaturas Tg y Tw son iguales a temperatura del suelo y temperatura del fluido, respectivamente.

Para el cálculo de la longitud del intercambiador de calor en calefacción se usa la ecuación (7).

$$
L_{h} = \frac{q_{a}R_{ga} + q_{evap}(R_{b} + PLF_{m}R_{gm} + F_{sc}R_{gd})}{T_{g} - \frac{T_{wi} + T_{wo}}{2} + T_{p}}
$$
(7)

Donde:

qa : Media anual del calor transferido al terreno [W]

q<sub>evan</sub>: Carga máxima en el evaporador [W]

PLFm: Factor de carga mensual durante el diseño

 $R_{\text{ga}}$ : Resistencia térmica efectiva del terreno para pulso anual [m °K/W]

R<sub>gm</sub>: Resistencia térmica efectiva del terreno para pulso mensual [m °K/W]

 $R_{gd}$ : Resistencia térmica efectiva del terreno para pulso diario [m °K/W]

Fsc: Factor de acomplamiento térmico entre el tubo de subida y bajada

 $T_g$ : temperatura media del terreno [°C]

 $T_p$ : Temperatura de penalización del terreno por interferencia de orificios adyacentes [°C] T<sub>wi</sub>: Temperatura del fluido en la entrada del intercambiador [°C] Two: Temperatura del fluido en la salida del intercambiador [°C]

Cálculo de la resistividad térmica equivalente del pozo

$$
R_T = R_p + R_{grt} \tag{8}
$$

Donde:

 $R_p$ : Resisitivdad térmica del tubo [m °C/W] R<sub>grt</sub>: Resistividad térmica del relleno del pozo [m °C/W]

La resistividad térmica del tubo  $R_p$  viene dada por la convección del fluido que se encuentra dentro y la conducción de calor por las paredes del tubo, se considera despreciable a la resistencia de contacto entre la pared del tubo y el fluido que circula.

La resistividad térmica del tubo en U se calcula bajo la ecuación (9).

$$
R_p: R_{\text{film}} + R_{\text{tube}} = \frac{1}{\pi d_i h_{\text{conv}}} + \frac{\ln\left(\frac{d_o}{d_i}\right)}{2\pi k_p} \tag{9}
$$

Donde:

R<sub>film</sub>: Resistividad térmica por la conductividad forzada del agua en el intercambaidor [m °C/W]  $R_{tube}$ : Resistividad térmica por la conducción a través de la pared del tubo [m °C/W]

d<sub>i</sub>: Diametro interior del tubo [m]

d<sub>o</sub>: Diametro exterior del tubo [m]

h<sub>conv</sub>: Coeficiente de convección del fluido [m °C/W]

 $k_p$ : conductividad térmica del material del tubo [m °C/W]

Para el cálculo del coeficiente de convección se usa la ecuación (10):

$$
h = \frac{k_w}{D_H} Nu_L
$$
 (10)

Donde:

kw: Conductividad térmica del fluido [W⁄m °C] D<sub>H</sub>: Diámetro hidráulico [m] Nu<sub>L</sub>: Número de Nusselt

Para calcular el número de Nusselt se usa la correlación de Dittus-Boelter

$$
Nu_{L}: 0.023 \, Re_{L}^{0.8} * Pr^{n}
$$
 (11)
El número de Nusselt se encuentra en función de dos parámetros adimensionales los cuales son el número de Reynolds *Re* y Prandtl *Pr.* Además, el coeficiente n depende de si se trabaja con un fluido caliente o frio.

El número de Prandtl se calcula con la ecuación (12).

$$
Pr = \frac{C_p * \mu}{k_w} \tag{12}
$$

Donde:

Cp: Calor específico del fluido [J⁄kg °C]

μ: viscosidad dinámica del fluido [N s/m<sup>2</sup>]

kw: Conductividad térmica del fluido [m °C⁄W]

El número de Reynolds para la tubería de sección circular se calcula bajo la ecuación (13).

$$
Re = \frac{Q * D_h}{\frac{\mu}{\rho} A}
$$
 (13)

Donde:

Q: Caudal de fluido que circula para el tubo  $\left[\text{m}^3/\text{s}\right]$ 

D<sub>H</sub>: Diametro hidráulico [m]

μ: viscosidad dinámica del fluido [N s/m<sup>2</sup>]

ρ: densidad del fluido  $\left[\frac{kg}{m^3}\right]$ 

A: Área por la que cirucla el fluido  $\rm [m^2]$ 

La resistencia térmica del relleno del pozo  $R_{gr}$ se calculará haciendo uso de los factores de forma que propone la Ref. [20].

$$
R_{\rm grt} = \left[\beta_0 \left(\frac{d_b}{d_o}\right)^{\beta_1} * k_{\rm grt}\right]^{-1} \tag{14}
$$

Donde:

d<sub>b</sub>: Diámetro del pozo [m]

d<sub>o</sub>: Diámetro del exterior [m]

kgrt: Conductividad térmica del relleno del pozo [W⁄m °C]

 $β<sub>0</sub>$ : Factor de forma 0

β1: Factor de forma 1

Los factores de forma se escogen con relación a la posición en la que se colocarán los tubos en el intercambiador de calor. Para nuestro caso de estudio se ha elegido la configuración B. Además, en la Tabla 2.5 se indican los valores de los coeficientes para las respectivas configuraciones.

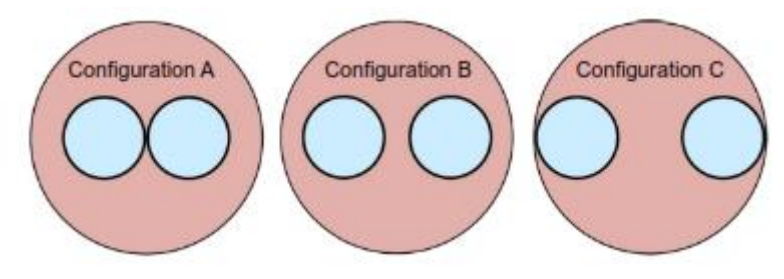

Figura 2.7 Posición de los tubos en el intercambiador de calor (Fuente: [20])

Tabla 2.5 Valores de coeficiente

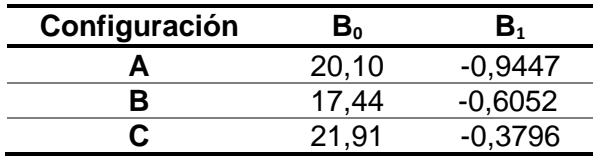

(Fuente: Propia)

## **2.6. Configuración y modelado del sistema centralizado de calor en TRNSYS**

El software TRNSYS (Transient systems simulation program) fue desarrollado por la Universidad de Wisconsin-Madison. TRNSYS permite simular el comportamiento energético de cualquier edificación en estado transitorio y obtener las cargas térmicas de climatización o calefacción [48].

## **2.6.1.Componentes de TRNSYS**

En esta sección se describen los principales componentes usados en TRNSYS en el modelado de los sistemas GSHP y ASHP. Sin embargo, la mayoría de las componentes son comunes entre los dos sistemas mencionados, por ejemplo, *Type15-3, Type65, Type114*, entre otros. Lo que diferencia a estos sistemas son el uso de los T*ypes 927* y *557* para el sistema GSHP y el *Type 919* para el sistema ASHP. Además, en el ANEXO VIII y IX se encuentra los parámetros e inputs de todos los componentes empleados en el modelado.

### **2.6.1.1. Type 927**

El *Type 927* simula una bomba de calor agua-agua de una sola etapa. Este componente utiliza archivos de datos proporcionados por el usuario que contienen datos de catálogo, por ejemplo, la capacidad y la potencia de la bomba de calor [54] en función del caudal del agua y de las temperaturas de entrada del evaporador y condensador.

Durante la simulación la capacidad de refrigeración o calefacción se obtiene de dos archivos externos que contienen los datos de rendimiento en carga parcial suministrados por el fabricante. Además, el modelo realiza una interpolación lineal en función de los caudales y las temperaturas de entrada del lado de la fuente y del lado de la carga.

### **2.6.1.2. Type 557**

El *Type 557* modela un intercambiador de calor vertical que interacciona de forma térmica con el suelo. Este modelo es el más empleado en las aplicaciones de bombas de calor geotérmica, debido a que, permite modelar un intercambiador de calor de tierra de tubo en U o de tubo concéntrico [54]. Por otra parte, el fluido de trabajo que circula a través del intercambiador de calor rechaza o absorbe el calor en relación con las temperaturas del fluido y del suelo. Existe transferencia de calor por convección en el interior de las tuberías y transferencia de calor por conducción hacia el volumen de almacenamiento. El programa asume que las perforaciones se colocan de manera uniforme dentro de un volumen de almacenamiento cilíndrico de tierra.

### **2.6.1.3. Type 919**

El *Type 919* simula una bomba de calor de fuente líquida de una etapa para el calentamiento de agua sanitaria [54]. Este componente utiliza archivos de datos proporcionados por el usuario que incluyen datos de catálogo, por ejemplo, la capacidad (total y sensible en modo de refrigeración) y la potencia, normalizados por sus valores nominales y basados en la temperatura del agua de entrada, el caudal de agua de entrada y el caudal del aire.

### **2.6.1.4. Type 4a**

El *Type 4a* simula el comportamiento de un tanque de almacenamiento de agua con estratificación térmica asumiendo hasta 15 segmentos de igual volumen dentro del

tanque. Este elemento consta de dos entradas y dos salidas de fluido (lado caliente y lado frío).

## **2.6.1.5. Type 15**

TRNSYS emplea el *Type15* como un lector de archivo externo meteorológicos en diferentes formatos (TMY, YMY2, TMY3, IWECM, CWEC) e interpola los datos en intervalos de tiempo menores a una hora para permitir que se encuentren disponibles para los otros elementos de TRNSYS (Typical Meteorological Year Data) [55]. Los datos empleados son de la ciudad de Latacunga. Por otra parte, el modelo se encarga de calcular varios términos útiles, por ejemplo, la temperatura del agua de la red, la temperatura efectiva del cielo, entre otros.

## **2.6.1.6. Type 165**

El *Type 165* simula el comportamiento de un controlador diferencial de encendido/apagado, emite una señal de control que tiene un valor de 1 o 0 [55]. La bomba se activará si la temperatura del agua a través del tanque de almacenamiento en el lado frío es menor a 40°C y se apagará cuando alcance una temperatura de 50°C para evitar la legionela [56], [57].

## **2.6.2. Modelado del sistema GSHP**

El sistema que se indica en la Figura 2.8 se encuentra conformado principalmente por el intercambiador de calor vertical de tierra, la unidad de bomba de calor agua-agua y del tanque del almacenamiento.

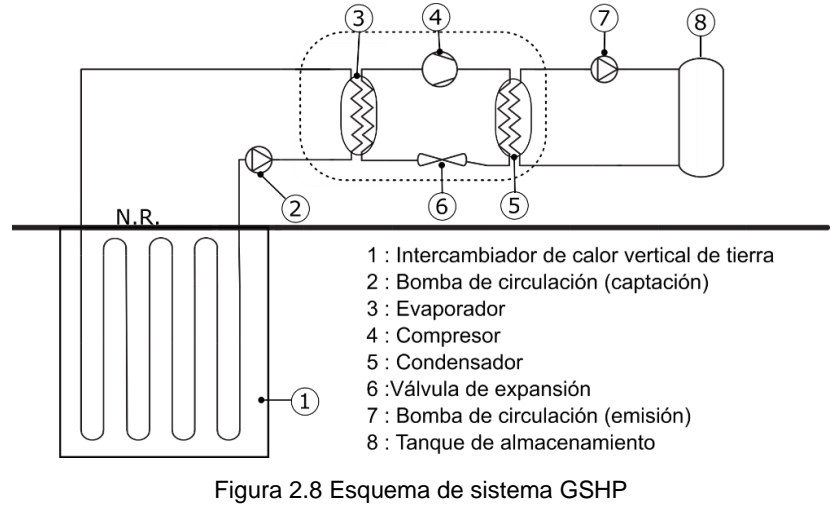

(Fuente: Propia)

Este sistema se encuentra conformado por el lado de la fuente y el lado de la carga (Figura 2.9). La fuente se encuentra conectado al ingreso y salida de la bomba de calor (*Type 927*), mientras el tanque de almacenamiento (*Type 4a*) se encuentra conectado a la salida y entrada del lado de la carga.

El agua que proviene del intercambiador de calor vertical de tierra se encuentra a una temperatura de 16°C y es el valor con el cual ingresará a la bomba de calor para ser incrementada hasta los 50°C y posterior a esto será bombeada de retorno al lado caliente del tanque de almacenamiento, para finalmente ser distribuida a las edificaciones según la demanda requerida.

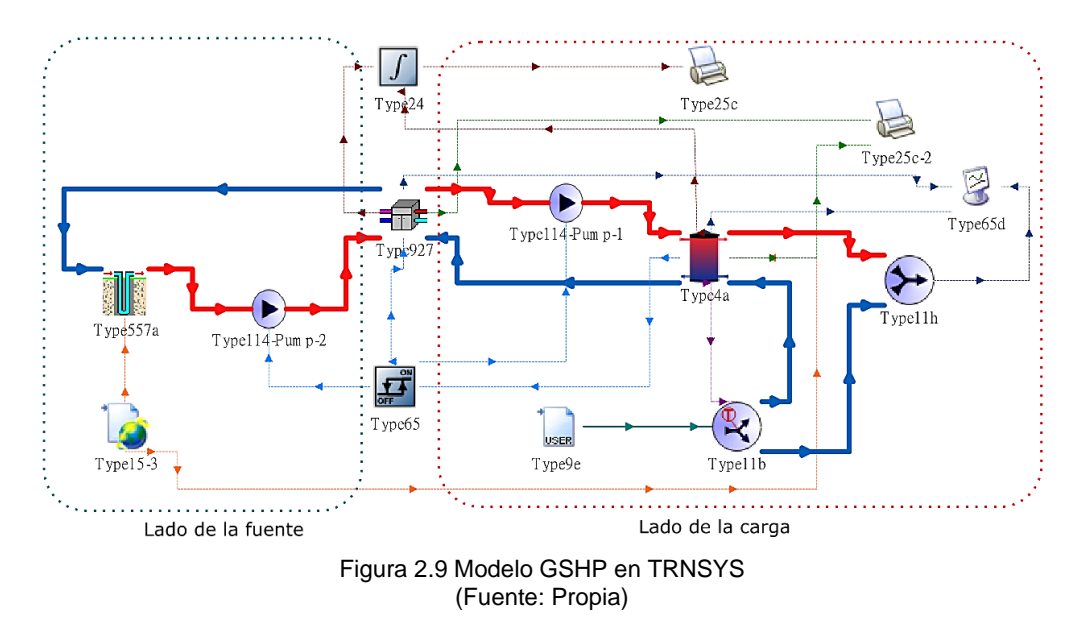

## **2.6.3. Modelado del sistema ASHP**

La Figura 2.10 indica el modelo del sistema ASHP conformado por una bomba de calor aire-agua y un tanque de almacenamiento. Cuando el controlador (*Type* 65) emite la señal de la temperatura del lado caliente del tanque ha disminuido por debajo de los 40°C, enciende la bomba de calor (*Type* 114) la que trabajará con el aire del ambiente y el agua del lado frio del tanque de almacenamiento (*Type* 4a) en donde el aire ambiente transferirá energía al agua.

El agua incrementará la temperatura hasta los 50°C en la bomba de calor y posterior a esto será bombeada de retorno al lado caliente del tanque de almacenamiento, para finalmente ser distribuida a las edificaciones según la demanda requerida.

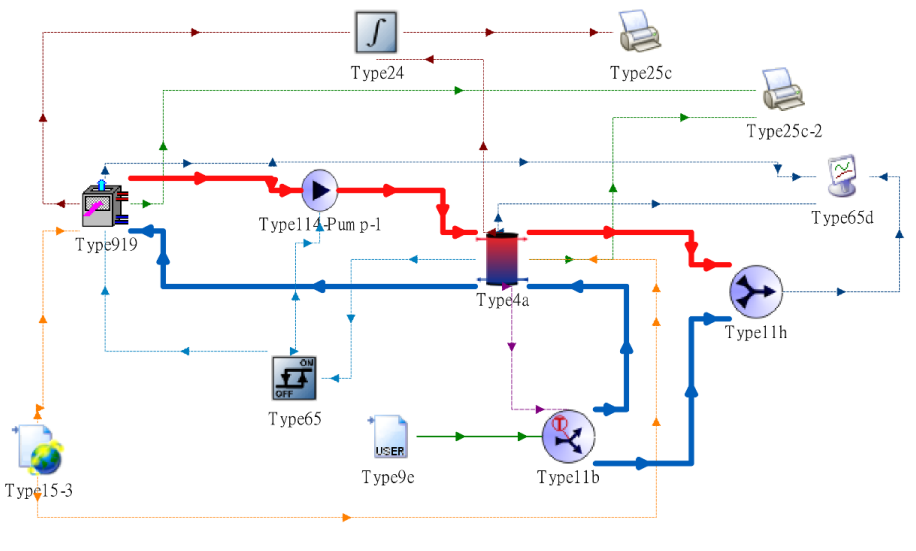

Figura 2.10 Modelo ASHP en TRNSYS (Fuente: Propia)

## **2.7. Planteamiento exergético del sistema**

Para poder realizar el análisis de la parte exergética se obtendrá el COP exergético a través de la ecuación (15).

$$
COP_{\text{EX}} = \frac{Q_a}{W} \left( 1 - \frac{T_a}{T_{\text{out}}} \right) \tag{15}
$$

Donde:

Qa : Capacidad de calentamiento de la bomba [kW]

W: ̇ Potencia [kW]

- Ta : Temperatura ambiente [K]
- Tout: Temperatura de salida del fluido [K]

## **2.8. Planteamiento económico del sistema**

El coste total del sistema se calcula por medio de las ecuaciones (16)-(20) [58]–[61] para 25 años de funcionamiento del sistema GSHP:

$$
Costo Total = IC + OC * (1/A.F)
$$
 (16)

Donde:

IC ∶ Coste inicial [\$]

OC ∶ Coste de operación [\$]

A. F ∶ Factor de anualización

El coste inicial incluye coste del intercambiador de calor del suelo y de la bomba de calor. Para el cálculo del coste del intercambiador de calor del suelo se emplea la ecuación (17):

$$
C_{\rm GHE} = C_{\rm p}L_{\rm p} + C_{\rm b}L_{\rm tot} \tag{17}
$$

Donde:

 $C_p$  : coste del tubo en U por metro [\$/m]

 $L_p$ : Longitud del tubo en U dentro de la perforación [m]

 $C_b$  : Coste de perforación y cementtación por metro [\$/m]

L<sub>tot</sub>: Long. total de la perforación (número de perforaciones por la profundidad)[m]

Para determinar el valor del coste inicial de la bomba de calor agua-agua se emplea la ecuación (18):

$$
C_{HP} = IC_{HP}N_{HP}
$$
 (18)

Donde:

IC<sub>HP</sub>: Coste inicial de la bomba de calor agua – agua [\$/unidad] N<sub>HP</sub>: Número de bombas de calor

Para determinar el valor del coste de operación se emplea la ecuación (19):

$$
OC = C_{ele}P_{tot}
$$
 (19)

Donde:

Cele ∶ Coste de la electricidad por kWh [\$⁄kWh]

P<sub>tot</sub> ∶ Consumo de energía [kWh]

El factor de anualización fue calculado mediante la ecuación (20), con una tasa de descuento pasiva del 6.13% empleada por el Banco Central del Ecuador [62].

$$
A. F = \frac{i(1+i)^n}{(1+i)^n - 1}
$$
 (20)

Donde:

i ∶ tasa de interés o descuento

n ∶ número de años

En la Tabla 2.6 se presentan los valores de los componentes para determinar cada uno de los costes presentados.

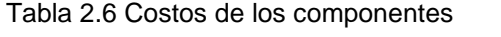

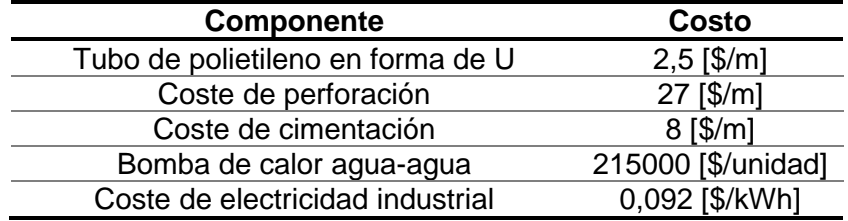

(Fuente: [61] )

# **3. RESULTADOS Y DISCUSIÓN**

## **3.1. Resultado de las cargas térmicas**

TRNSYS presenta los resultados de las cargas térmicas horarias durante un año. Estos valores son tratados con la finalidad de obtener la energía mensual requerida para la climatización.

A continuación, se indican los resultados de energía mensual necesaria para la climatización (MWh) de los espacios mencionados.

| <b>Mes</b>        | Energía de climatización<br>[MWh] | Carga Máx.<br>[kW] | Fecha<br>[dd/mm/aa hh:00] |
|-------------------|-----------------------------------|--------------------|---------------------------|
| <b>Enero</b>      | 92,81899912                       | 430,393438         | 26/1/2014 07:00           |
| <b>Febrero</b>    | 89,53843236                       | 484,528546         | 18/2/2017 07:00           |
| Marzo             | 108,1584132                       | 483,599792         | 11/3/2007 07:00           |
| Abril             | 91,18231948                       | 496,943069         | 8/4/2003 07:00            |
| <b>Mayo</b>       | 82,2026197                        | 436,177068         | 31/5/2022 08:00           |
| Junio             | 70,15548731                       | 540,106682         | 6/6/2008 07:00            |
| Julio             | 68,17680823                       | 387,765195         | 29/7/2000 07:00           |
| Agosto            | 67,34600454                       | 448,714644         | 28/8/2006 07:00           |
| <b>Septiembre</b> | 56,69141012                       | 476,229531         | 3/9/2013 07:00            |
| <b>Octubre</b>    | 54,8919776                        | 336,913812         | 21/10/2013 07:00          |
| <b>Noviembre</b>  | 75,9145683                        | 551,407587         | 4/11/2001 07:00           |
| <b>Diciembre</b>  | 95,12147391                       | 515,040903         | 28/12/2003 07:00          |

Tabla 3.1 Resultados mensuales

(Fuente: Propia)

En la Figura 3.1 se puede observar que el consumo energético tiene una gran variación mes a mes. Dicho consumo alcanza un valor máximo en el mes de marzo (MWh) y un consumo mínimo en el mes de octubre (MWh). Esto se debe condiciones climatológicas de Latacunga.

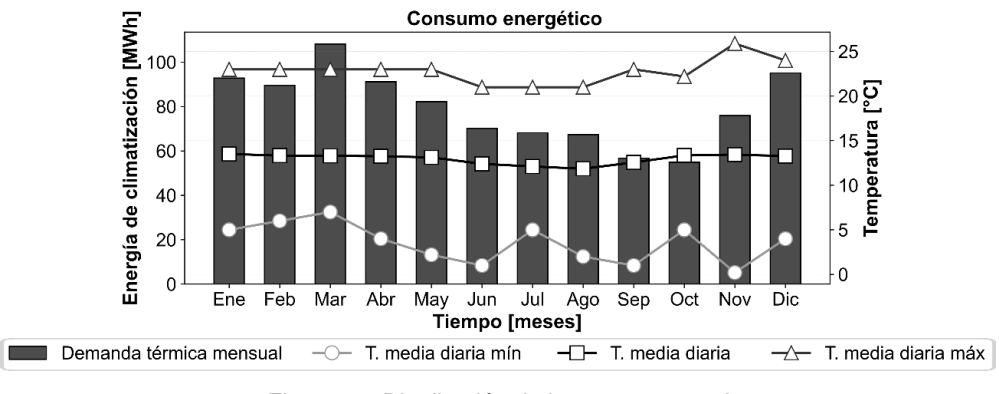

Figura 3.1 Distribución de la carga mensual (Fuente: Propia)

## **3.2. Comparación de la demanda energética**

En esta sección se verán múltiples gráficas en donde se realizará el análisis energético entre los sistemas GSHP y ASHP, en donde se comparan la carga térmica, consumo eléctrico y el factor de rendimiento estacional (SPF).

En la Figura 3.2 se observa el comportamiento térmico mensual de los dos sistemas. En el sistema GSHP como ASHP cubren la demanda requerida por las edificaciones. Se puede determinar bajo el criterio de carga térmica producida que marzo es el mes con mayor carga y por ende el más frio, para el sistema GSHP se tiene una carga de 109,64 MWh y 109,18 MWh para ASHP.

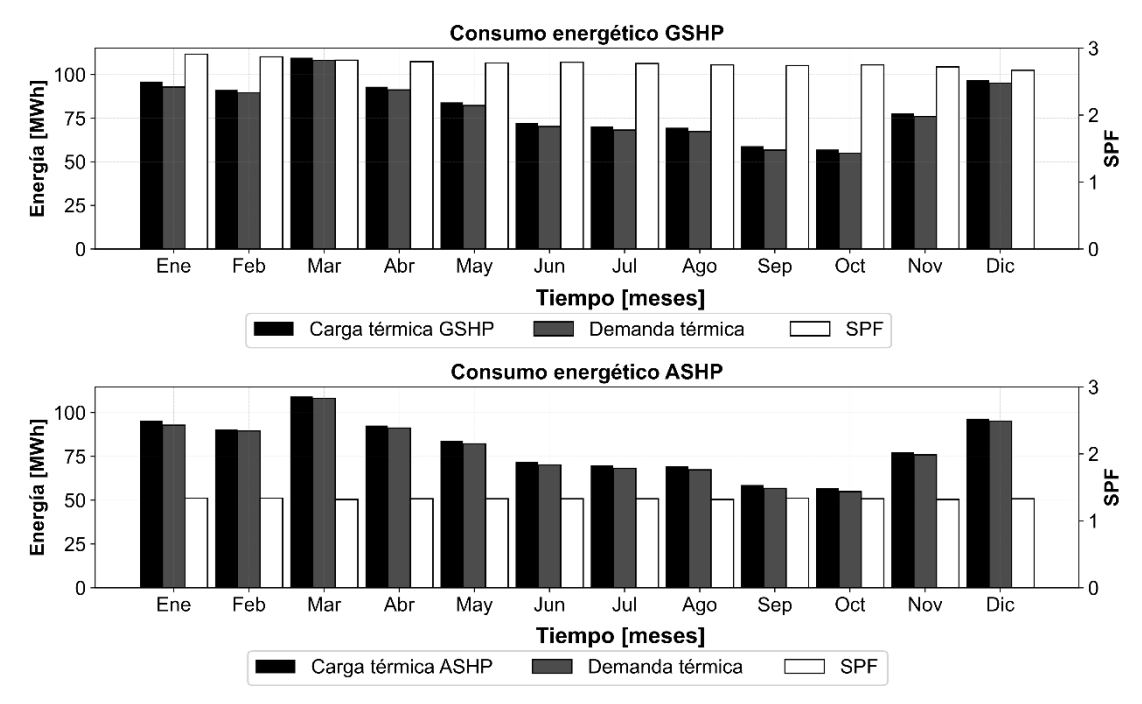

Figura 3.2 Consumo energético mensual de los sistemas propuestos (Fuente: Propia)

Por otro lado, se observa a octubre con la menor carga del año y este sería el mes más cálido teniendo para el sistema de GSHP una carga térmica producida de 57,02 MWh y para ASHP 56,79 MWh. La diferencia más notable entre ambas ilustraciones es el consumo eléctrico que en todos los meses en el sistema ASHP puede llegar a ser el doble comparado con el sistema GSHP, esto afecta directamente al factor de rendimiento estacional el cual siempre será mayor para el sistema geotérmico debido a que la fuente de extracción del calor es el suelo y siempre está en una temperatura estable a 16°C a diferencia del sistema ASHP que su fuente es el aire y este medio tiene temperaturas variables y generalmente inferiores a los 12°C incluso en días muy fríos inferiores a los 5°C lo que da como resultado un mayor consumo eléctrico y una disminución del factor de rendimiento estacional.

En la figura 3.3 se visualiza el global anual de ambos sistemas en donde la demanda es cubierta por una carga térmica para el sistema de GHSP de 976,36 MW mientras que el sistema ASHP presenta una carga térmica de 972,23 MW. Por otro lado, en cuanto al consumo eléctrico se observa una amplia diferencia entre el sistema geotérmico con el aerotérmico, presentando 381,06 MW y 834,60 MW respectivamente. Esta diferencia se debe a que el sistema ASHP trabaja con una fuente de aire en donde la temperatura del medio es baja, por lo tanto, requiere una mayor cantidad de energía eléctrica para poder cubrir la demanda térmica. Del mismo modo, este alto consumo eléctrico se ve reflejado en el factor de rendimiento estacional, ya que mientras mayor sea el consumo eléctrico menor será el SPF, teniendo de este modo para GSHP un valor de 2,78 y para el sistema ASHP 1,33, reflejando de este modo que el sistema geotérmico tiene un mejor rendimiento energético.

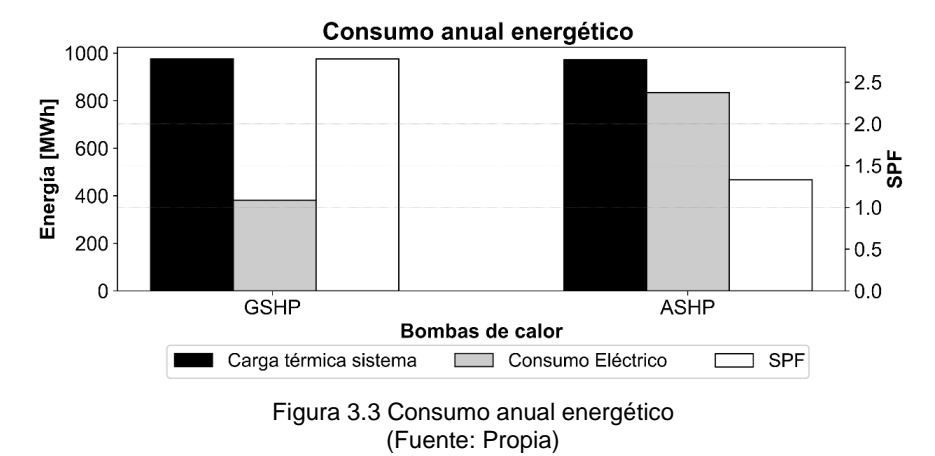

En la Figura 3.4 se puede observar que la carga térmica producida de los sistemas cubre la demanda y sigue su tendencia. Se ha representado el 4 de noviembre debido a que dentro del año simulado es el día más crítico al presentar la temperatura ambiente más baja con 0,2°C y teniendo un requerimiento energético de 551,40 kW.

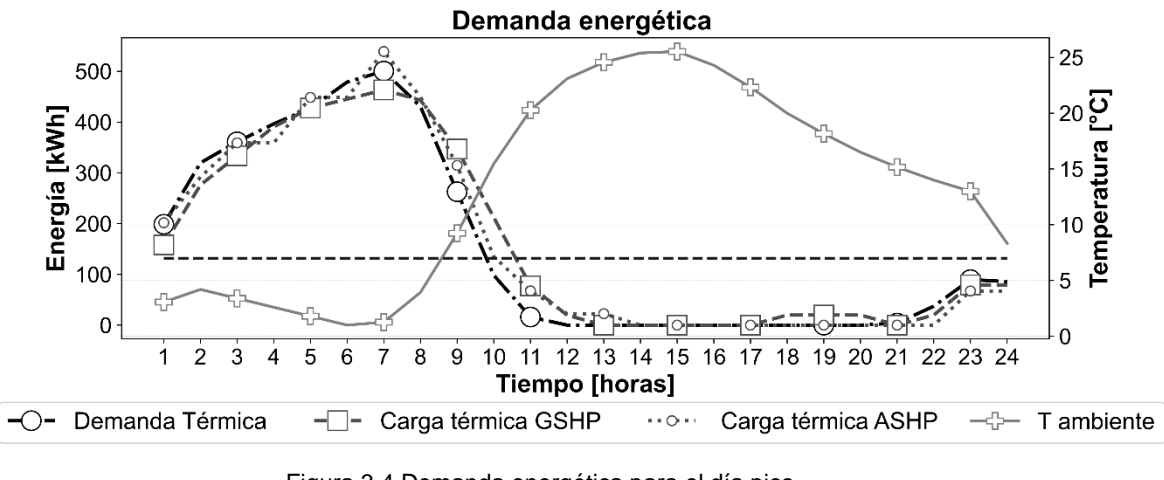

Figura 3.4 Demanda energética para el día pico (Fuente: Propia)

Sin embargo, se debe tener en cuenta que el software TRNSYS no considera el problema de escarchado en el evaporador que presentaría el sistema que trabaja con el ASHP al tener temperaturas menores a 7°C. En la Figura 3.4 se puede observar que en las primeras 8 horas del día, la temperatura del aire es menor a 7°C, y presentaría escarchamiento. Por lo tanto, el sistema no podría trabajar eficientemente. Dentro del TMY usado se observan aproximadamente 1500 datos en los que la temperatura del aire se encuentra por debajo de los 7°C, sugiriendo que durante estos períodos el sistema producirá un escarchamiento.

## **3.3. Análisis exergético**

En la Figura 3.5 se representa el COP exergética de transformación de energía de ambos sistemas, en donde la diferencia entre GSHP y ASHP es mínima, sin embargo, es superior en un 4% el sistema geotérmico teniendo un 36% y para el sistema aerotérmico un 32%.

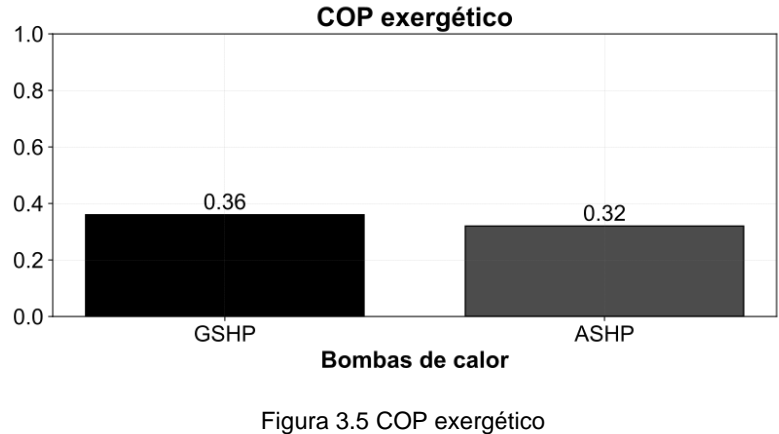

(Fuente: Propia)

## **3.4. Análisis económico**

En esta sección se presenta un análisis económico, se tiene en cuenta que la principal diferencia entre el sistema GSHP y ASHP se debe al coste de perforación e instalación del intercambiador de calor vertical del suelo. Dentro de la instalación se consideró la inversión inicial en cuanto a equipos, y para el coste de operación anual se tomó en cuenta el valor de 9,2 ctvsUSD/kWh dado por la empresa eléctrica Quito.

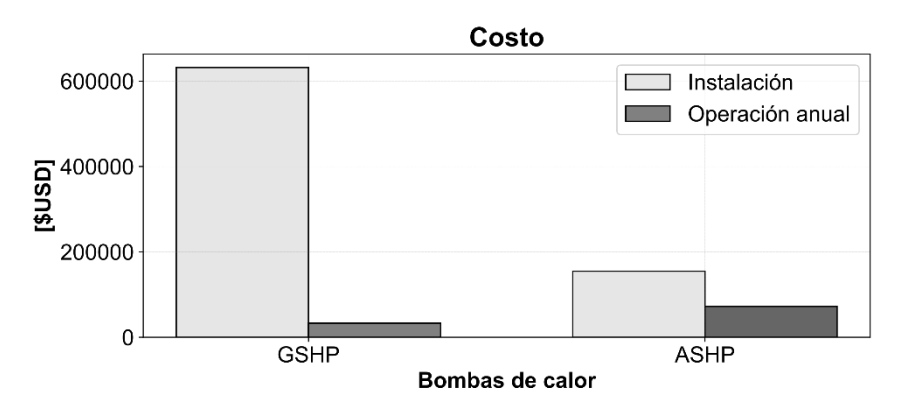

Figura 3.6 Costos para cada uno de los sistemas propuestos (Fuente: Propia)

En la Figura 3.6 se compara los costos preliminares que tendrían los sistemas de GSHP y ASHP tanto en implementación como en operación. Dentro de la etapa de implementación para el sistema GSHP se considera el costo de la bomba de calor geotérmica y los costos principales del intercambiador de calor vertical con el suelo lo cual da un valor total de \$632 000, del mismo modo para el sistema ASHP solo se considera como costo de implementación la bomba de calor aire-agua con un valor de \$155 000, existe una diferencia bastante notable en cuanto a la inversión para implementación de los sistemas en la cual es favorable el sistema ASHP y la diferencia entre GSHP comparado con ASHP es de \$477 000.

El costo de operación anual se toma en consideración el consumo eléctrico anual de cada sistema, para el sistema GSHP se tiene un rubro de \$33033, por otro lado, para el sistema ASHP el costo es de \$ 72348,6, la diferencia en este costo es de \$39315,6 a favor del sistema geotérmico.

Teniendo claro la diferencia económica en cada rubro se puede ver cómo afecta esto al periodo de amortización y al ahorro a lo largo de la vida útil del equipo.

En la Figura 3.7 indica que el costo de inversión del sistema GSHP es mayor al sistema ASHP en el tiempo T=0. Sin embargo, a partir del año 1 los costos totales del sistema ASHP van incrementando hasta tal punto que en al año 21 supera el costo total del sistema ASHP. Esto significa que dentro de la vida útil de los sistemas (25 años), resulta más económico utilizar un sistema GSHP por encima de un ASHP debido a que los ahorros en la operación equiparan los costes de inversión a partir del año 21.

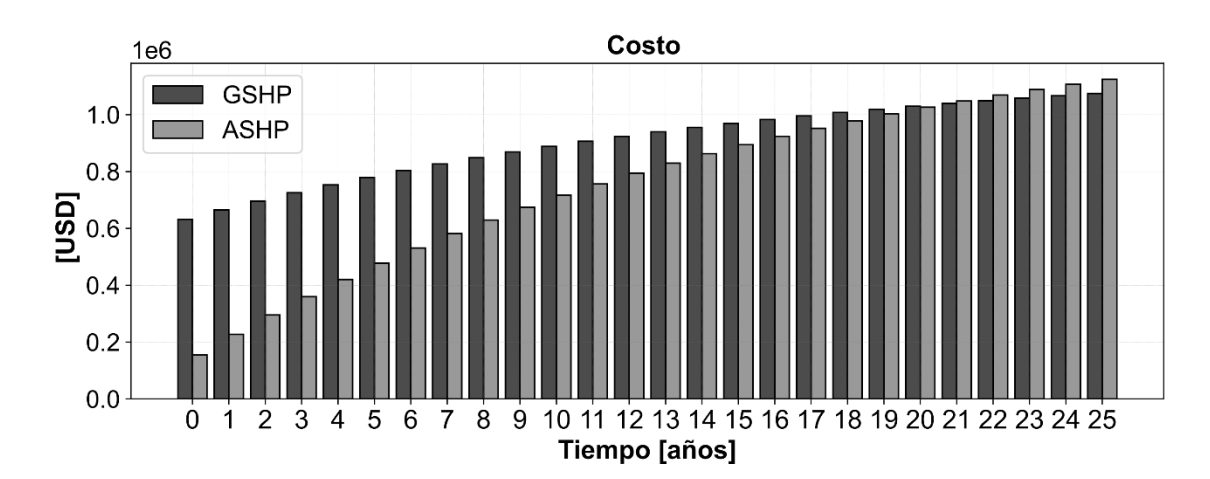

Figura 3.7 Costo total de los sistemas propuestos (Fuente: Propia)

## **4. CONCLUSIONES Y TRABAJOS FUTUROS**

En síntesis, se determina que un sistema centralizado de calor es una opción viable para complejos industriales en los que se pretende optimizar el uso del calor y mejorar costos. Además, dentro de estos sistemas se puede trabajar con máquinas que usan energías renovables como son las bombas de calor para de este modo evitar el uso de combustibles contaminantes.

En este estudio se analizó y comparó los resultados entre un sistema geotérmico (GSHP) y un aerotérmico (ASHP). En términos energéticos, existe una amplia diferencia a favor del sistema GSHP debido al alto coeficiente de rendimiento estacional que presenta en comparación al sistema ASHP. Además, la potencia eléctrica usada para producir calor por el sistema ASHP es el doble comparada al sistema GSHP, esto se debe a las condiciones meteorológicas del lugar donde las temperaturas del aire suelen ser muy bajas. Del mismo modo, en la parte exergética se observa que la diferencia entre ambos sistemas es mínima y difiere en un 4%, al presentar un coeficiente de rendimiento exergético para el GSHP de 36% y 32% para el ASHP. Finalmente se comparó desde el punto de vista económico en el cual la inversión inicial del sistema GSHP es 4 veces mayor al sistema ASHP, esta diferencia tan amplia se debe a que el sistema GSHP necesita la construcción del intercambiador de calor vertical, sin embargo, los costos de operación son la mitad comparados con el sistema ASHP.

A partir del análisis precedente, se toma en cuenta los tres puntos analizados. Se determina que el sistema óptimo para el Parque Industrial "El Obraje" es el geotérmico debido a su alto rendimiento energético y exergético, a pesar de tener una inversión inicial alta esta se ve justificada con el ahorro en costos de operación que significaría en el tiempo frente al sistema aerotérmico. Además, se debe tener en cuenta las ventajas de no presentar escarchamiento en el evaporador cuando las temperaturas sean menores a 7°C y no tener que recurrir a un sistema complementario en estas condiciones.

#### **Trabajos Futuros**

El sistema centralizado de calor para el Parque Industrial El Obraje ha sido diseñado netamente bajo criterios de calefacción, sin embargo, sería importante en un futuro trabajo tener en cuenta la distribución de agua a temperaturas altas para procesos industriales con el fin de disminuir el uso de combustibles en calderos.

De igual forma se recomienda analizar la posibilidad de realizar un sistema híbrido geotérmico-solar para determinar la reducción de costos y el posible incremento de la eficiencia. Se sugiere trabajar con un TMY de zonas más cercanas Machachi para tener un estudio con mayor precisión y evaluar la posibilidad de realizar un diseño de sistema abierto agua-agua en el cual se pueda utilizar las fuentes hídricas subterráneas que posee el parque industrial.

Este estudio se realizó con el funcionamiento de una industria y una edificación administrativa, debido a que el resto de las empresas se encontraban en fase de construcción, se sugiere analizar las cargas de las próximas empresas en funcionamiento y verificar si pueden ser incluidas en este trabajo o de otro modo rediseñar con el fin de cumplir la demanda térmica de varias industrias.

## **Referencias Bibliográficas**

- [1] el Obraje, "El Obraje Parque Ecoeficiente," 2020. https://parqueelobraje.com/ (accessed Jun. 09, 2021).
- [2] Induambiente, "Calor para la Industria," 2021. https://www.induambiente.com/informetecnico/calderas/calor-para-la-industria (accessed May 26, 2021).
- [3] Ministerio de Defensa Nacional, Instituto Espacial Ecuatoriano, Secretaría Nacional de Planificación y Desarrollo, and Gobierno de Pichincha, "'Generación de geoinformación para la gestión a nivel nacional escala 1 : 25 000,'" Mejía, Sep. 2013.
- [4] SGS TECNOS, "Estudio de las posibles patologías específicas del sector.," Madrid, 2008. [Online]. Available: http://tusaludnoestaennomina.com/wp-content/uploads/2014/12/La-salud-laboral-en-lostrabajadores-del-sector-de-frio-industrial.pdf
- [5] L. Gustavsson and Å. Karlsson, "Heating detached houses in urban areas," *Energy*, vol. 28, no. 8, pp. 851–875, 2003, doi: 10.1016/S0360-5442(02)00165-2.
- [6] A. Hepbasli, "A review on energetic, exergetic and exergoeconomic aspects of geothermal district heating systems (GDHSs)," *Energy Convers Manag*, vol. 51, no. 10, pp. 2041–2061, 2010, doi: 10.1016/j.enconman.2010.02.038.
- [7] S. Akhtari, T. Sowlati, and K. Day, "Economic feasibility of utilizing forest biomass in district energy systems - A review," *Renewable and Sustainable Energy Reviews*, vol. 33, pp. 117–127, 2014, doi: 10.1016/j.rser.2014.01.058.
- [8] Y. Dai, X. Li, and R. Wang, "Theoretical Analysis and Case Study on Solar Driven Two-stage Rotary Desiccant Cooling System Combined with Geothermal Heat Pump," *Energy Procedia*, vol. 70, pp. 418– 426, 2015, doi: 10.1016/j.egypro.2015.02.143.
- [9] C. Sebarchievici, D. Dan, and I. Sarbu, "Performance Assessment of a Ground-coupled Heat Pump for an Office Room Heating using Radiator or Radiant Floor Heating Systems," *Procedia Eng*, vol. 118, pp. 88–100, 2015, doi: 10.1016/j.proeng.2015.08.407.
- [10] Z. Liu *et al.*, "Performance and feasibility study of hybrid ground source heat pump system assisted with cooling tower for one office building based on one Shanghai case," *Energy*, vol. 173, no. 2019, pp. 28– 37, 2019, doi: 10.1016/j.energy.2019.02.061.
- [11] P. Farzanehkhameneh, M. Soltani, F. Moradi Kashkooli, and M. Ziabasharhagh, "Optimization and energy-economic assessment of a geothermal heat pump system," *Renewable and Sustainable Energy Reviews*, vol. 133, no. October 2019, p. 110282, 2020, doi: 10.1016/j.rser.2020.110282.
- [12] A. Widiatmojo *et al.*, "Numerical simulations on potential application of ground source heat pumps with vertical ground heat exchangers in Bangkok and Hanoi," *Energy Reports*, vol. 7, pp. 6932–6944, 2021, doi: 10.1016/j.egyr.2021.10.069.
- [13] ASHRAE, *District heating guide*, no. A-1415. Atlanta: W. Stephen Comstock, 2013.
- [14] B. Rezaie and M. A. Rosen, "District heating and cooling: Review of technology and potential enhancements," *Appl Energy*, vol. 93, no. June, pp. 2–10, 2012, doi: 10.1016/j.apenergy.2011.04.020.
- [15] M. H. Dickson and M. Fanelli, *Geothermal energy: Utilization and technology*, vol. 9781315065. 2013. doi: 10.4324/9781315065786.
- [16] A. Von Jouanne and T. K. A. Brekken, "Ocean and Geothermal Energy Systems," *Proceedings of the IEEE*, vol. 105, no. 11, pp. 2147–2165, 2017, doi: 10.1109/JPROC.2017.2699558.
- [17] R. Archer, *Geothermal energy*, Third Edit. Elsevier, 2020. doi: 10.1016/B978-0-08-102886-5.00020-7.
- [18] T. Ahmad and F. Soelaiman, *Geothermal heat pump 121 7.2.1.3 Geothermal cooling 122 7.2.1.4 Calculations for direct use of geothermal energy 124 7.2.2 Indirect use of geothermal energy 124 7.2.2.1 The simplest geothermal power plant 124 7.2.2.2 Direct dry steam geothermal power plan*. Elsevier Inc., 2016. doi: 10.1016/B978-0-12-804448-3/00007-4.
- [19] M. H. Dickson and M. Fanelli, "What is Geothermal Energy?," Feb. 2004. http://www.unionegeotermica.it/What\_is\_geothermal\_en.html (accessed Feb. 20, 2022).
- [20] S. J. Rees, *Advances in Ground-Source Heat Pump Systems*. 2016. doi: 10.1016/C2014-0-03840-3.
- [21] J. F. Urchueguia, *Shallow Geothermal and Ambient Heat Technologies for Renewable Heating*. Elsevier Ltd, 2016. doi: 10.1016/B978-1-78242-213-6.00005-9.
- [22] L. Rybach, "Geothermal heat pumps," *Encyclopedia of Earth Sciences Series*, vol. Part 5, pp. 411–414, 2011, doi: 10.1007/978-90-481-8702-7\_70.
- [23] R. M. Singh, A. K. Sani, and T. Amis, *An overview of ground-source heat pump technology*. Elsevier Inc., 2018. doi: 10.1016/B978-0-12-814104-5.00015-6.
- [24] Y. Bi, X. Wang, Y. Liu, H. Zhang, and L. Chen, "Comprehensive exergy analysis of a ground-source heat pump system for both building heating and cooling modes," *Appl Energy*, vol. 86, no. 12, pp. 2560– 2565, 2009, doi: 10.1016/j.apenergy.2009.04.005.
- [25] M. E. Suryatriyastuti, H. Mroueh, and S. Burlon, "Understanding the temperature-induced mechanical behaviour of energy pile foundations," *Renewable and Sustainable Energy Reviews*, vol. 16, no. 5, pp. 3344–3354, 2012, doi: 10.1016/j.rser.2012.02.062.
- [26] D. Banks, *An Introduction to Thermogeology: Ground Source Heating and Cooling*. 2009. doi: 10.1002/9781444302677.
- [27] A. P. Athresh, A. Al-Habaibeh, and K. Parker, "The design and evaluation of an open loop ground source heat pump operating in an ochre-rich coal mine water environment," *Int J Coal Geol*, vol. 164, no. 2015, pp. 69–76, 2016, doi: 10.1016/j.coal.2016.04.015.
- [28] M. S. Kovačević, M. Bačić, and I. Arapov, "Possibilities of underground engineering for the use of shallow geothermal energy," *Gradevinar*, vol. 64, no. 2012, pp. 1019–1028, 2013.
- [29] S. J. Rees, *An introduction to ground-source heat pump technology*. Elsevier Ltd, 2016. doi: 10.1016/B978-0-08-100311-4.00001-7.
- [30] REHAU, "RAUGEO HELIX PROBE PE-Xa: The alternative to probes and horizontal collector," 2017.
- [31] E. Equipment, "REHAU RAUGEO Helix Loop." http://www.edenenergy.com/rehau/raugeo-helix-loop/ (accessed Mar. 02, 2022).
- [32] T. Kurevija and K. Strpić, "Hydraulic and thermogeological design differences between two-loop vertical and inclined coaxial borehole heat exchangers," *Renew Energy*, vol. 117, pp. 314–323, 2018, doi: 10.1016/j.renene.2017.10.077.
- [33] A. Mustafa Omer, "Ground-source heat pumps systems and applications," *Renewable and Sustainable Energy Reviews*, vol. 12, no. 2, pp. 344–371, 2008, doi: 10.1016/j.rser.2006.10.003.
- [34] H. Y. Zeng, N. R. Diao, and Z. H. Fang, "A finite line-source model for boreholes in geothermal heat exchangers," *Heat Transfer - Asian Research*, vol. 31, no. 7, pp. 558–567, 2002, doi: 10.1002/htj.10057.
- [35] F. Loveridge and W. Powrie, "Pile heat exchangers: Thermal behaviour and interactions," *Proceedings of the Institution of Civil Engineers: Geotechnical Engineering*, vol. 166, no. 2, pp. 178–196, 2013, doi: 10.1680/geng.11.00042.
- [36] T. Sliwa, "Analysis of a Heat Pump System Based on Borehole Heat Exchangers for a Swimming Pool Complex in Krynica , S-Poland," *Distribution*, no. 14, pp. 357–384, 1999.
- [37] A. Gultekin, M. Aydin, and A. Sisman, "Thermal performance analysis of multiple borehole heat exchangers," *Energy Convers Manag*, vol. 122, pp. 544–551, 2016, doi: 10.1016/j.enconman.2016.05.086.
- [38] F. Loveridge, "The Thermal Performance of Foundation Piles used as Heat Exchangers in Ground Energy Systems," University of Southhampton, 2012.
- [39] H. Brandl, "Energy foundations and other thermo-active ground structures," *Geotechnique*, vol. 56, no. 2, pp. 81–122, 2006, doi: 10.1680/geot.2006.56.2.81.
- [40] A. Perry, "The Green Micropile: The Design and Analysis of a Geothermal Micropile System A Major Qualifying Project submitted to the faculty of Worcester," Worcester Polytechnic Institute, 2009.
- [41] S. Flores Larsen, A. Hernández, and J. E. Quiñonez, "Cargas termicas de edificios en estado transitorio: su influencia en el dimensionamiento de colectores solares de aire," *Avances en Energías Renovables y Medio Ambiente*, vol. 16, pp. 31–37, 2012.
- [42] A. Flores, F. Gonzáles, and F. Ferrero, "CÁLCULO DE LA ENVOLVENTE TÉRMICA ' EDIFICIO POSTGRADO E INVESTIGACIÓN DE LA FACULTAD DE CIENCIAS ' Y ' EDIFICIO CIENCIAS BÁSICAS ' DE LA UNIVERSIDAD CATÓLICA DE LA," pp. 1–32, 2018.
- [43] Rohm CO and LTD, "What is a Thermal Envelope?," 2019.
- [44] E. Obraje, "IMPLANTACIÓN GENERAL ARCA CONTINENTAL QUALA UMCO CASA HACIENDA ÁREA COMUNAL."
- [45] L. L. D. Crawley, "Repository of free climate data for building performance simulation," *Repository of free climate data for building performance simulation: Brazil, Region 3 - South America*, 2020. https://climate.onebuilding.org/ (accessed Jan. 07, 2022).
- [46] Climate-Data.org, "Clima Machachi: Temperatura, Climograma y Tabla climática para Machachi Climate-Data.org." https://es.climate-data.org/america-del-sur/ecuador/provincia-depichincha/machachi-25431/ (accessed Jul. 24, 2022).
- [47] Climate-Data.org, "Clima Latacunga: Temperatura, Climograma y Tabla climática para Latacunga Climate-Data.org." https://es.climate-data.org/america-del-sur/ecuador/provincia-decotopaxi/latacunga-2966/ (accessed Jul. 24, 2022).
- [48] SCL, "Trnsys 18," *Solar Energy Laboratory, Univ. of Wisconsin-Madison*, vol. 3, pp. 7–36, 2018.
- [49] T. L. Bergman, F. P. Incropera, D. P. DeWitt, and A. S. Lavine, *FUNDAMENTALS OF HEAT and MASS TRANSFER*, Seventh. 2011.
- [50] B. A. Rock, "Thermal zoning for HVAC design," *ASHRAE J*, vol. 60, no. 12, pp. 20–30, 2018.
- [51] A. Standard, "Thermal Environmental Human Occupancy Conditions for Human Occupancy," *ASHRAE J*, vol. 2017, pp. 27–28, 2017.
- [52] Cove.tool, "How Peak Load Can Impact the Cost of Your HVAC System," Sep. 14, 2022. https://www.cove.tools/how-peak-load-can-impact-the-cost-of-your-hvac-system (accessed Sep. 17, 2022).
- [53] Cambio Energético, "Subvenciones Energías Renovables: Placas solares para autoconsumo," Jul. 16, 2020. https://www.cambioenergetico.com/blog/subvenciones-energias-renovables/ (accessed Sep. 17, 2022).
- [54] TESS, "TESSLibs 17," vol. 06, pp. 161–165, 2014, [Online]. Available: www.tess-inc.com
- [55] TRNSYS, "Standard component library overview," vol. 3, pp. 315–319, 2017, [Online]. Available: http://sel.me.wisc.edu/trnsys%0Ahttp://software.cstb.fr%0Ahttp://www.tess-inc.com
- [56] S. Standard, "Recommendations for prevention of Legionella growth in installations inside buildings conveying water for human consumption," 2012.
- [57] X. Yang, "Supply of domestic hot Water at comfortable temperatures by low-temperature district heating without risk of Legionella," PhD Thesis, Technical University of Denmark, 2016. [Online]. Available: http://orbit.dtu.dk/en/publications/supply-of-domestic-hot-water-at-comfortable-temperatures-bylowtemperature-district-heating-without-risk-of-legionella(b4df799b-97fa-426f-8fed-7a404e089572).html
- [58] M. Mehrpooya, H. Hemmatabady, and M. H. Ahmadi, "Optimization of performance of Combined Solar Collector-Geothermal Heat Pump Systems to supply thermal load needed for heating greenhouses," *Energy Convers Manag*, vol. 97, pp. 382–392, 2015, doi: 10.1016/j.enconman.2015.03.073.
- [59] G. Nouri, Y. Noorollahi, and H. Yousefi, "Designing and optimization of solar assisted ground source heat pump system to supply heating, cooling and hot water demands," *Geothermics*, vol. 82, no. June, pp. 212–231, 2019, doi: 10.1016/j.geothermics.2019.06.011.
- [60] S. Huang, Z. Ma, and P. Cooper, "Optimal design of vertical ground heat exchangers by using entropy generation minimization method and genetic algorithms," *Energy Convers Manag*, vol. 87, pp. 128–137, 2014, doi: 10.1016/j.enconman.2014.06.094.
- [61] S. Huang, "Energy performance evaluation and optimisation of ground source heat pump systems," University of Wollongong, 2015. [Online]. Available: http://ro.uow.edu.au/theses/4585
- [62] P. Calvert, "Banco Central del Ecuador," *A Political and Economic Dictionary of Latin America*, 2020. https://www.bce.fin.ec/ (accessed Oct. 19, 2022).

## **Anexos**

#### **ANEXO I**

#### **Cálculo de ganancias de calor por ocupantes, equipos y luminarias**

Ganancias de calor por ocupantes, equipos y luminarias de la Garita

Ganancias de calor por ocupantes

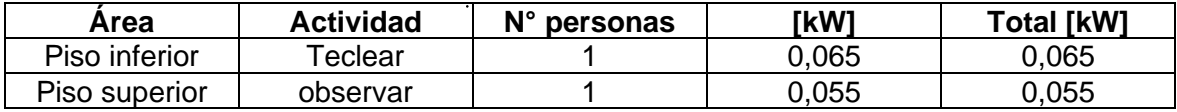

Ganancias de calor por equipos

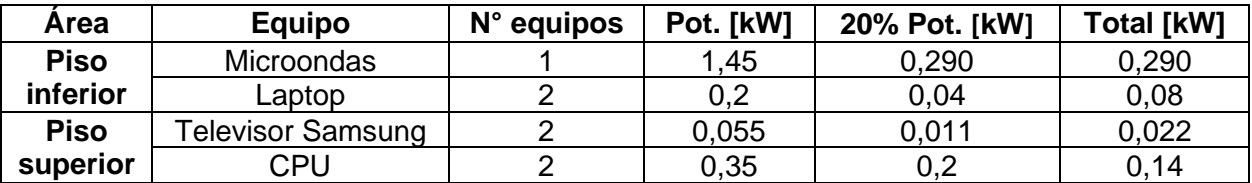

Ganancias de calor por luminarias

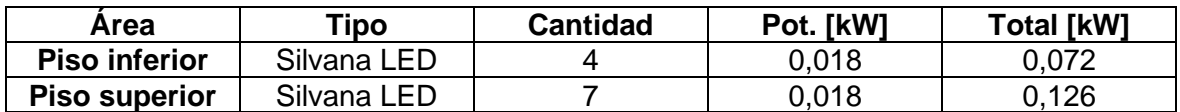

#### **Ganancias de calor por ocupantes, equipos y luminarias de la Nave Industrial**

#### **Flexyplast**

Ganancias de calor por ocupantes

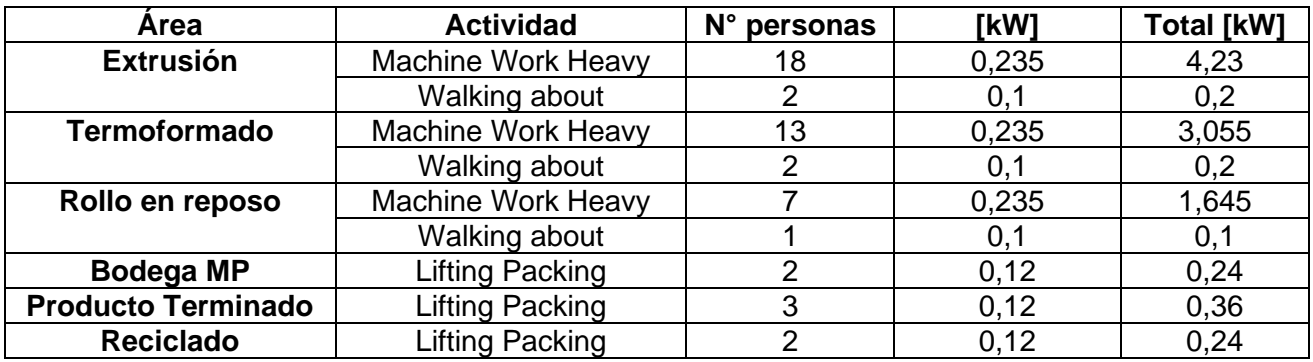

Ganancias por equipos

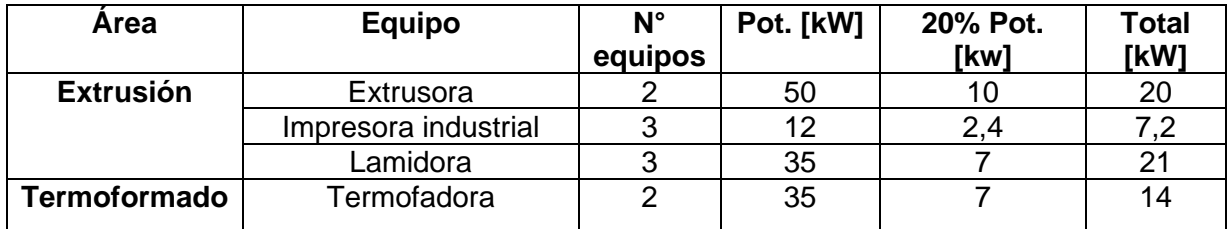

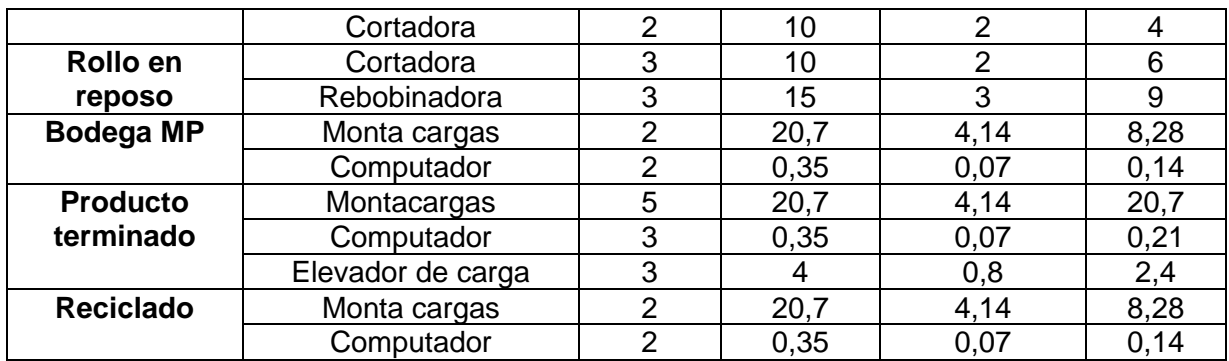

Ganancias por luminarias

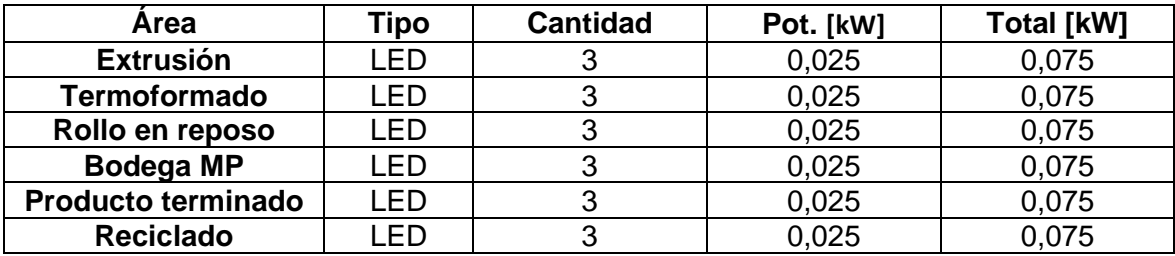

#### **ANEXO II**

### **Horarios de ocupación de los equipos**

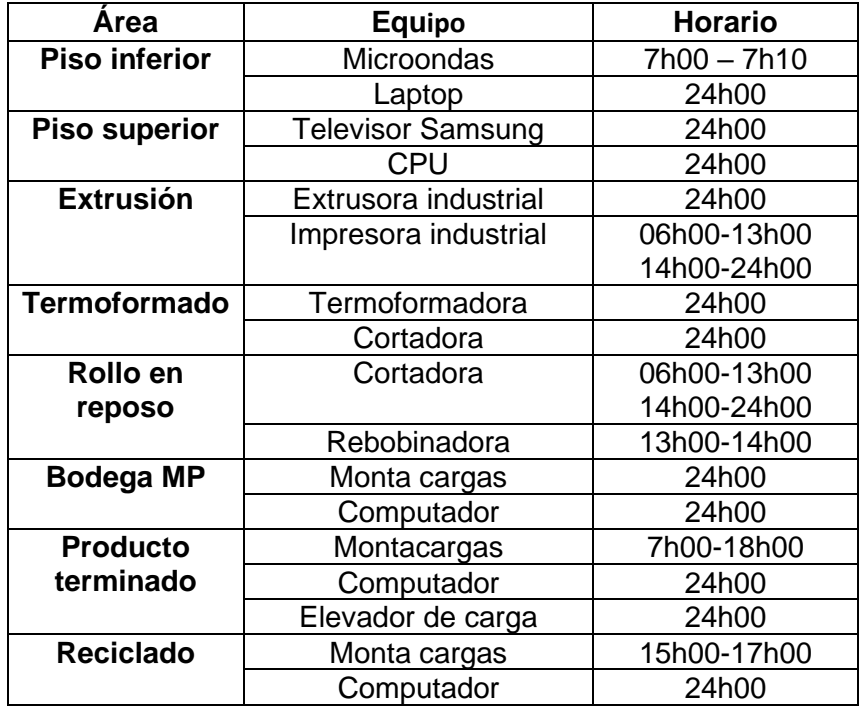

#### **ANEXO III**

#### **Procedimiento de cálculo de cargas térmicas en TRNSYS**

Dibujar la geometría en Google Sketchup y guardar en formato idf.

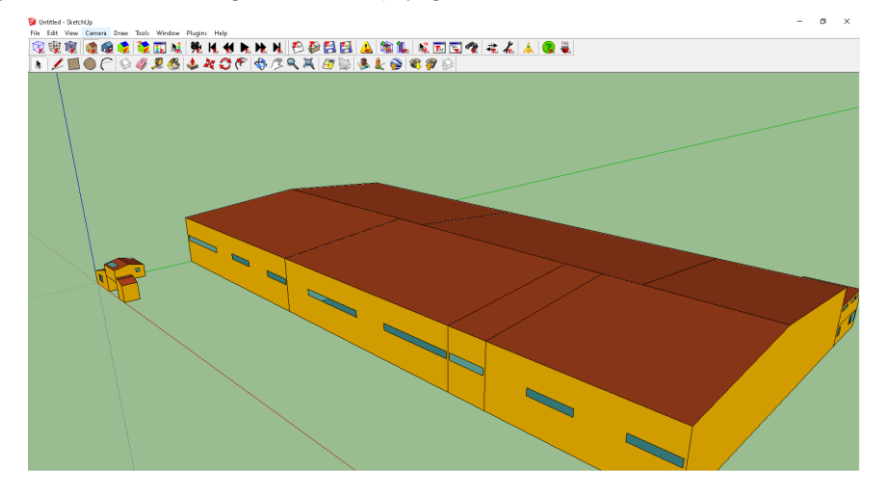

Crear un nuevo proyecto en "3D Building Project (multizone") e importar la geometría.

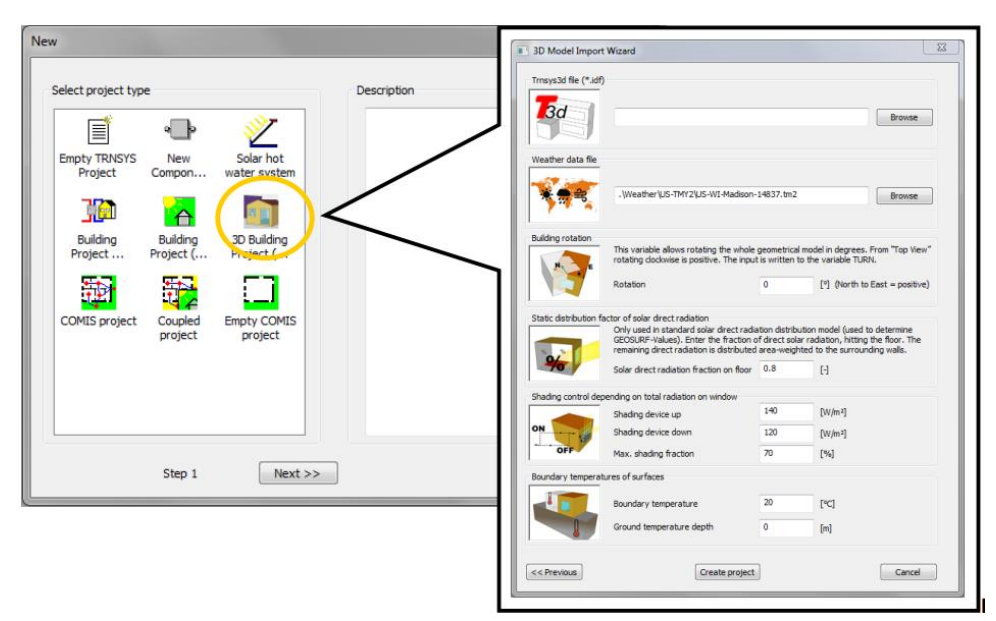

La geometría se ha importado al programa TRNBUILD y se observa la ventana del proyecto en la parte izquierda de la pantalla y la ventana del Navegador con la lista de las zonas en la derecha.

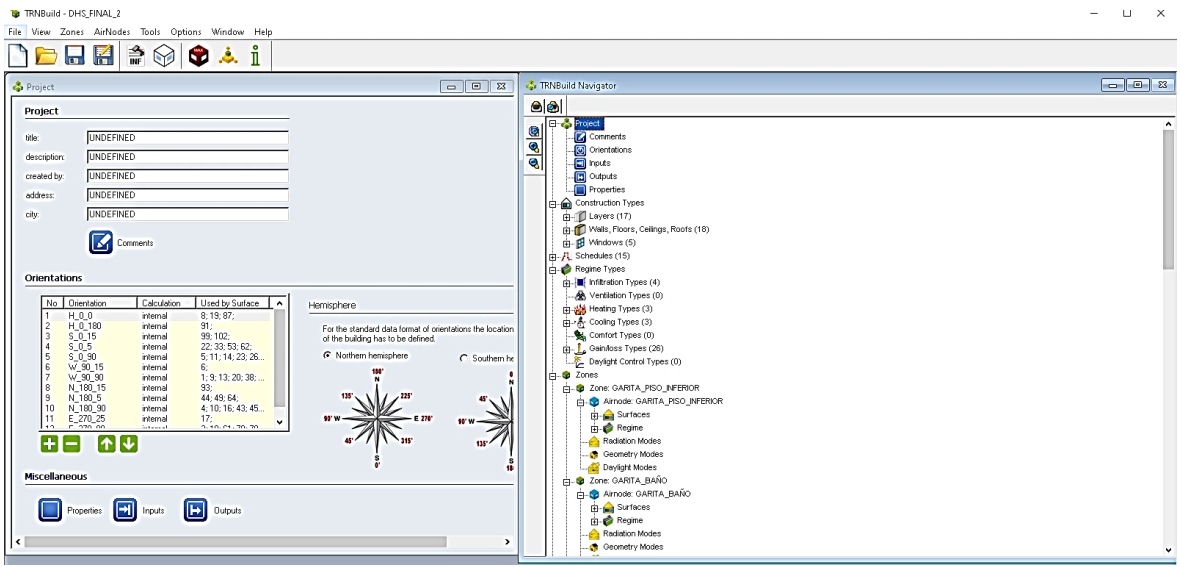

Inserción de los tipos de capa (tipos de materiales)

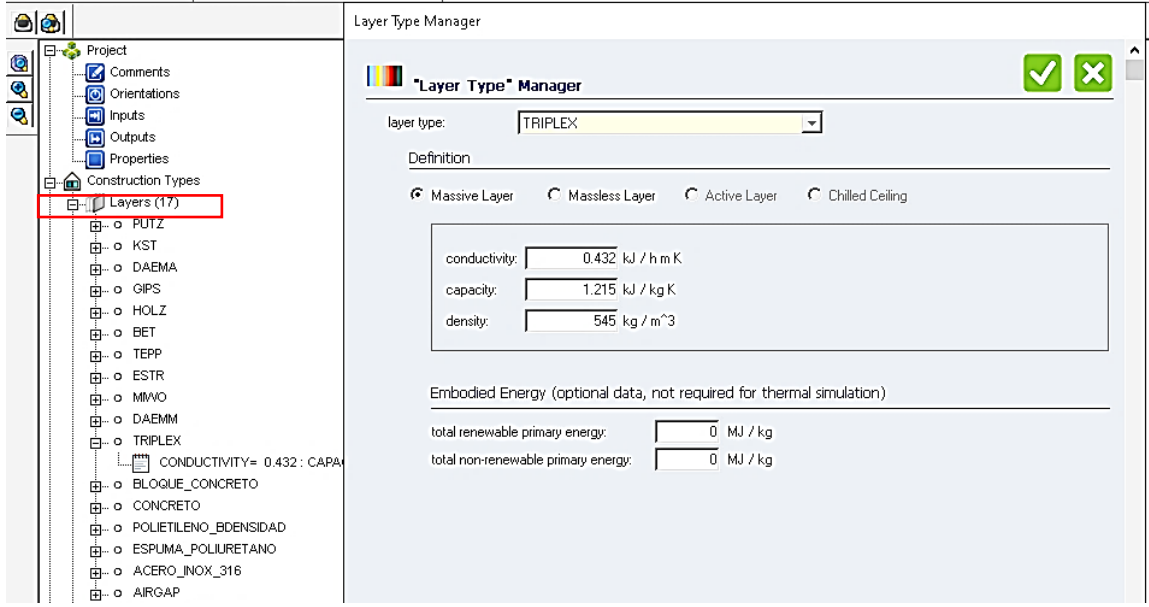

Inserción del tipo de construcción (pared, techo, piso) de cada estructura.

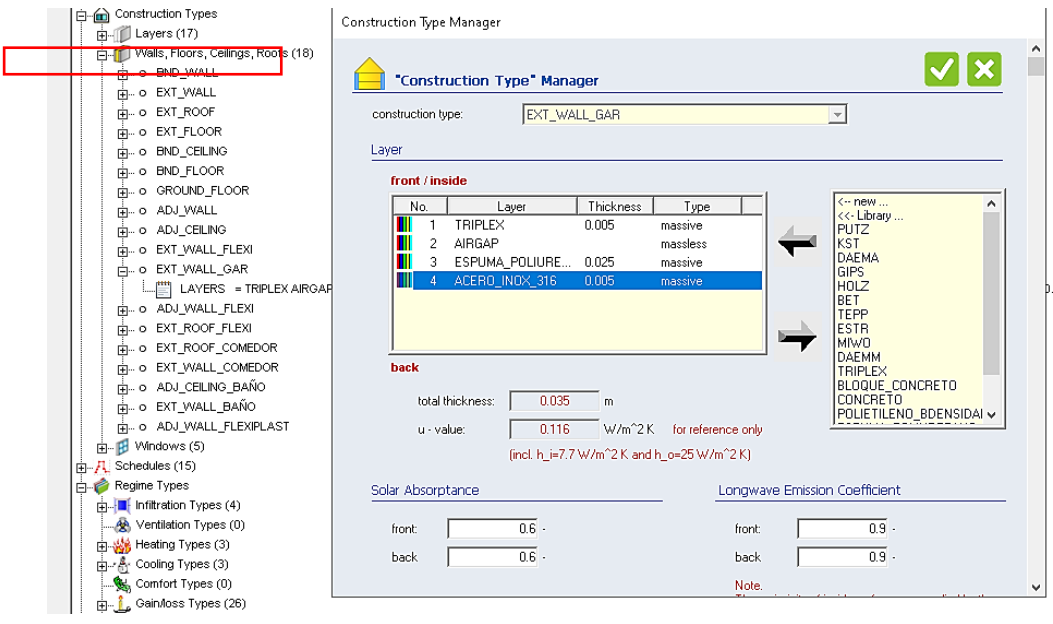

#### Inserción de la tasa de infiltración

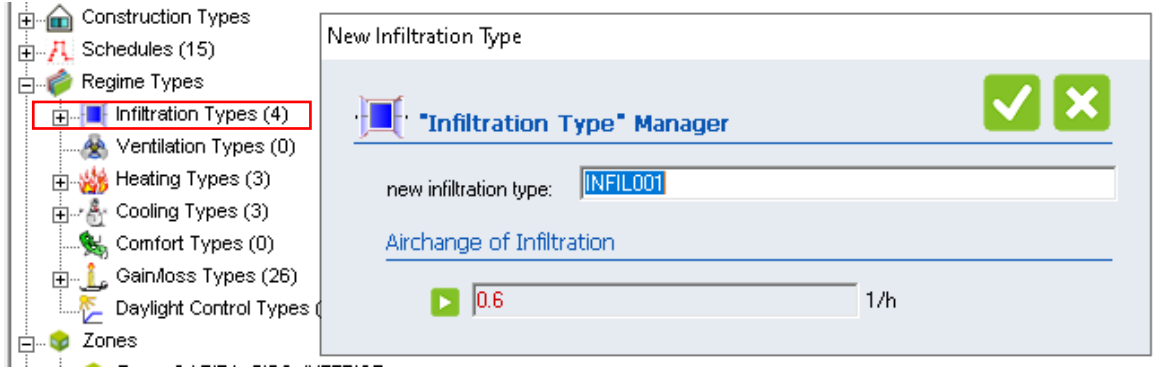

### Inserción de los valores de infiltración en cada zona

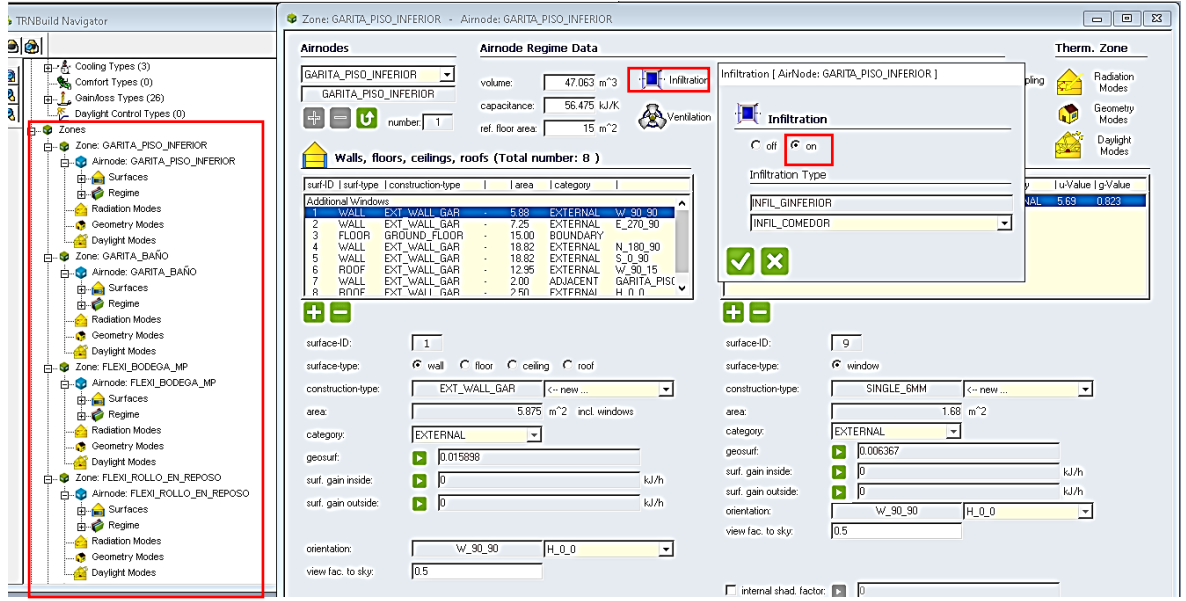

#### Inserción de los horarios de ocupantes, equipos y luminarias.

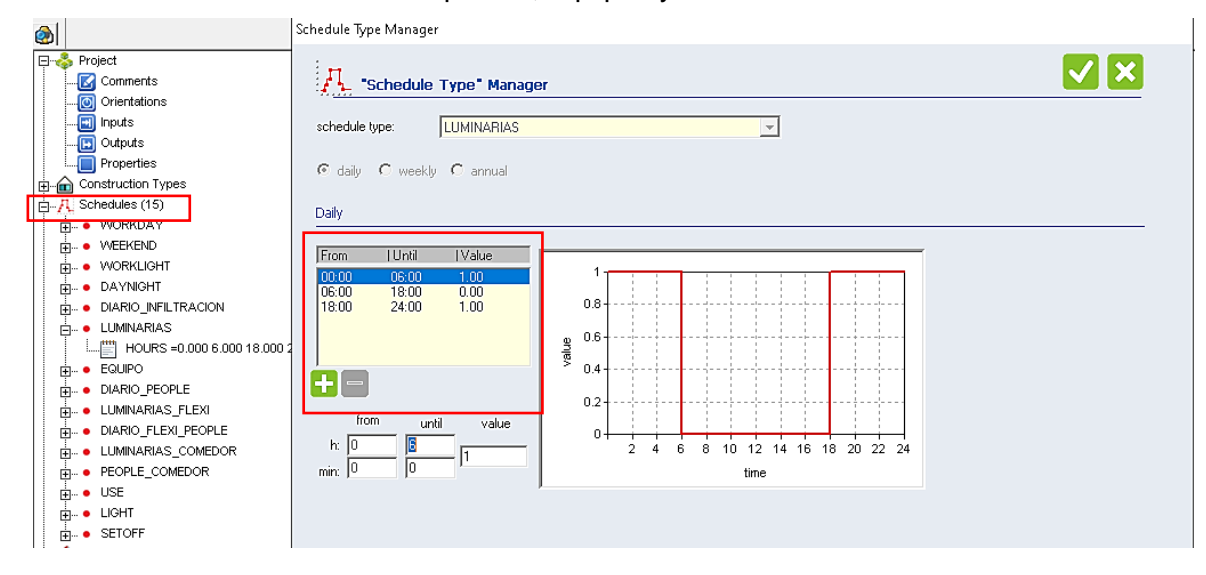

Inserción de los datos de ganancias de ocupantes, equipos y luminarias.

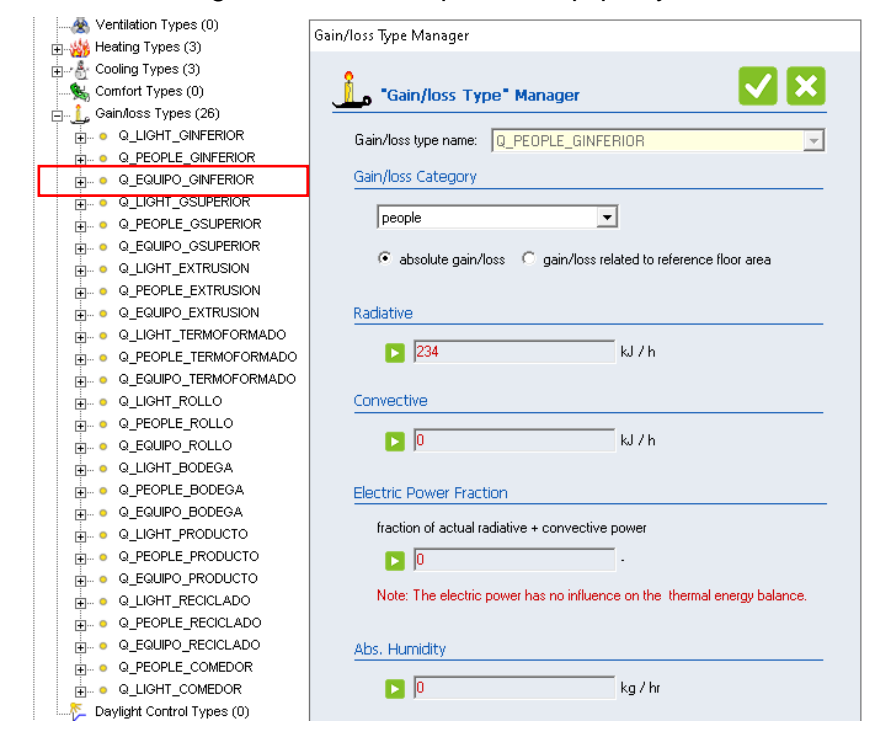

### Inserción de la salida de información de TRNBUILD

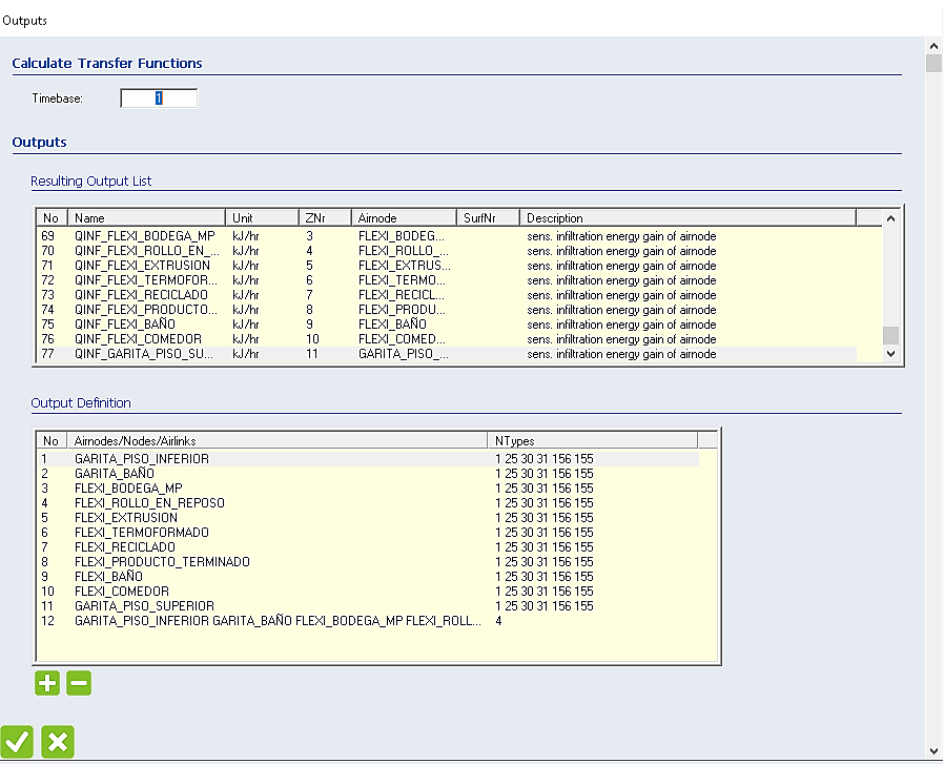

### Inserción de la temperatura de seteo o consigna

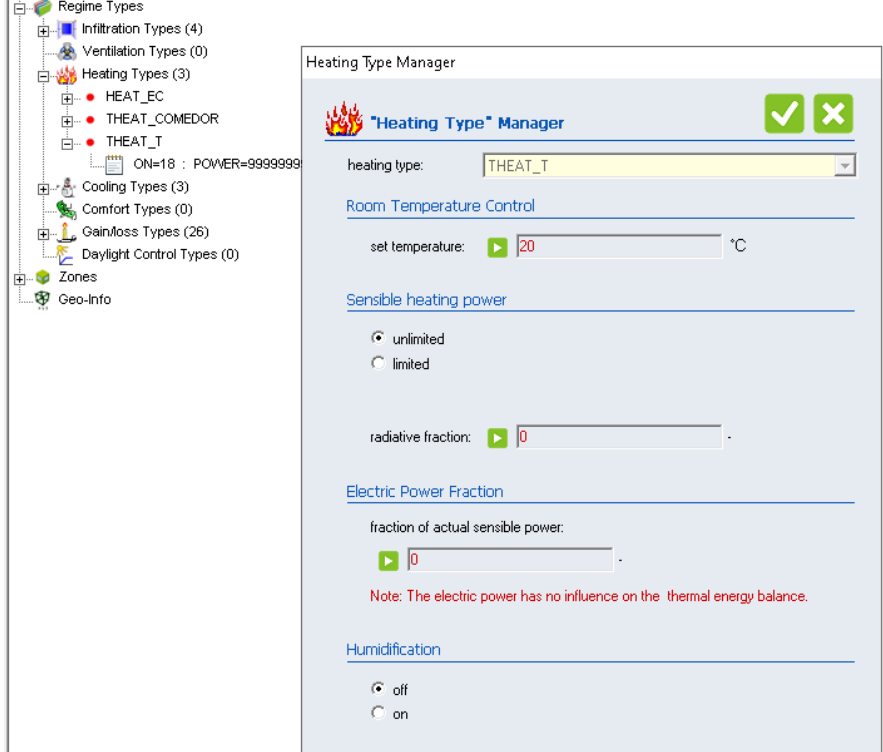

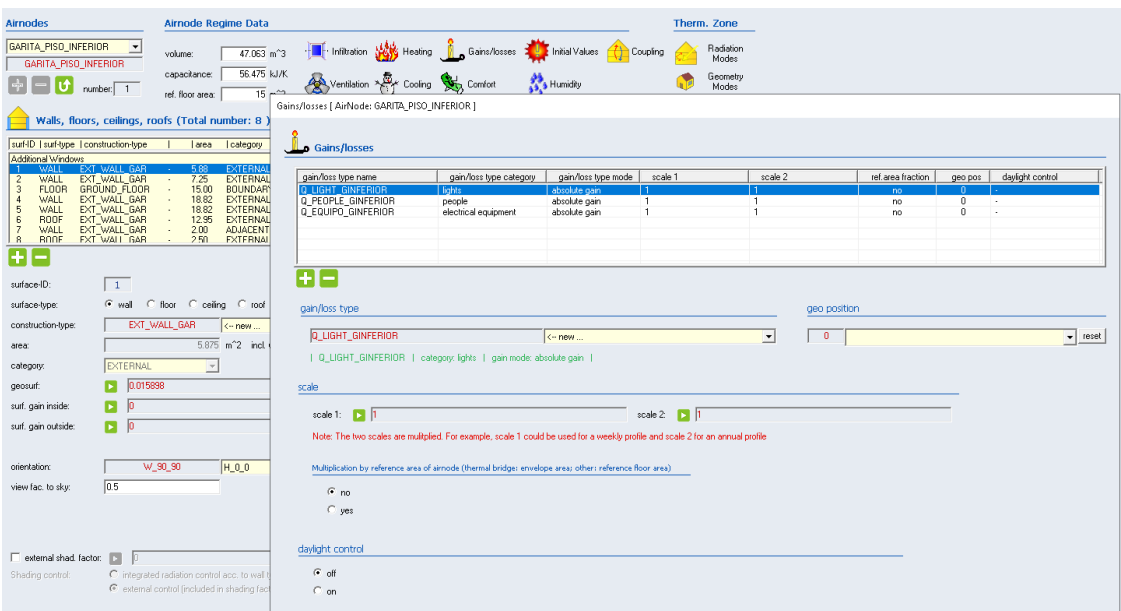

Inserción de las ganancias de ocupantes, equipos y luminarias en cada zona

Inserción de la temperatura de consigna en cada zona

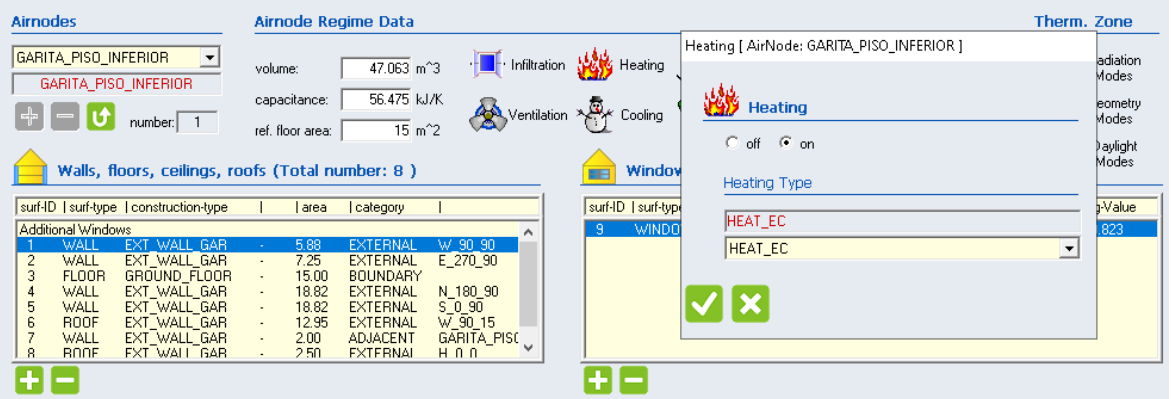

Inserción de la Infiltración en cada zona

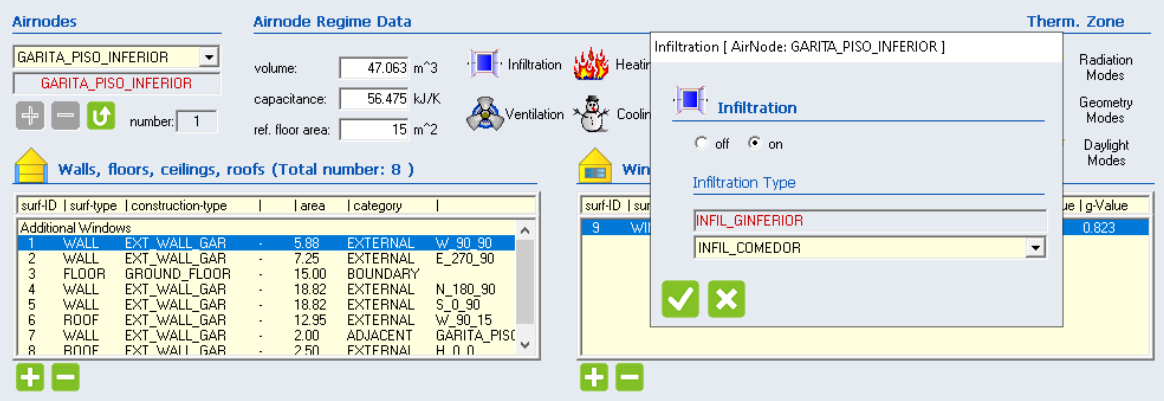

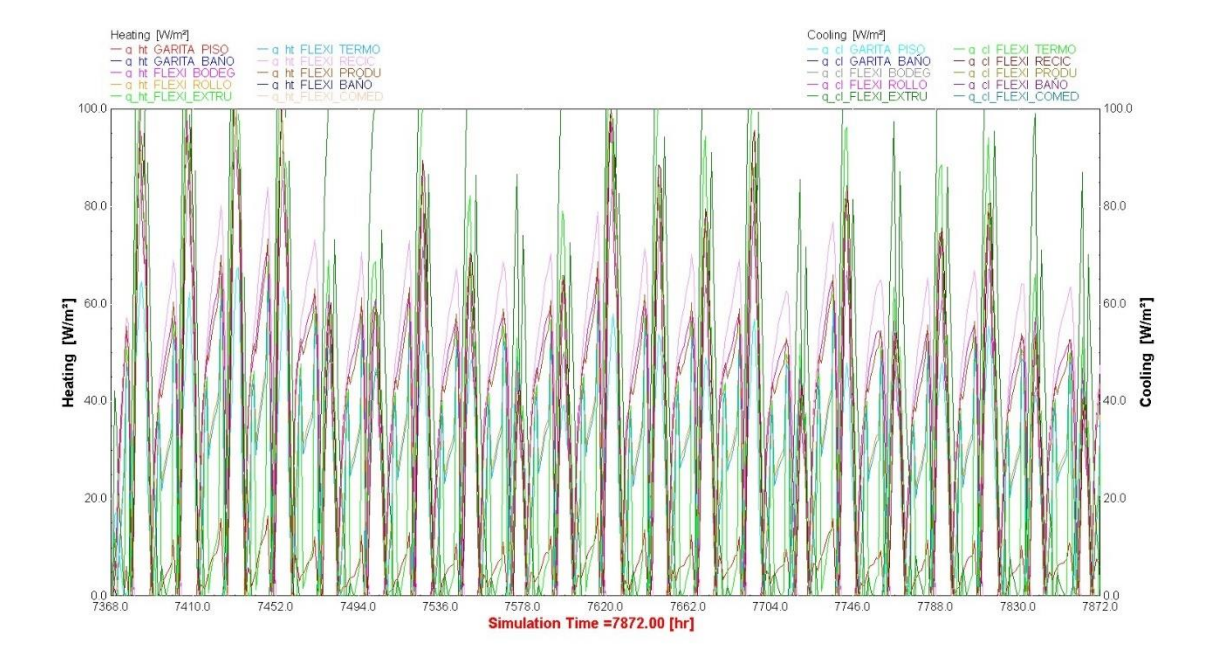

### Ejemplo de los resultados para el día más frío del año

#### **ANEXO IV**

#### Hoja técnica de la bomba de calor agua-agua

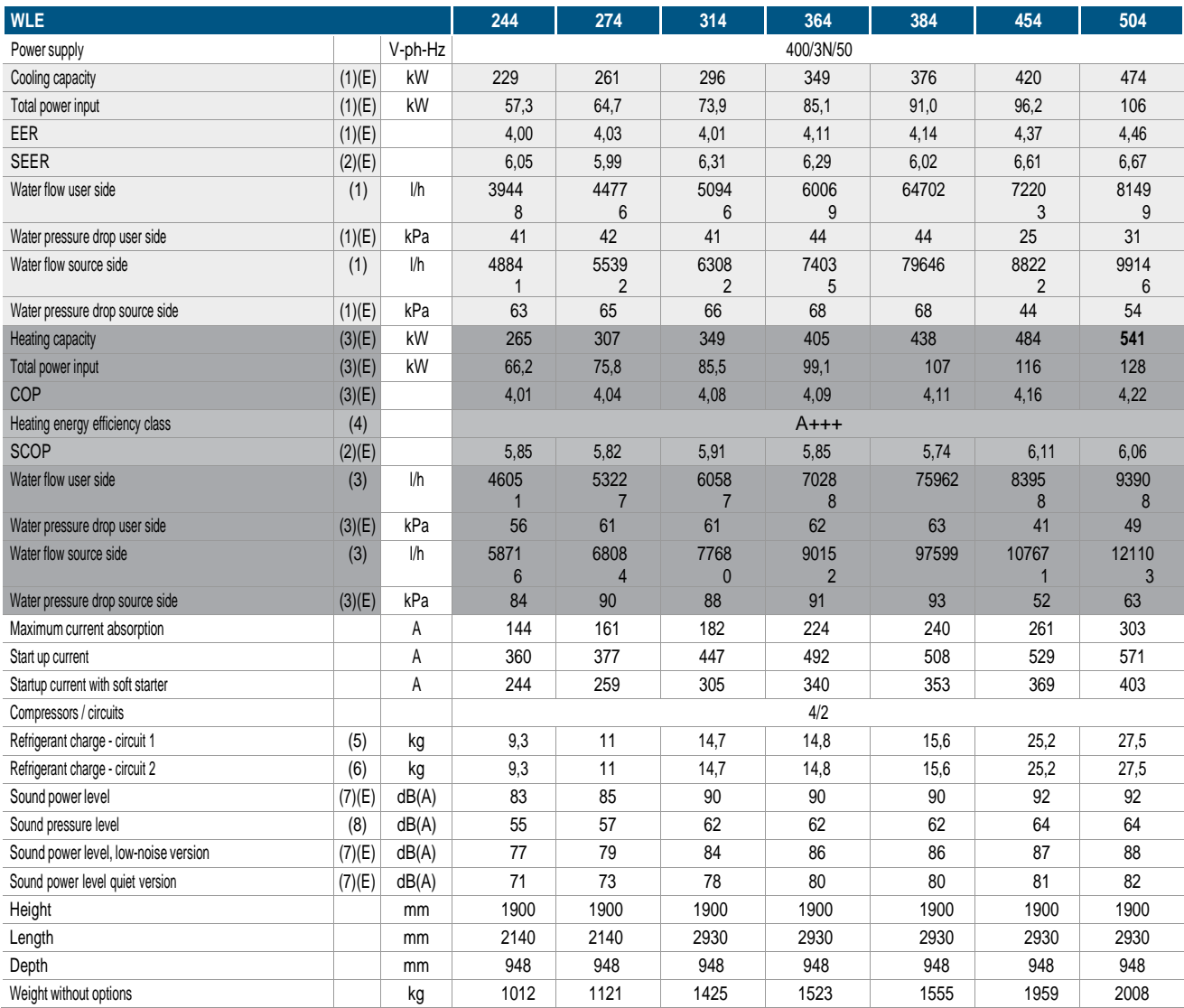

(1) Water temperature - users store 12"C"/ water temperature - disspation side 30"C / 36"C (EN14511:2018)<br>
prefilioncy values for heating and cooling are respectively calculated by the following formulas: [n = SCDP / 2,5 -

#### **ANEXO V**

### **Datos técnicos nominales bombas de calor BCX H versión ESTÁNDAR**

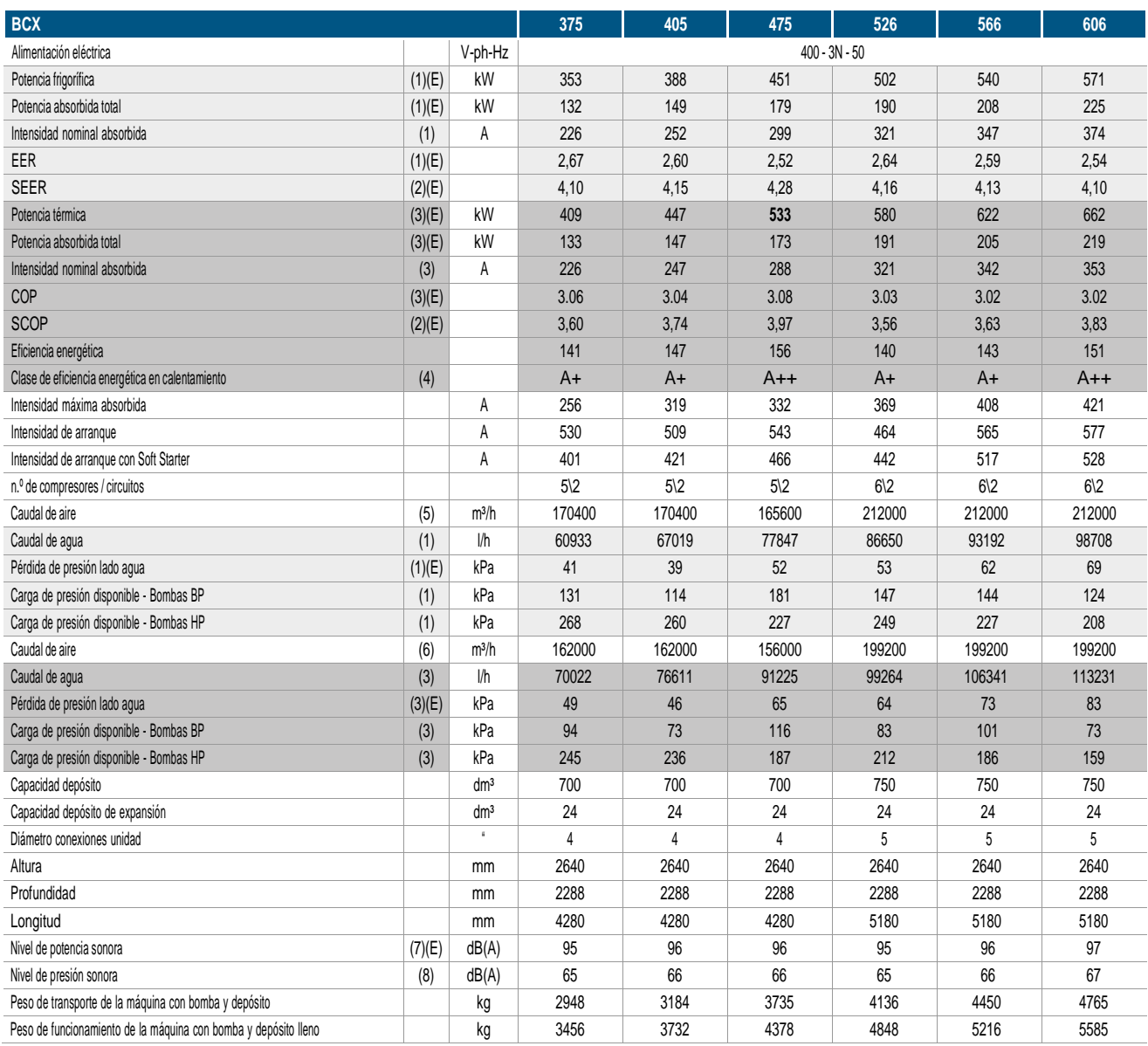

(1)<br>
Los valores de eficiencia no exclusional agua 12°C/7°C (ENT4311:2013)<br>
Los valores de eficiencia non calentamiento y entriamiento se calculan respectivamente con las siguientes fórmulas: [n = SCOP / 2,5 - F(1) - F(2)]

#### **ANEXO VI**

### **Resultado de las variables para el dimensionamiento del intercambiador de calor en el suelo**

Tabla de valores de las variables para el dimensionamiento del intercambiador de calor en el suelo

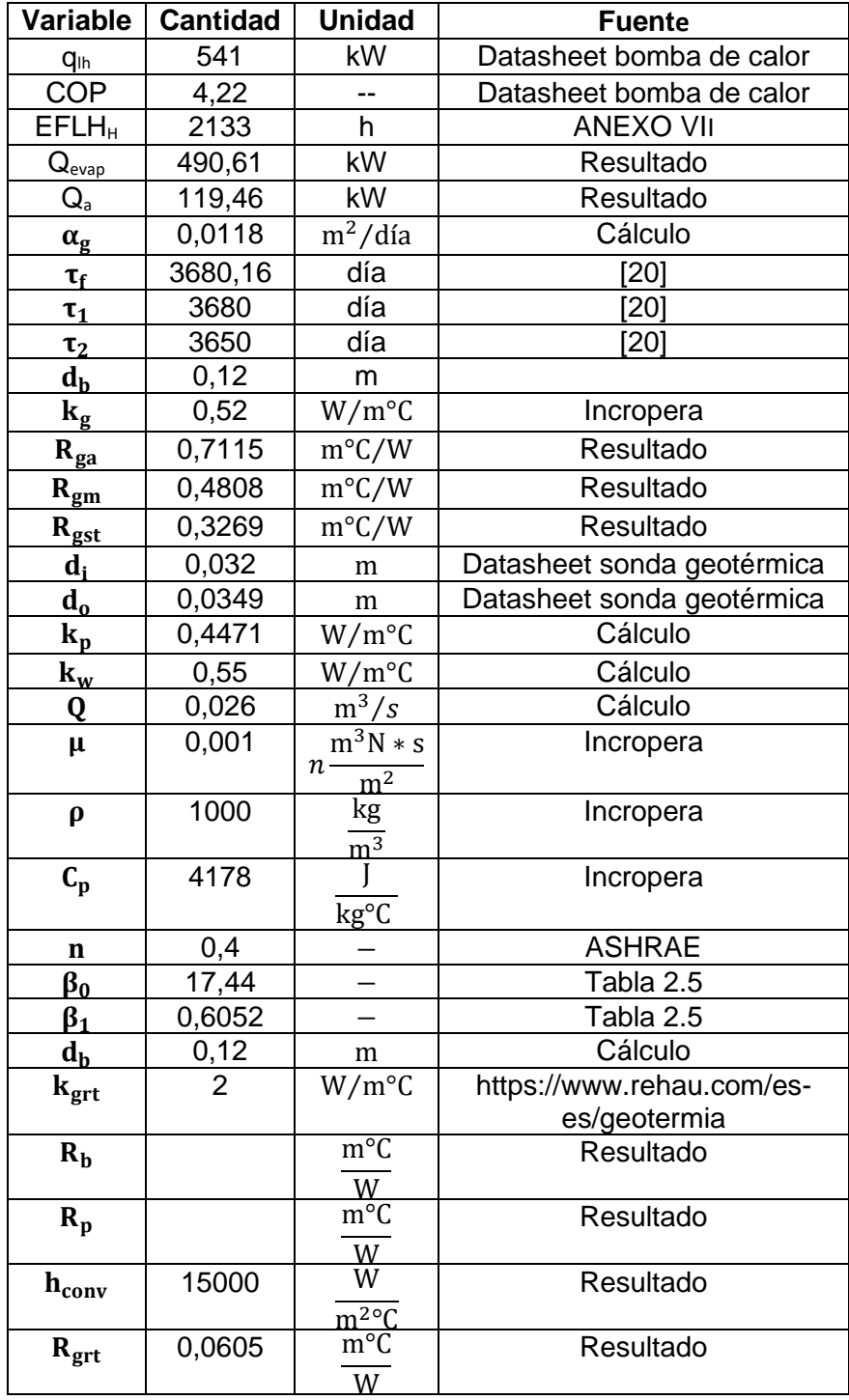

#### **ANEXO VII**

#### **Tablas de cálculo en Excel del EFHL**

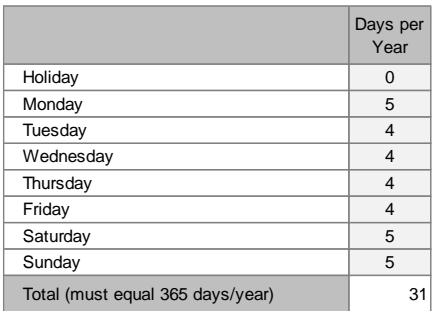

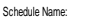

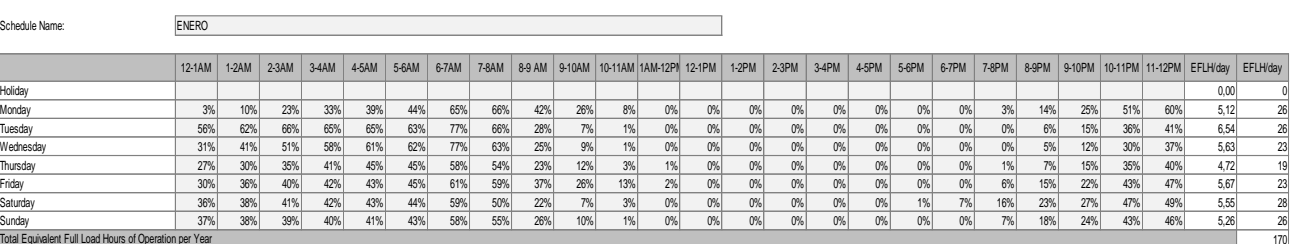

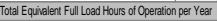

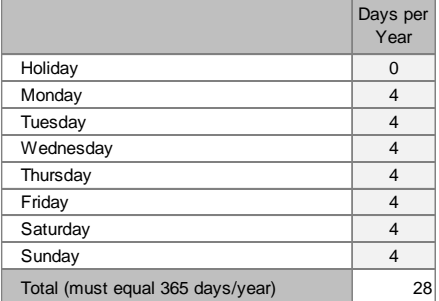

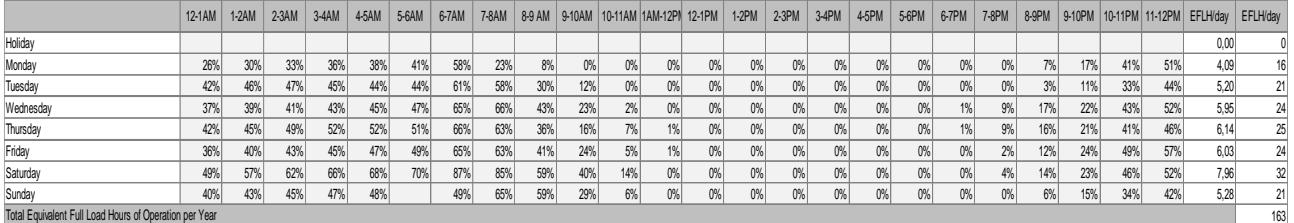

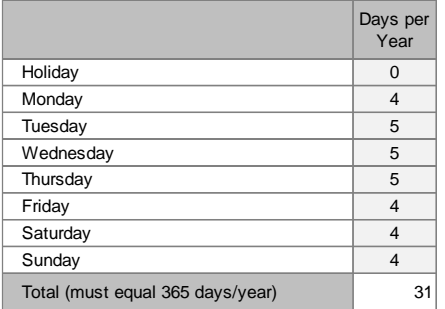

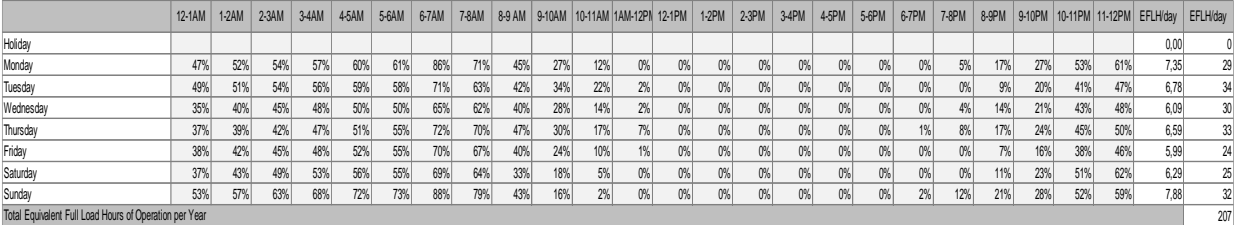

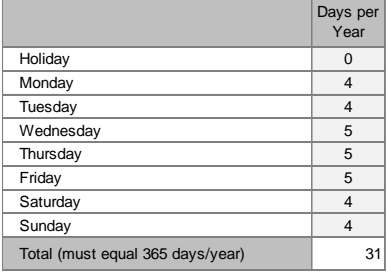

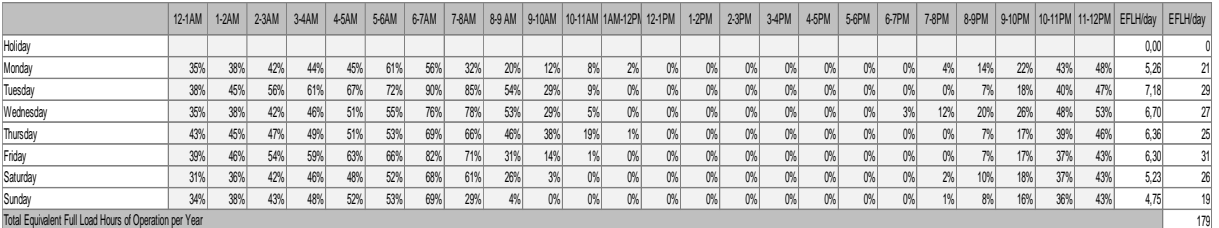

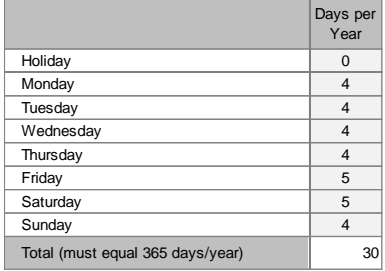

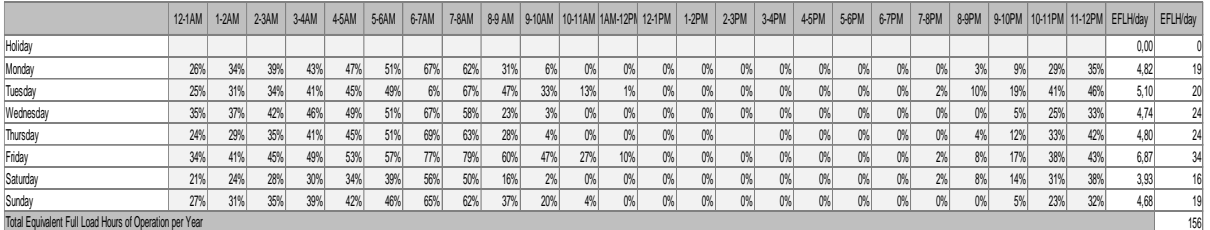

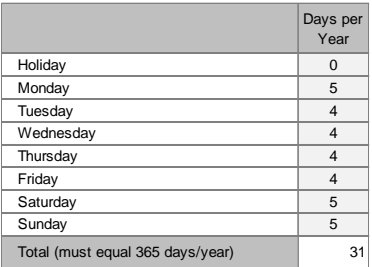

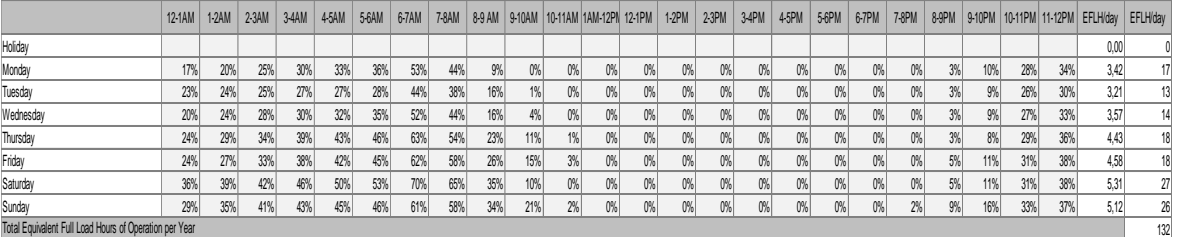

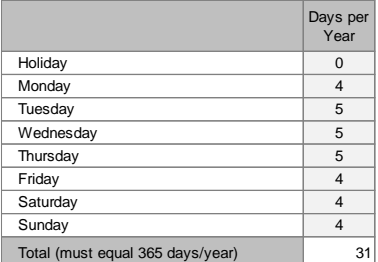

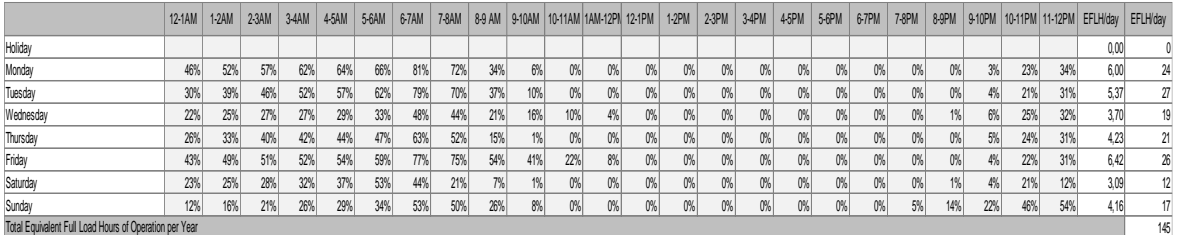

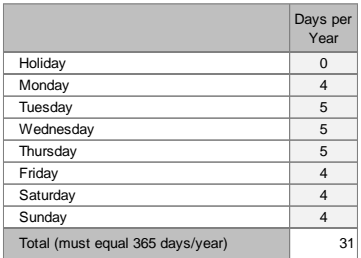

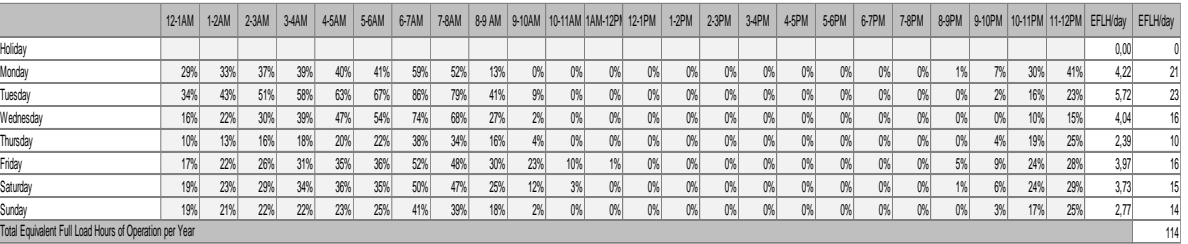

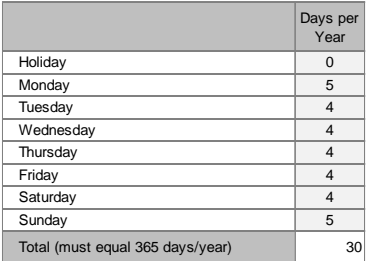
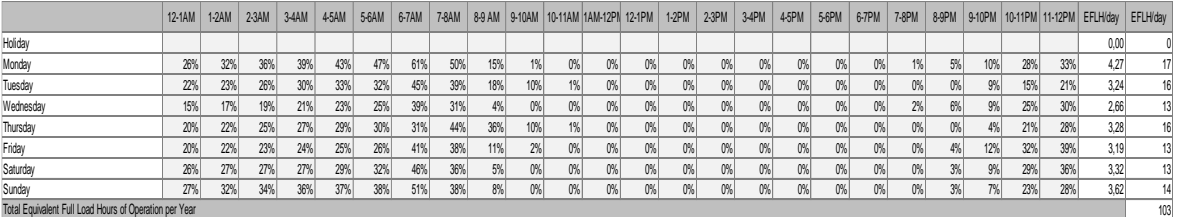

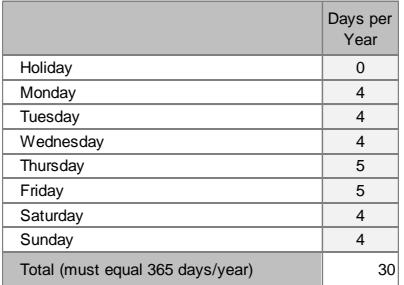

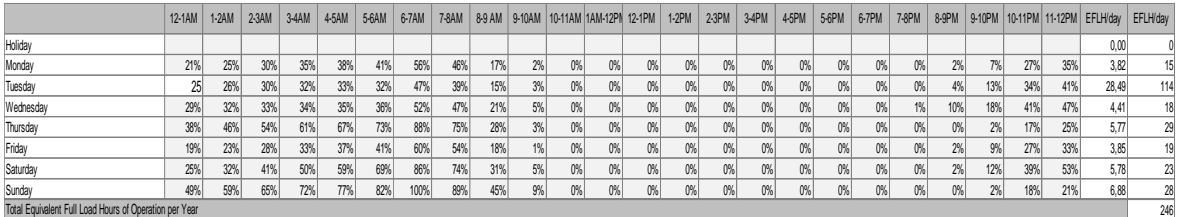

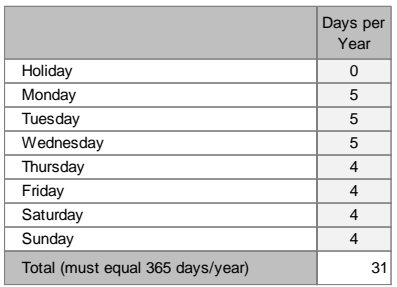

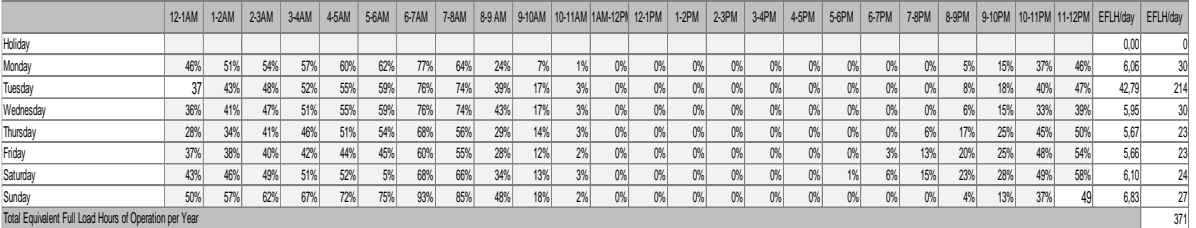

## **ANEXO VIII**

## **Reporte de TRNSYS del sistema GSHP**

```
* Model "Type927" (Type 927)
* 
UNIT 2 TYPE 927 Type927
*$UNIT_NAME Type927
*$MODEL .\GHP Library (TESS)\Water-Water Heat Pump\Single-Stage\Type927.tmf
*$POSITION 414 444
*$LAYER Main # 
PARAMETERS 19
4.190 ! 1 Source Fluid Specific Heat
4.190 ! 2 Load Fluid Specific Heat
1000. ! 3 Source Fluid Density
1000. 1000. 14 Load Fluid Density
143 ! 5 Logical Unit Number for Cooling Data File
8 ! 6 Number of Source Temperatures - Cooling
4 ! 7 Number of Load Temperatures - Cooling
144 ! 8 Logical Unit for Heating Data
6 ! 9 Number of Source Temperatures - Heating
4 ! 10 Number of Load Temperatures - Heating
3 ! 11 Number of Source Flowrates
3 ! 12 Number of Load Flowrates
1706399.873746 ! 13 Rated Cooling Capacity per Heat Pump
381599.971766 ! 14 Rated Cooling Power per Heat Pump
1947599.8559 ! 15 Rated Heating Capacity per Heat Pump
460799.965906 ! 16 Rated Heating Power per Heat Pump
33.639722 ! 17 Rated Source Flowrate per Heat Pump
26.085556 ! 18 Rated Load Flowrate per Heat Pump
1 ! 19 Number of Identical Heat Pumps
INPUTS 8
10,1 ! Pump_2:Outlet fluid temperature ->Inlet Source Temperature
10,2 ! Pump 2:Outlet flow rate ->Source Flowrate
17,1 ! Type4a:Temperature to heat source ->Inlet Load Temperature
17,2 ! Type4a:Flowrate to heat source ->Load Flowrate
0,0 ! [unconnected] Cooling Control Signal
19,1 ! controller:Output control function ->Heating Control Signal
0,0 | [unconnected] Scale Factor
0,0 ! [unconnected] Number of Heat Pumps On
*** INITIAL INPUT VALUES
20 121103 40 93908 1 1 1 1 
*** External files
ASSIGN "C:\TRNSYS18\Tess Models\SampleCatalogData\Water-to-
WaterHeatPump\Normalized\WWHP_Cooling-Normalized.dat" 143
*|? Which file contains the cooling performance data? |1000
ASSIGN "C:\TRNSYS18\Tess Models\SampleCatalogData\Water-to-
WaterHeatPump\Normalized\WWHP_Heating-Normalized.dat" 144
*|? Which file contains the heating performance data? |1000
*------------------------------------------------------------------------------
```
\* Model "Type65d" (Type 65) \* UNIT 3 TYPE 65 Type65d \*\$UNIT\_NAME Type65d \*\$MODEL .\Output\Online Plotter\Online Plotter Without File\Type65d.tmf \*\$POSITION 404 316 \*\$LAYER Main # PARAMETERS 12 5 ! 1 Nb. of left-axis variables 5 ! 2 Nb. of right-axis variables 0.0 **!** 3 Left axis minimum 50 ! 4 Left axis maximum 0.0 **!** 5 Right axis minimum 20000 ! 6 Right axis maximum 1 ! 7 Number of plots per simulation 12 ! 8 X-axis gridpoints 0 **19 Shut off Online w/o removing** -1 | 10 Logical unit for output file 0 **!** 11 Output file units 0 **12 Output file delimiter** INPUTS 10 2,1 ! Type927:Outlet Source Temperature ->Left axis variable-1 2,3 ! Type927:Outlet Load Temperature ->Left axis variable-2 2,8 ! Type927:Coefficient of Performance (C.O.P) ->Left axis variable-3 0,0 **!** [unconnected] Left axis variable-4 0,0 | [unconnected] Left axis variable-5 2,2 ! Type927:Source Flowrate ->Right axis variable-1 2,4 ! Type927:Load Flowrate ->Right axis variable-2 2,7 ! Type927:Heat Pump Power ->Right axis variable-3 12,2 ! Mixer:Outlet flow rate ->Right axis variable-4 2,5 ! Type927:Heat Transfer to Load ->Right axis variable-5 \*\*\* INITIAL INPUT VALUES Outlet\_source Outlet\_Load COP MDTANK CONTROL Source\_flowrate Load\_flowrate Heat Pump\_power mdTank HEAT\_TRANSFER\_LOAD LABELS 3 "Temperature [C]" "Heat Transfer Rate [kJ/h] " "HP" \*------------------------------------------------------------------------------ \* Model "flowrate" (Type 9) \* UNIT 4 TYPE 9 flowrate \*\$UNIT\_NAME flowrate \*\$MODEL .\Utility\Data Readers\Generic Data Files\Expert Mode\Free Format\Type9e.tmf \*\$POSITION 536 650

- \*\$LAYER Main #
- PARAMETERS 10

2 ! 1 Mode 0 **12 Header Lines to Skip** 1 ! 3 No. of values to read 1.0 ! 4 Time interval of data 1 ! 5 Interpolate or not 1.0 **!** 6 Multiplication factor 0 **!** 7 Addition factor 1 ! 8 Average or instantaneous value 145 ! 9 Logical unit for input file -1 ! 10 Free format mode \*\*\* External files ASSIGN "flujo10.txt" 145 \*|? Input file name |1000 \*------------------------------------------------------------------------------ \* Model "Pump-1" (Type 114) \* UNIT 6 TYPE 114 Pump-1 \*\$UNIT\_NAME Pump-1 \*\$MODEL .\Hydronics\Pumps\Single Speed\Type114.tmf \*\$POSITION 555 437 \*\$LAYER Main # \*\$# SINGLE-SPEED PUMP PARAMETERS 4 93908 ! 1 Rated flow rate 4.19 ! 2 Fluid specific heat 240 ! 3 Rated power 0.0 14 Motor heat loss fraction INPUTS 5 2,3 ! Type927:Outlet Load Temperature ->Inlet fluid temperature 2,4 ! Type927:Load Flowrate ->Inlet fluid flow rate 19,1 ! controller:Output control function ->Control signal 0,0 | [unconnected] Overall pump efficiency 0,0 | [unconnected] Motor efficiency \*\*\* INITIAL INPUT VALUES 15 0 1 0.6 0.9 \*------------------------------------------------------------------------------ \* Model "Type557a" (Type 557) \* UNIT 8 TYPE 557 Type557a \*\$UNIT\_NAME Type557a \*\$MODEL .\GHP Library (TESS)\Ground Heat Exchangers\Vertical\U-Tube\Standard\Type557a.tmf

\*\$POSITION 179 505 \*\$LAYER Main #

PARAMETERS 44

77784 ! 1 Storage Volume

138.9 ! 2 Borehole Depth

1 3 Header Depth

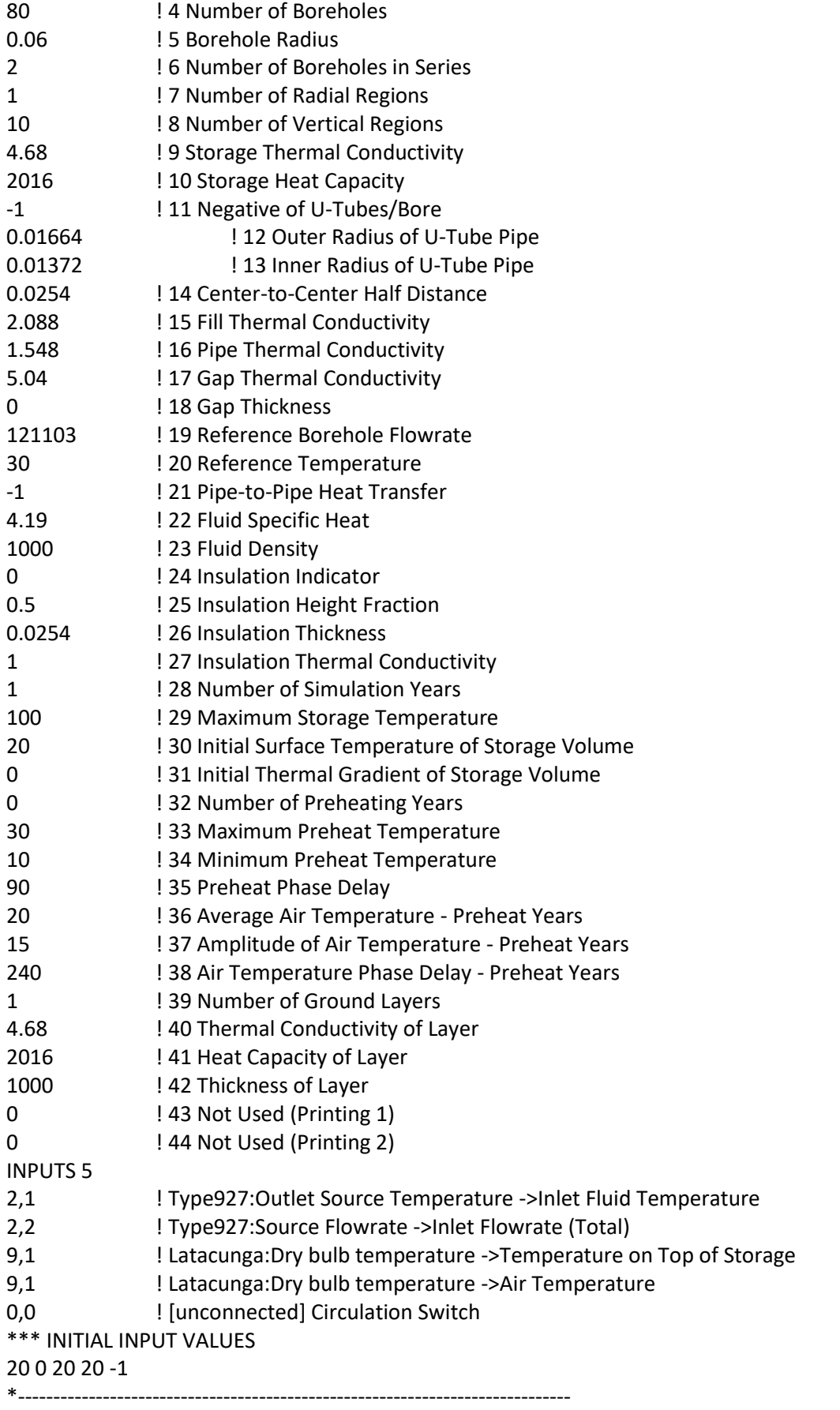

\* Model "Latacunga" (Type 15)

\*

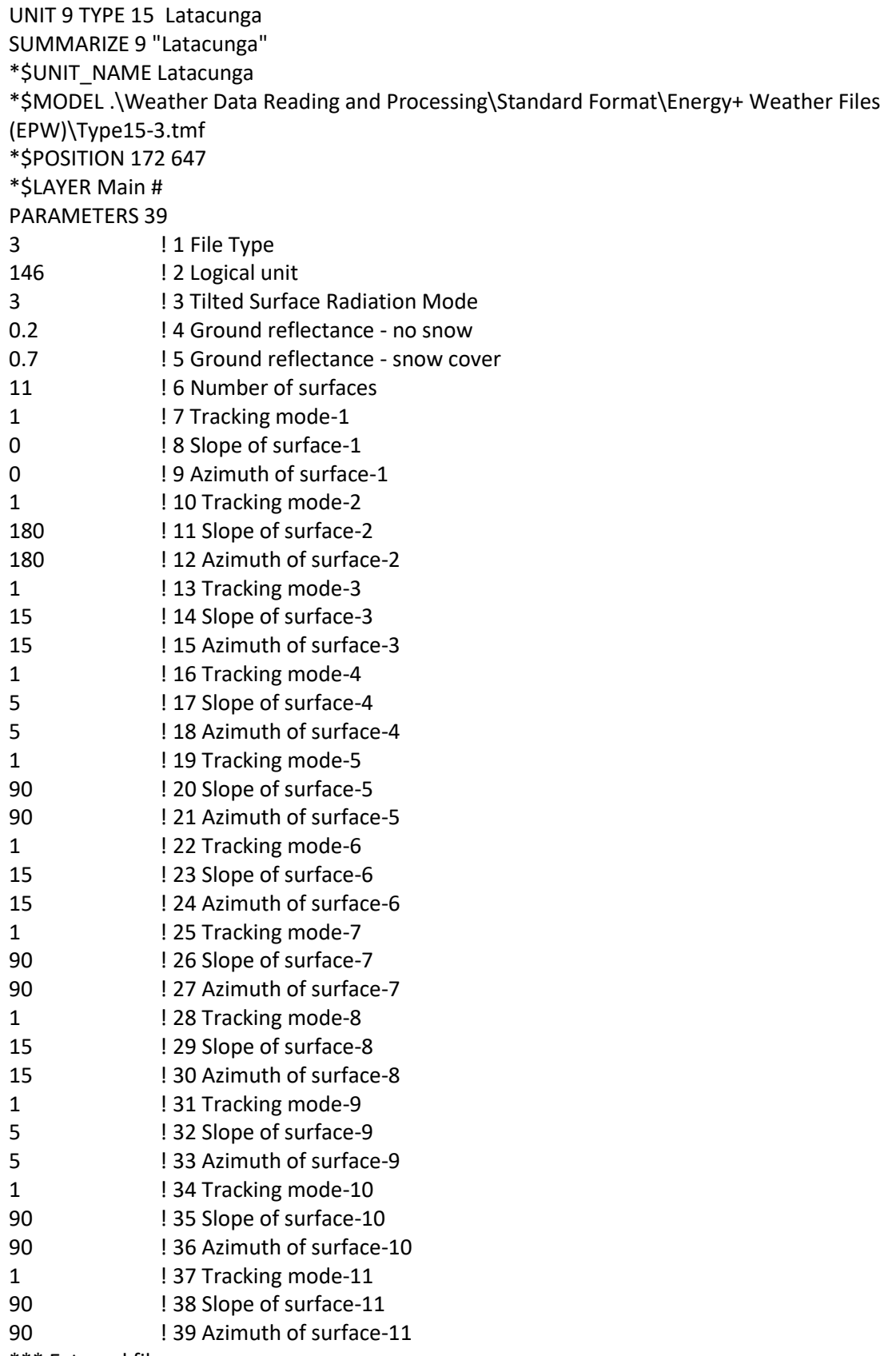

\*\*\* External files

ASSIGN "C:\Users\JOWEL\Documents\EPN\PRE\_TESIS\CARGAS TERMICAS\GARITA\TRNSYS\_SIMULACION\TMY\_LATACUNGA\ECU\_CT\_Latacunga-Cotopaxi.Intl.AP.841230\_TMYx.epw" 146 \*|? Which file contains the Energy+ weather data? |1000 \*------------------------------------------------------------------------------ \* Model "Pump\_2" (Type 114) \* UNIT 10 TYPE 114 Pump\_2 \*\$UNIT\_NAME Pump\_2 \*\$MODEL .\Hydronics\Pumps\Single Speed\Type114.tmf \*\$POSITION 280 522 \*\$LAYER Main # \*\$# SINGLE-SPEED PUMP PARAMETERS 4 121103 ! 1 Rated flow rate 4.19 ! 2 Fluid specific heat 240 ! 3 Rated power 0.0 **14 Motor heat loss fraction** INPUTS 5 8,1 ! Type557a:Outlet Temperature ->Inlet fluid temperature 8,2 ! Type557a:Outlet Flowrate (Total) ->Inlet fluid flow rate 19,1 ! controller:Output control function ->Control signal 0,0 | [unconnected] Overall pump efficiency 0,0 **!** [unconnected] Motor efficiency \*\*\* INITIAL INPUT VALUES 15 0 1 0.6 0.9 \*------------------------------------------------------------------------------ \* Model "Type25c" (Type 25) \* UNIT 14 TYPE 25 Type25c \*\$UNIT\_NAME Type25c \*\$MODEL .\Output\Printer\Unformatted\No Units\Type25c.tmf \*\$POSITION 720 185 \*\$LAYER Main # PARAMETERS 10 1 **1 Printing interval** START ! 2 Start time STOP ! 3 Stop time 147 **!** 4 Logical unit 0 **12 ID 12 ID 12 ID 12 ID 12 ID 12 ID 12 ID 12 ID 12 ID 12 ID 12 ID 12 ID 12 ID 12 ID 12 ID 12 ID 12 ID 12 ID 12 ID 12 ID 12 ID 12 ID 12 ID 12 ID 12 ID 12 ID 12 ID 12 ID 12 ID 12 ID 12 ID 12 ID 12 ID 12 ID 12 ID 12 ID 12** 0 **16 Relative or absolute start time** -1 ! 7 Overwrite or Append -1 ! 8 Print header 0 **!** 9 Delimiter 1 10 Print labels INPUTS 6 15,1 ! Type24:Result of integration-1 ->Input to be printed-1

```
15,2 ! Type24:Result of integration-2 ->Input to be printed-2
15,3 ! Type24:Result of integration-3 ->Input to be printed-3
15,4 ! Type24:Result of integration-4 ->Input to be printed-4
15,5 ! Type24:Result of integration-5 ->Input to be printed-5
15,6 ! Type24:Result of integration-6 ->Input to be printed-6
*** INITIAL INPUT VALUES
HEAT_TRANSFER_LOAD HEAT_TRANSFER_SOURCE HEAT_PUMP_POWER COP QDHW
QAUX 
*** External files
ASSIGN "CARGAS.out" 147
*|? Output file for printed results |1000
*------------------------------------------------------------------------------
* Model "Type24" (Type 24)
* 
UNIT 15 TYPE 24 Type24
*$UNIT_NAME Type24
*$MODEL .\Utility\Integrators\Quantity Integrator\Type24.tmf
*$POSITION 611 212
*$LAYER Main # 
PARAMETERS 2
1 1 1 Integration period
0 12 Relative or absolute start time
INPUTS 6
2,5 ! Type927:Heat Transfer to Load ->Input to be integrated-1
2,6 ! Type927:Heat Transfer from Source ->Input to be integrated-2
2,7 ! Type927:Heat Pump Power ->Input to be integrated-3
2,8 ! Type927:Coefficient of Performance (C.O.P) ->Input to be integrated-4
17,6 ! Type4a:Energy rate to load ->Input to be integrated-5
17,8 ! Type4a:Auxiliary heating rate ->Input to be integrated-6
*** INITIAL INPUT VALUES
0.0 0.0 0.0 0.0 0.0 0.0 
   *------------------------------------------------------------------------------
```
\* Model "Type25c-2" (Type 25) \*

```
UNIT 16 TYPE 25 Type25c-2
*$UNIT_NAME Type25c-2
*$MODEL .\Output\Printer\Unformatted\No Units\Type25c.tmf
*$POSITION 872 191
*$LAYER Main # 
PARAMETERS 10
1 1 Printing interval
START ! 2 Start time
STOP ! 3 Stop time
148 ! 4 Logical unit
0 ! 5 Units printing mode
0 ! 6 Relative or absolute start time
-1 | 7 Overwrite or Append
```
-1 ! 8 Print header 0 **!** 9 Delimiter 1 10 Print labels INPUTS 7 2,1 ! Type927:Outlet Source Temperature ->Input to be printed-1 2,3 ! Type927:Outlet Load Temperature ->Input to be printed-2 2,8 ! Type927:Coefficient of Performance (C.O.P) ->Input to be printed-3 17,3 ! Type4a:Temperature to load ->Input to be printed-4 17,1 ! Type4a:Temperature to heat source ->Input to be printed-5 2,7 ! Type927:Heat Pump Power ->Input to be printed-6 2,5 ! Type927:Heat Transfer to Load ->Input to be printed-7 \*\*\* INITIAL INPUT VALUES TOUTSOURCE TOUTLOAD COP TTOP TBOTTOM HEAT\_PUMP\_POER HEAT\_LOAD \*\*\* External files ASSIGN "TEMCOP.txt" 148 \*|? Output file for printed results |1000 \*------------------------------------------------------------------------------ \* Model "Mixer" (Type 11) \* UNIT 12 TYPE 11 Mixer \*\$UNIT\_NAME Mixer \*\$MODEL .\Hydronics\Tee-Piece Flow Mixer\Other Fluids\Type11h.tmf \*\$POSITION 882 500 \*\$LAYER Main # PARAMETERS 1 1 1 Tee piece mode INPUTS 4 13,3 ! tempering:Temperature at outlet 2 ->Temperature at inlet 1 13,4 ! tempering:Flow rate at outlet 2 ->Flow rate at inlet 1 17,3 ! Type4a:Temperature to load ->Temperature at inlet 2 17,4 ! Type4a:Flowrate to load ->Flow rate at inlet 2 \*\*\* INITIAL INPUT VALUES 20.0 0 20.0 0 \*------------------------------------------------------------------------------ \* Model "tempering" (Type 11) \* UNIT 13 TYPE 11 tempering \*\$UNIT\_NAME tempering \*\$MODEL .\Hydronics\Temperature Controlled Flow Diverter\Other Fluids\Type11b.tmf \*\$POSITION 700 639 \*\$LAYER Main # PARAMETERS 2 4 ! 1 Tempering valve mode 7 ! 2 Nb. of oscillations allowed INPUTS 4 0,0 | [unconnected] Inlet temperature 4,1 ! flowrate:Output 1 ->Inlet flow rate

17,3 ! Type4a:Temperature to load ->Heat source temperature 0,0 ! [unconnected] Setpoint temperature \*\*\* INITIAL INPUT VALUES 35 0 55 45 \*------------------------------------------------------------------------------ \* Model "Type4a" (Type 4) \* UNIT 17 TYPE 4 Type4a \*\$UNIT\_NAME Type4a \*\$MODEL .\Obsolete\Stratified Storage Tank\Fixed Inlets\Uniform Losses\Type4a.tmf \*\$POSITION 654 479 \*\$LAYER Main # PARAMETERS 39 1 **1 1 Fixed inlet positions** 49 ! 2 Tank volume 4.190 ! 3 Fluid specific heat 1000.0 ! 4 Fluid density 3.0 ! 5 Tank loss coefficient 0.05 ! 6 Height of node-1 0.05 ! 7 Height of node-2 0.05 ! 8 Height of node-3 0.05 ! 9 Height of node-4 0.05 ! 10 Height of node-5 0.05 ! 11 Height of node-6 0.05 ! 12 Height of node-7 0.05 ! 13 Height of node-8 0.05 ! 14 Height of node-9 0.05 ! 15 Height of node-10 0.05 ! 16 Height of node-11 0.05 ! 17 Height of node-12 0.05 ! 18 Height of node-13 0.05 ! 19 Height of node-14 0.05 ! 20 Height of node-15 0.05 ! 21 Height of node-16 0.05 ! 22 Height of node-17 0.05 ! 23 Height of node-18 0.05 ! 24 Height of node-19 0.05 ! 25 Height of node-20 1 ! 26 Auxiliary heater mode 1 ! 27 Node containing heating element 1 1 1 28 Node containing thermostat 1 45 ! 29 Set point temperature for element 1 2 ! 30 Deadband for heating element 1 16200.0 ! 31 Maximum heating rate of element 1 1 ! 32 Node containing heating element 2 1 **1 1 1 1 1 1 1 1 2 33 Node containing thermostat 2** 45 ! 34 Set point temperature for element 2 2 ! 35 Deadband for heating element 2 16200 ! 36 Maximum heating rate of element 2

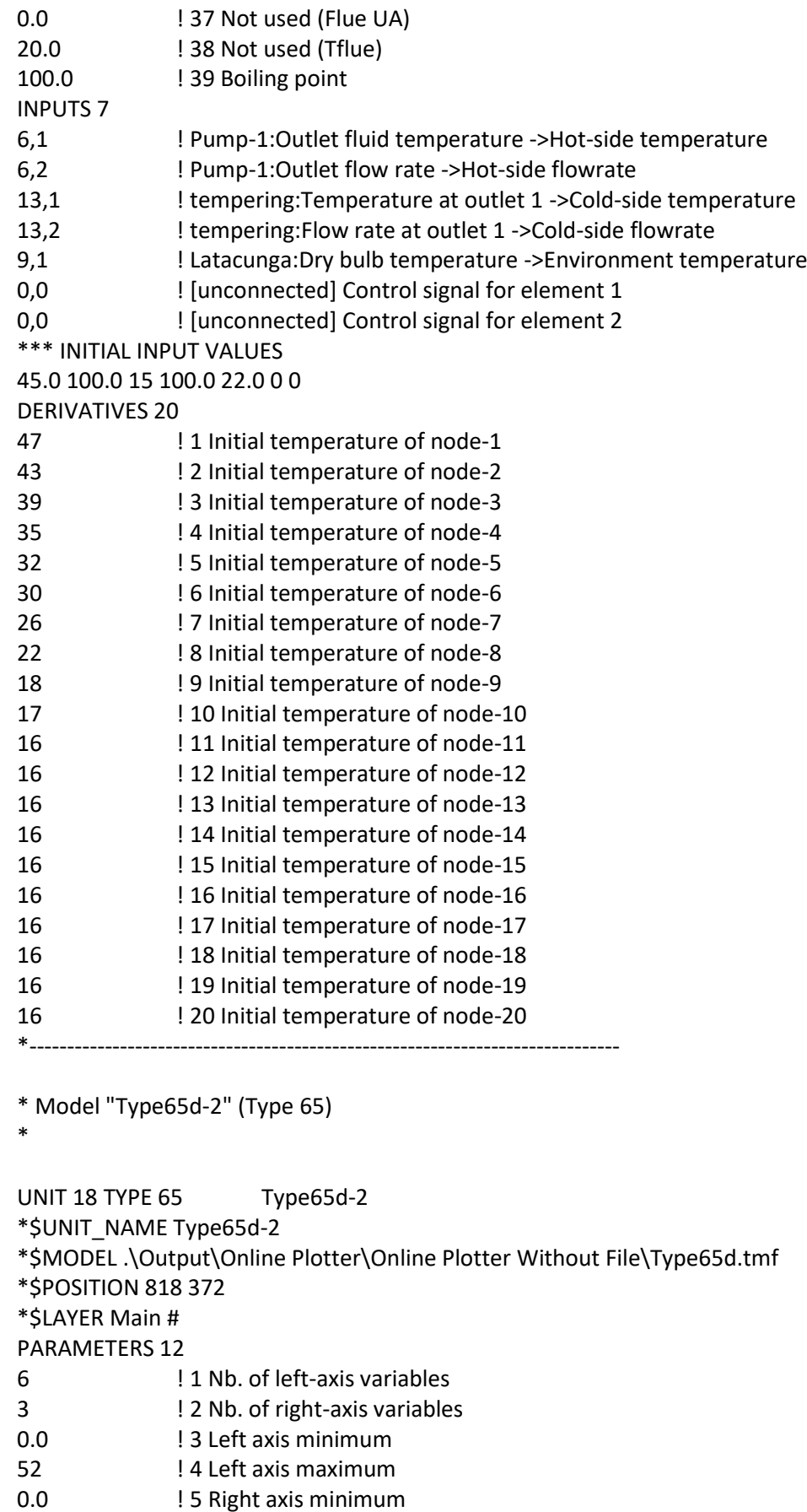

0.0 <br>10000 ! 5 Right axis maximum<br>10000 ! 6 Right axis maximum

! 6 Right axis maximum

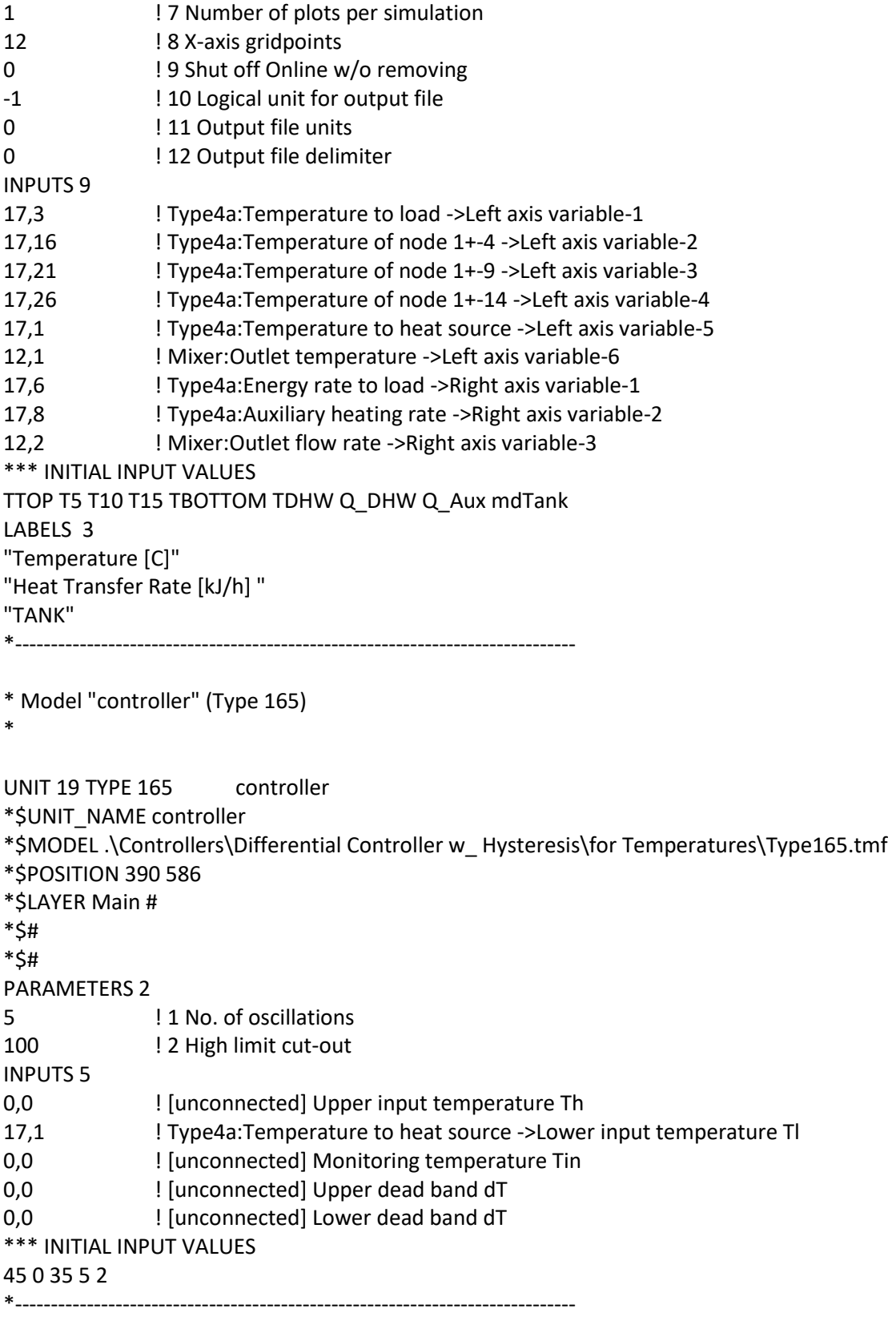

## **ANEXO IX**

## **Reporte de TRNSYS del sistema ASHP**

\* Model "Latacunga" (Type 15)

\*

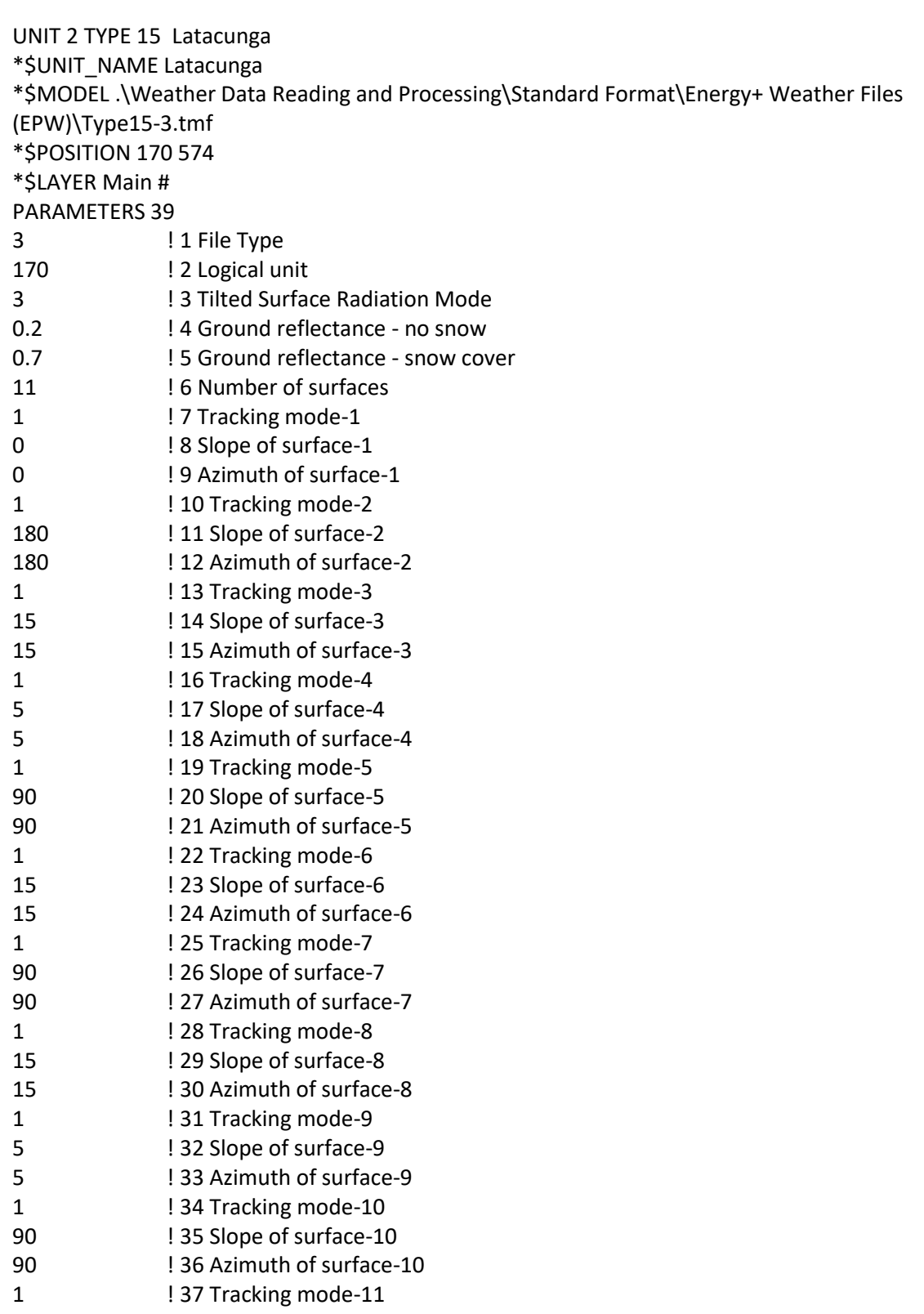

90 ! 38 Slope of surface-11

90 ! 39 Azimuth of surface-11

\*\*\* External files

ASSIGN "C:\Users\JOWEL\Documents\EPN\PRE\_TESIS\CARGAS

TERMICAS\GARITA\TRNSYS\_SIMULACION\TMY\_LATACUNGA\ECU\_CT\_Latacunga-

```
Cotopaxi.Intl.AP.841230_TMYx.epw" 170
```

```
*|? Which file contains the Energy+ weather data? |1000
```
\*------------------------------------------------------------------------------

\* Model "Mixer" (Type 11) \*

UNIT 3 TYPE 11 Mixer \*\$UNIT\_NAME Mixer \*\$MODEL .\Hydronics\Tee-Piece Flow Mixer\Other Fluids\Type11h.tmf \*\$POSITION 904 435 \*\$LAYER Main # PARAMETERS 1 1 1 Tee piece mode INPUTS 4 9,3 ! tempering:Temperature at outlet 2 ->Temperature at inlet 1 9,4 ! tempering:Flow rate at outlet 2 ->Flow rate at inlet 1 10,3 ! Type4a:Temperature to load ->Temperature at inlet 2 10,4 ! Type4a:Flowrate to load ->Flow rate at inlet 2 \*\*\* INITIAL INPUT VALUES 20.0 0 20.0 0 \*------------------------------------------------------------------------------ \* Model "Pump\_2" (Type 114) \* UNIT 4 TYPE 114 Pump 2 \*\$UNIT\_NAME Pump\_2 \*\$MODEL .\Hydronics\Pumps\Single Speed\Type114.tmf \*\$POSITION 544 365 \*\$LAYER Main # \*\$# SINGLE-SPEED PUMP PARAMETERS 4 91225 ! 1 Rated flow rate 4.19 ! 2 Fluid specific heat 240 ! 3 Rated power 0.0 **14 Motor heat loss fraction** INPUTS 5 7,1 ! Type919:Exiting Fluid Temperature ->Inlet fluid temperature 7,2 ! Type919:Exiting Fluid Flowrate ->Inlet fluid flow rate 6,1 ! controller:Output control function ->Control signal 0,0 ! [unconnected] Overall pump efficiency 0,0 | [unconnected] Motor efficiency \*\*\* INITIAL INPUT VALUES 15 0 1 0.6 0.9 \*------------------------------------------------------------------------------

```
* Model "flowrate" (Type 9)
```
\*

```
UNIT 5 TYPE 9 flowrate
*$UNIT_NAME flowrate
*$MODEL .\Utility\Data Readers\Generic Data Files\Expert Mode\Free Format\Type9e.tmf
*$POSITION 526 574
*$LAYER Main # 
PARAMETERS 10
2 ! 1 Mode
0 12 Header Lines to Skip
1 ! 3 No. of values to read
1.0 ! 4 Time interval of data
1 ! 5 Interpolate or not
1.0 1.0 ! 6 Multiplication factor
0 ! 7 Addition factor
1 ! 8 Average or instantaneous value
171 ! 9 Logical unit for input file
-1 | 10 Free format mode
*** External files
ASSIGN "flujo10.txt" 171
*|? Input file name |1000
*------------------------------------------------------------------------------
* Model "controller" (Type 165)
* 
UNIT 6 TYPE 165 controller
*$UNIT_NAME controller
*$MODEL .\Controllers\Differential Controller w_ Hysteresis\for Temperatures\Type165.tmf
*$POSITION 444 499
*$LAYER Main # 
*$# 
*$# 
PARAMETERS 2
5 ! 1 No. of oscillations
100 ! 2 High limit cut-out
INPUTS 5
0,0 | [unconnected] Upper input temperature Th
10,1 ! Type4a:Temperature to heat source ->Lower input temperature Tl
0,0 ! [unconnected] Monitoring temperature Tin
0,0 ! [unconnected] Upper dead band dT
0,0 | [unconnected] Lower dead band dT
*** INITIAL INPUT VALUES
45 0 35 10 2 
*------------------------------------------------------------------------------
* Model "Type919" (Type 919)
*
```
UNIT 7 TYPE 919 Type919 \*\$UNIT\_NAME Type919

\*\$MODEL .\GHP Library (TESS)\Water-Source Heat Pump\Type919.tmf

\*\$POSITION 262 372

\*\$LAYER Main #

\*\$# The value for power in the catalog data files for both heating and cooling mode should include the

\*\$# indoor fan.

PARAMETERS 28

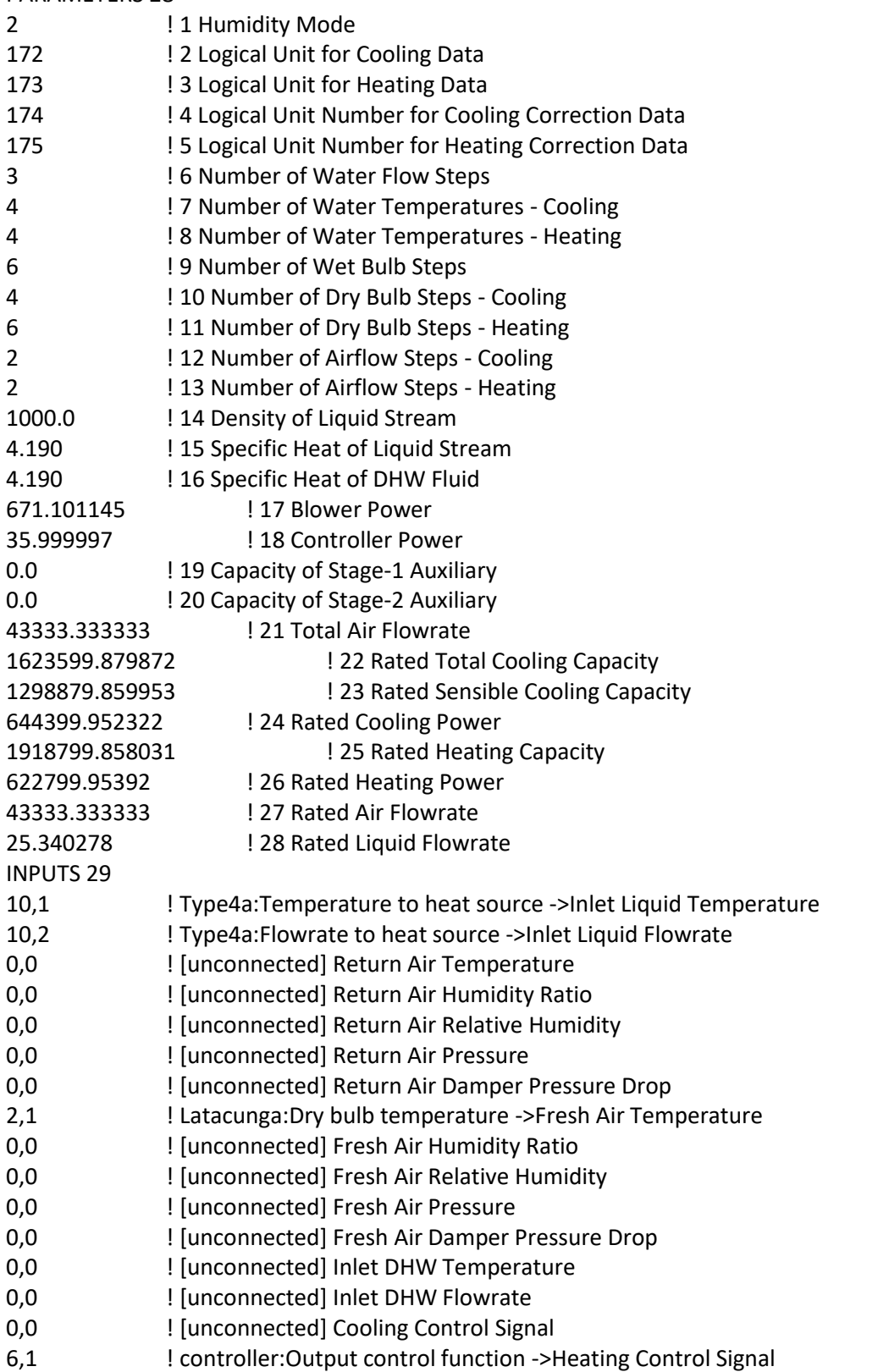

0,0 | [unconnected] Stage 1 Auxiliary Signal

0,0 | [unconnected] Stage 2 Auxiliary Signal

0,0 ! [unconnected] Fan Control Signal

0,0 ! [unconnected] Fraction of Outside Air

0,0 ! [unconnected] Cooling Desuperheater Temperature

0,0 **!** [unconnected] Heating Desuperheater Temperature

0,0 **!** [unconnected] Desuperheater UA - Cooling

0,0 | [unconnected] Desuperheater UA - Heating

0,0 ! [unconnected] Fraction of Rated Cooling Power

0,0 ! [unconnected] Fraction of Rated Cooling Capacity

0,0 ! [unconnected] Fraction of Rated Heating Power

- 0,0 ! [unconnected] Fraction of Rated Heating Capacity
- 0,0 ! [unconnected] Pressure Rise Through Heat Pump

\*\*\* INITIAL INPUT VALUES

20 0 20. 0.008 50.0 1.0 0 20.0 0.008 50. 1.0 0 40.0 10000 1 1 0.0 0.0 0 0.15 0 55.0 0 0 1.0 1.0 1.0 1.0 0.0

\*\*\* External files

ASSIGN "C:\TRNSYS18\Tess

Models\SampleCatalogData\GeothermalHeatPump\Normalized\Samp\_C.Dat" 172

\*|? Which file contains the heat pump cooling performance data? |1000

ASSIGN "C:\TRNSYS18\Tess

Models\SampleCatalogData\GeothermalHeatPump\Normalized\Samp\_H.dat" 173

\*|? Which file contains the heat pump heating performance data? |1000 ASSIGN "C:\TRNSYS18\Tess

Models\SampleCatalogData\GeothermalHeatPump\Normalized\Samp\_CT.DAT" 174 \*|? Which file contains the heat pump cooling correction factor data? |1000 ASSIGN "C:\TRNSYS18\Tess

Models\SampleCatalogData\GeothermalHeatPump\Normalized\Samp\_HT.DAT" 175 \*|? Which file contains the heat pump heating correction factor data? |1000

\*------------------------------------------------------------------------------

\* Model "Type65d" (Type 65)

\*

UNIT 8 TYPE 65 Type65d

\*\$UNIT\_NAME Type65d

\*\$MODEL .\Output\Online Plotter\Online Plotter Without File\Type65d.tmf

\*\$POSITION 509 243

\*\$LAYER Main #

PARAMETERS 12

7 ! 1 Nb. of left-axis variables

4 ! 2 Nb. of right-axis variables

0.0 **!** 3 Left axis minimum

52 ! 4 Left axis maximum

0.0 **!** 5 Right axis minimum

25000 ! 6 Right axis maximum

1 ! 7 Number of plots per simulation

12 ! 8 X-axis gridpoints

0 **19 Shut off Online w/o removing** 

-1 ! 10 Logical unit for output file

- 0 **!** 11 Output file units
- 0 **12 Output file delimiter**

INPUTS 11 7,1 ! Type919: Exiting Fluid Temperature -> Left axis variable-1<br>7.3 ! Type919: Outlet Air Temperature -> Left axis variable-2 7,3 ! Type919:Outlet Air Temperature ->Left axis variable-2 7,17 ! Type919:C.O.P. ->Left axis variable-3 0,0 ! [unconnected] Left axis variable-4 0,0 | [unconnected] Left axis variable-5 3,1 ! Mixer: Outlet temperature ->Left axis variable-6 7,8 ! Type919:Exiting DHW Temperature ->Left axis variable-7 7,16 ! Type919:Heat Pump Power ->Right axis variable-1 3,2 ! Mixer:Outlet flow rate ->Right axis variable-2 0,0 ! [unconnected] Right axis variable-3 0,0 ! [unconnected] Right axis variable-4 \*\*\* INITIAL INPUT VALUES Toutfluid Toutair C.O.P. TTOP TBOTTOM TDHW ToutDHW hp mdDHW label label LABELS 3 "Temperature [C]" "Heat Transfer Rate [kJ/h] " "Graph 1" \*------------------------------------------------------------------------------ \* Model "tempering" (Type 11) \* UNIT 9 TYPE 11 tempering \*\$UNIT\_NAME tempering \*\$MODEL .\Hydronics\Temperature Controlled Flow Diverter\Other Fluids\Type11b.tmf \*\$POSITION 722 574 \*\$LAYER Main # PARAMETERS 2 4 ! 1 Tempering valve mode 7 ! 2 Nb. of oscillations allowed INPUTS 4 0,0 | [unconnected] Inlet temperature 5,1 ! flowrate:Output 1 ->Inlet flow rate 10,3 ! Type4a:Temperature to load ->Heat source temperature 0,0 | [unconnected] Setpoint temperature \*\*\* INITIAL INPUT VALUES 35 0 20 45 \*------------------------------------------------------------------------------ \* Model "Type4a" (Type 4) \* UNIT 10 TYPE 4 Type4a \*\$UNIT\_NAME Type4a \*\$MODEL .\Obsolete\Stratified Storage Tank\Fixed Inlets\Uniform Losses\Type4a.tmf \*\$POSITION 676 414 \*\$LAYER Main # PARAMETERS 39 1 **1 1 Fixed inlet positions** 49 ! 2 Tank volume

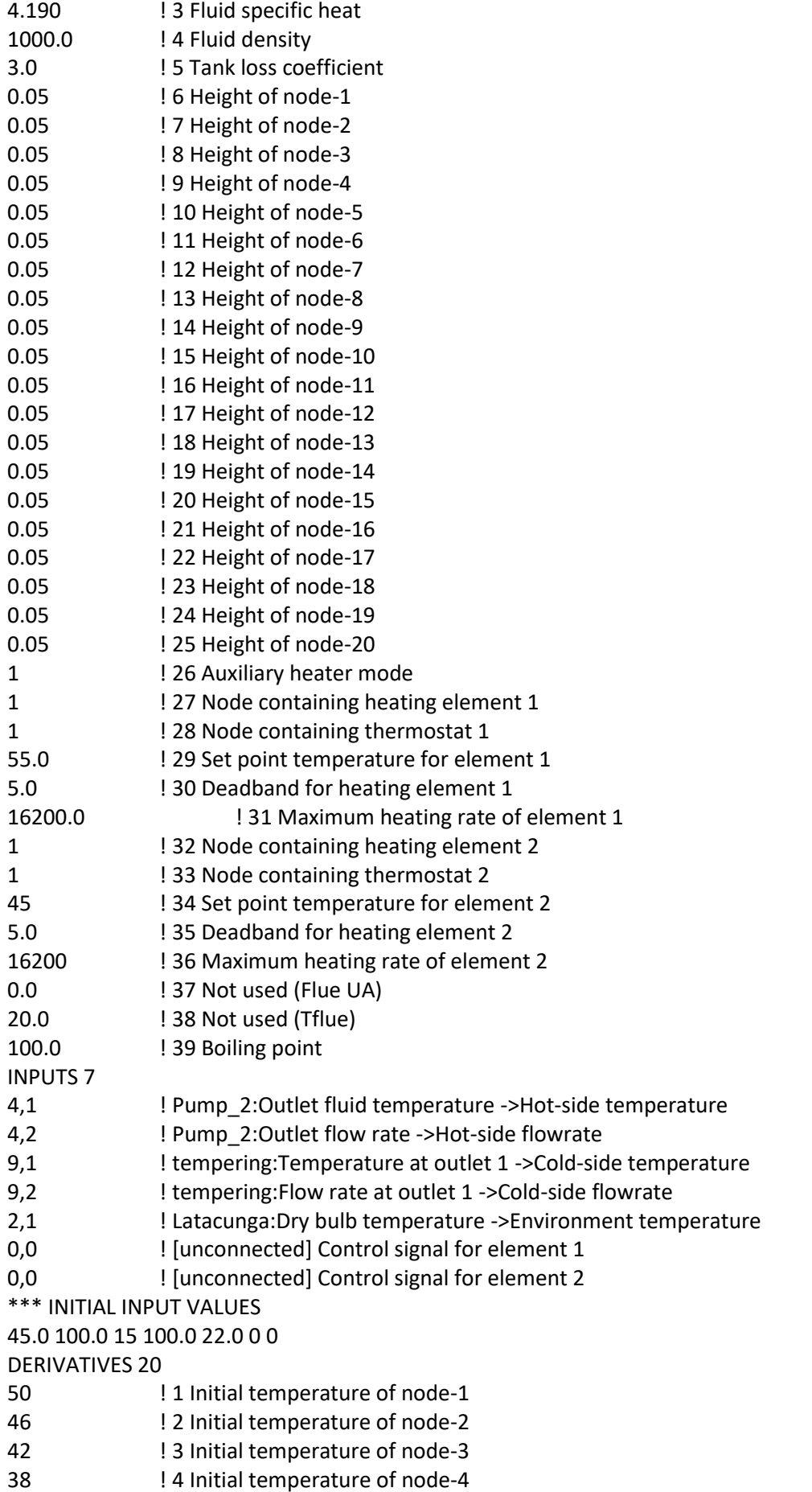

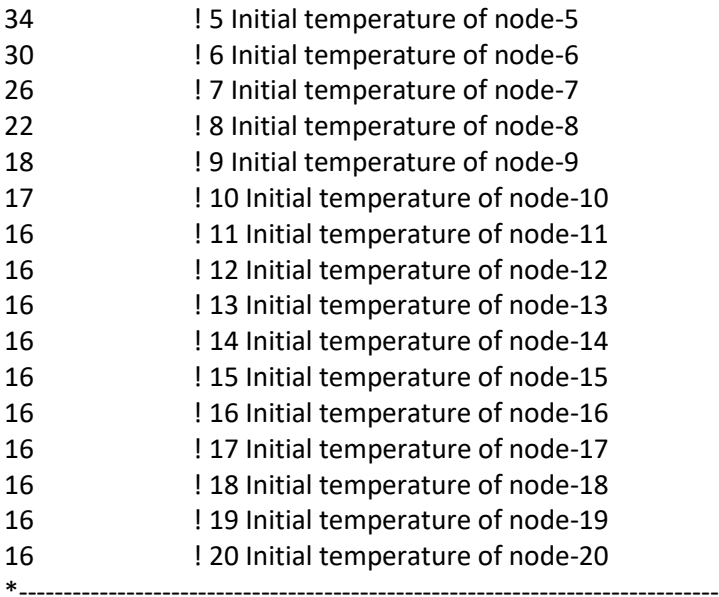

```
* Model "Type65d-2" (Type 65)
```
\*

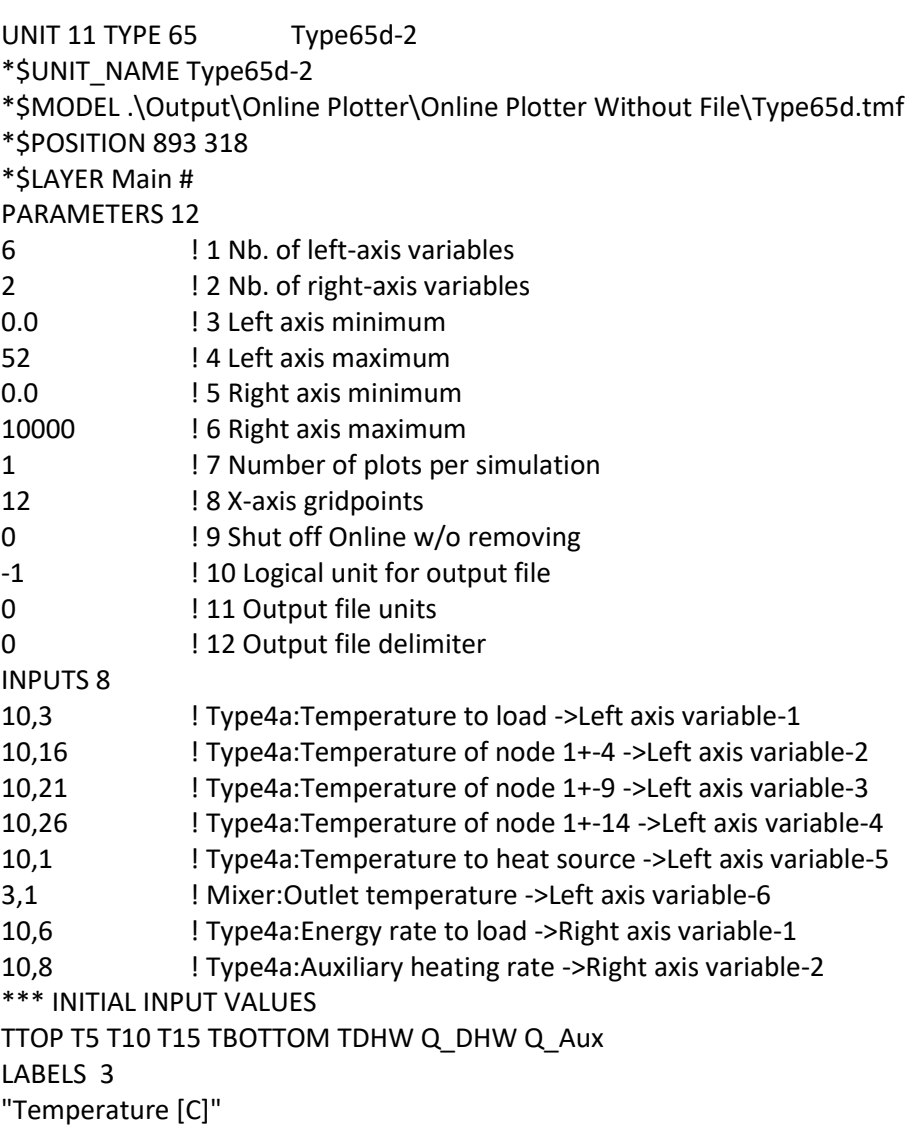

"Heat Transfer Rate [kJ/h] " "TANK" \*------------------------------------------------------------------------------ \* Model "Type24" (Type 24)

UNIT 12 TYPE 24 Type24 \*\$UNIT\_NAME Type24 \*\$MODEL .\Utility\Integrators\Quantity Integrator\Type24.tmf \*\$POSITION 708 147 \*\$LAYER Main # PARAMETERS 2 1 **1 1 Integration period** 0 **12 Relative or absolute start time** INPUTS 7 7,13 ! Type919:Heat Transfer to Water ->Input to be integrated-1 7,14 ! Type919:Heat Transfer to DHW Stream ->Input to be integrated-2 7,15 ! Type919:Compressor Power ->Input to be integrated-3 7,16 ! Type919: Heat Pump Power ->Input to be integrated-4 7,19 ! Type919: Auxiliary Heater Power ->Input to be integrated-5 7,17 <br> 1 Type919:C.O.P. ->Input to be integrated-6 10,6 ! Type4a:Energy rate to load ->Input to be integrated-7 \*\*\* INITIAL INPUT VALUES 0.0 0.0 0.0 0.0 0.0 0.0 0.0 \*------------------------------------------------------------------------------

\* Model "Type25c" (Type 25)

\*

\*

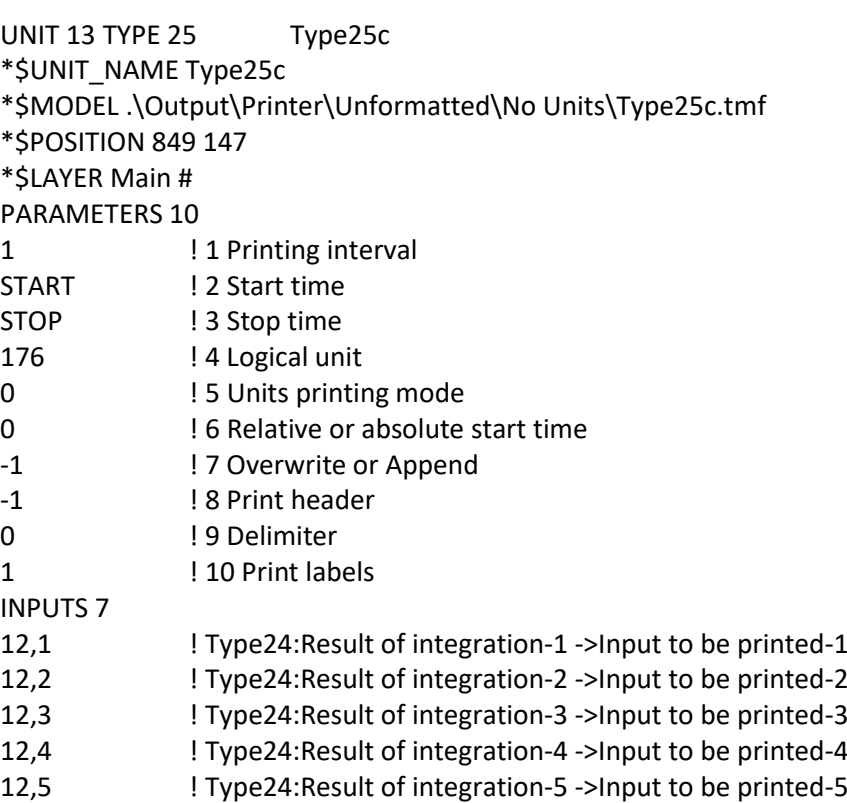

12,6 ! Type24:Result of integration-6 ->Input to be printed-6 12,7 ! Type24:Result of integration-7 ->Input to be printed-7 \*\*\* INITIAL INPUT VALUES HEAT\_TRANSFER\_TO\_WATER HEAT\_TRASNFER\_TO\_DHW\_STREAM COMPRESOR HEAT\_´PUMP\_POWER AUXILIARY\_HESTERPOWER COP QDHW \*\*\* External files ASSIGN "CARGAS.out" 176 \*|? Output file for printed results |1000 \*------------------------------------------------------------------------------ \* Model "Type25c-2" (Type 25) \* UNIT 14 TYPE 25 Type25c-2 \*\$UNIT\_NAME Type25c-2 \*\$MODEL .\Output\Printer\Unformatted\No Units\Type25c.tmf \*\$POSITION 1054 264 \*\$LAYER Main # PARAMETERS 10 1 **1 1 Printing interval** START ! 2 Start time STOP ! 3 Stop time 177 **!** 4 Logical unit 0 **12 IS Units printing mode** 0 ! 6 Relative or absolute start time -1 ! 7 Overwrite or Append -1 ! 8 Print header 0 ! 9 Delimiter 1 10 Print labels INPUTS 5 7,1 **I Type919:Exiting Fluid Temperature ->Input to be printed-1** 7,3 ! Type919:Outlet Air Temperature ->Input to be printed-2 7,17 ! Type919:C.O.P. ->Input to be printed-3 10,3 ! Type4a:Temperature to load ->Input to be printed-4 10,1 ! Type4a:Temperature to heat source ->Input to be printed-5 \*\*\* INITIAL INPUT VALUE